# **UNIVERSIDAD TÉCNICA DEL NORTE**

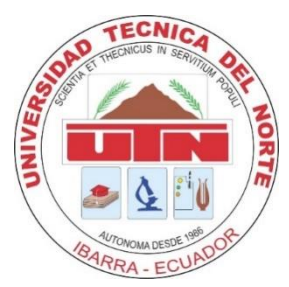

# **FACULTAD DE INGENIERÍA EN CIENCIAS APLICADAS CARRERA DE INGENIERÍA EN SISTEMAS COMPUTACIONALES**

TRABAJO DE GRADO PREVIO LA OBTENCIÓN DEL TÍTULO DE INGENIERÍA EN SISTEMAS COMPUTACIONALES

**TEMA:**

# **"DESARROLLO DE UNA APLICACIÓN HIBRIDA, PARA PUBLICACIÓN DE UN CATÁLOGO DE PRODUCTOS PARA LA EMPRESA APÍCOLA "NUESTRA TRADICIÓN", USANDO IONIC 6."**

PREVIO A LA OBTENCIÓN DEL TÍTULO DE INGENIERÍA EN SISTEMAS **COMPUTACIONALES** 

## **AUTOR:**

Jairo Ramiro Almeida Grijalva

## **DIRECTOR:**

Ing. Fausto Alberto Salazar Fierro, MSc.

## **IBARRA – ECUADOR**

2023

# **UNIVERSIDAD TÉCNICA DEL NORTE FACULTAD DE INGENIERÍA EN CIENCIAS APLICADAS CARRERA DE INGENIERÍA EN SISTEMAS COMPUTACIONALES**

## "DESARROLLO DE UNA APLICACIÓN HIBRIDA, PARA PUBLICACIÓN DE UN CATÁLOGO DE PRODUCTOS PARA LA EMPRESA APÍCOLA "NUESTRA TRADICIÓN", USANDO IONIC 6."

Trabajo de grado revisado por el comité Asesor, por lo cual se autoriza su presentación como requisito parcial para obtener el Título de:

# **INGENIERÍA EN SISTEMAS COMPUTACIONALES**

### **APROBADO POR:**

Ing. Fausto Alberto Salazar Fierro, MSc. **DIRECTOR FIRMA**

1002172631 FAUSTO ALBERTO ALBERTO SALAZAR FIERRO SALAZAR FIERRO Fecha: 2023.09.13 07:42:00 Firmado digitalmente por 1002172631 FAUSTO -05'00'

1002334835 Firmado CATHY PAMELA GUEVARA VEGA digitalmente por 1002334835 CATHY PAMELA GUEVARA VEGA Fecha: 2023.09.13 09:10:51 -05'00'

**MIEMBRO TRIBUNAL (Opositora 1) FIRMA**

Firmado electrónicamente por:<br>SILVIA ROSARIO ARCINIEGA **HIDROBO** Razón: Localización: Fecha: 2023-09-13T07:13:30.205973-05:00

MSc. Silvia Arciniega \_\_\_\_\_\_\_\_\_\_\_\_\_\_\_\_\_\_\_\_\_\_\_\_\_\_\_\_

PhD. Cathy Guevara

**MIEMBRO TRIBUNAL (Opositora 2) FIRMA**

# **CERTIFICACIÓN DE AUTORÍA**

Certifico que el presente trabajo fue desarrollado por **Jairo Ramiro Almeida Grijalva**, bajo mi supervisión.

Ibarra, a los 13 días del mes de septiembre del 2023

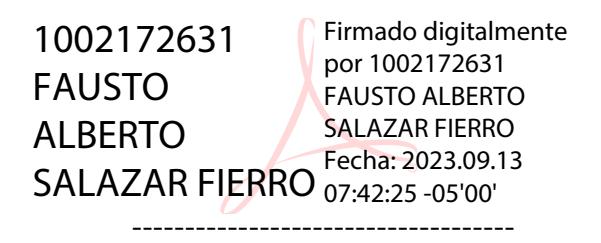

Ing. Fausto Alberto Salazar Fierro, MSc.

Director de Trabajo de Titulación

# **UNIVERSIDAD TÉCNICA DEL NORTE BIBLIOTECA UNIVERSITARIA AUTORIZACIÓN DE USO Y PUBLICACIÓN A FAVOR DE LA UNIVERSIDAD TÉCNICA DEL NORTE**

## **1. IDENTIFICACIÓN DE LA OBRA**

En cumplimiento del Art. 144 de la Ley de Educación Superior, hago la entrega del presente trabajo a la Universidad Técnica del Norte para que sea publicado en el Repositorio Digital Institucional, para lo cual pongo a disposición la siguiente información:

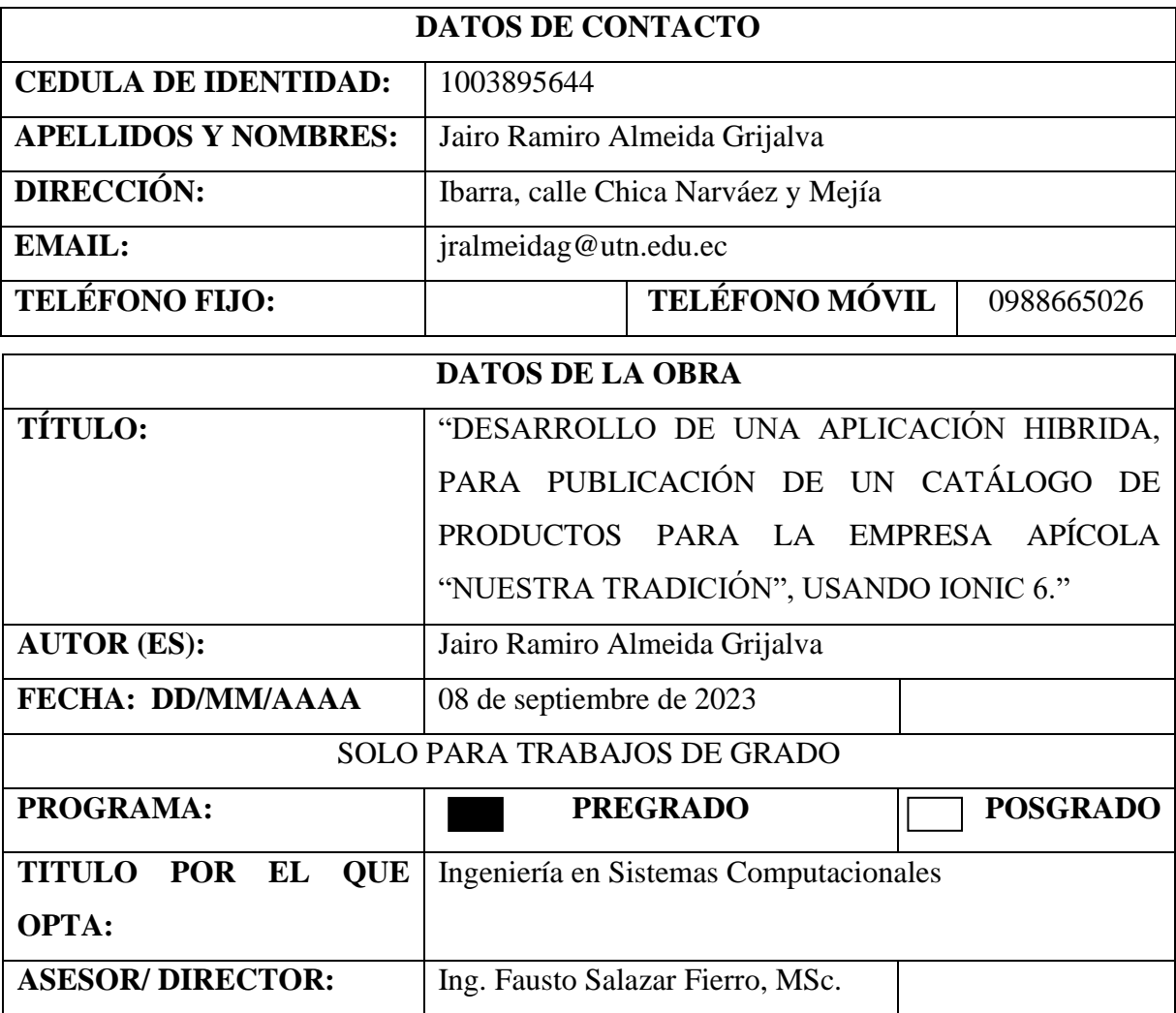

## **2. CONSTANCIAS**

El autor manifiesta que la obra objeto de la presente autorización es original y se la desarrollo, sin violar derechos de autor de terceros, por lo tanto, la obra es original y que es el titular de los derechos patrimoniales, por lo que asumo la responsabilidad sobre el contenido de la misma y saldré en defensa de la Universidad en caso de reclamación por parte de terceros.

Ibarra, a los 13 días del mes de septiembre de 2023

## **EL AUTOR:**

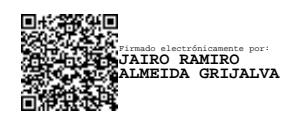

(Firma)\_\_\_\_\_\_\_\_\_\_\_\_\_\_\_\_\_\_\_\_\_\_\_**\_\_\_** 

Jairo Ramiro Almeida Grijalv**a**  C.C: 1003895644

## **AGRADECIMIENTO**

En primer lugar, doy gracias a Dios por la salud, por la vida, por darme la sabiduría, entendimiento y la paciencia para poder prepararme de manera profesional y guiarme en cada paso que doy.

A todas las personas que me colaboraron de manera desinteresada, a que este trabajo se realice, a quienes me proporcionaron información para el desarrollo de tema de investigación previo a la titulación.

A mi director de Tesis Ing. Fausto Salazar MSc. por la comprensión y la paciencia, quien me ha dirigido de manera adecuada para poder desarrollar este tema de trabajo de titulación y a mis asesoras PhD. Cathy Guevara y MSc. Silvia Arciniega, que me colaboraron con su gran aporte y conocimiento al desarrollo de esta investigación.

A la prestigiosa Universidad Técnica del Norte, quien me ha brindado una oportunidad para mi formación académica, la cual abre puertas a jóvenes como nosotros, para prepararnos para un futuro competitivo y formarnos como personas de bien; es grato haber estado en la carrera de Ingeniería en Sistemas Computacionales, y a los docentes quien me impartió sus conocimientos, a su paciencia y enseñanza.

A mis padres, que son pilar fundamental a lo largo de mi vida, quien me han estado apoyándome y guiándome con perseverancia a seguir adelante, ya que ellos forman parte de este logro académico, no tengo como agradecerles, nada más puedo honrarles y dedicarles este reconocimiento es por ustedes, gracias por ayudarme a culminar esta meta.

## *Jairo Ramiro Almeida Grijalva*

### **DEDICATORIA**

Dedico este trabajo de previo a la titulación a Dios y a mis padres Ramiro Almeida y Rosa Grijalva. A Dios por haber estado conmigo a cada paso que doy, por mantenerme con salud y fortaleza para continuar; a mis padres motor fundamental y quienes han velado por mi bienestar y educación, que a pesar de las dificultades siempre han sido mi apoyo incondicional en todo momento, contribuyendo con su esfuerzo para cambiar mi vida. Por haber depositado su entera confianza en cada reto que se presentaba sin dudar ni un solo momento en mi capacidad para poderme preparar académicamente.

A mis hermanas, que son un motivo y la razón que me ha llevado a seguir superándome día a día, para alcanzar mis más apreciados ideales de superación, ellas fueron quienes en los momentos más difícil me dieron la mano, su apoyo incondicional, su comprensión y su amor, para ir superando cada peldaño, y quiero dejar constancia que cuando se quiere se puede lograr algo en la vida con paciencia y dedicación; no hay tiempo, ni obstáculo en los planes de Dios que lo impidan para llegar a la meta. Los amo con mi vida.

Con mucho cariño.

*Jairo Ramiro Almeida Grijalva*

# ÍNDICE DE CONTENIDOS

<span id="page-7-0"></span>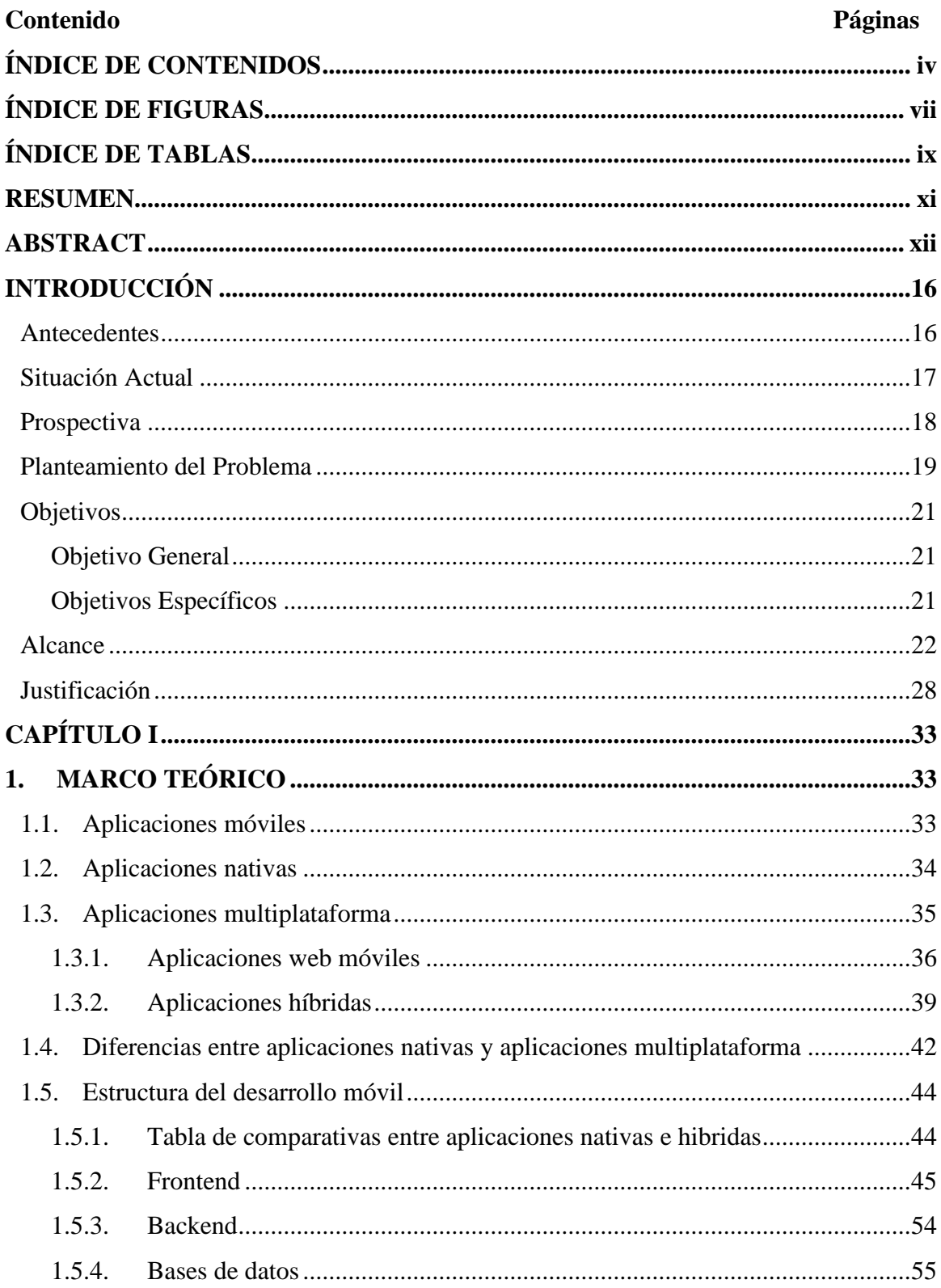

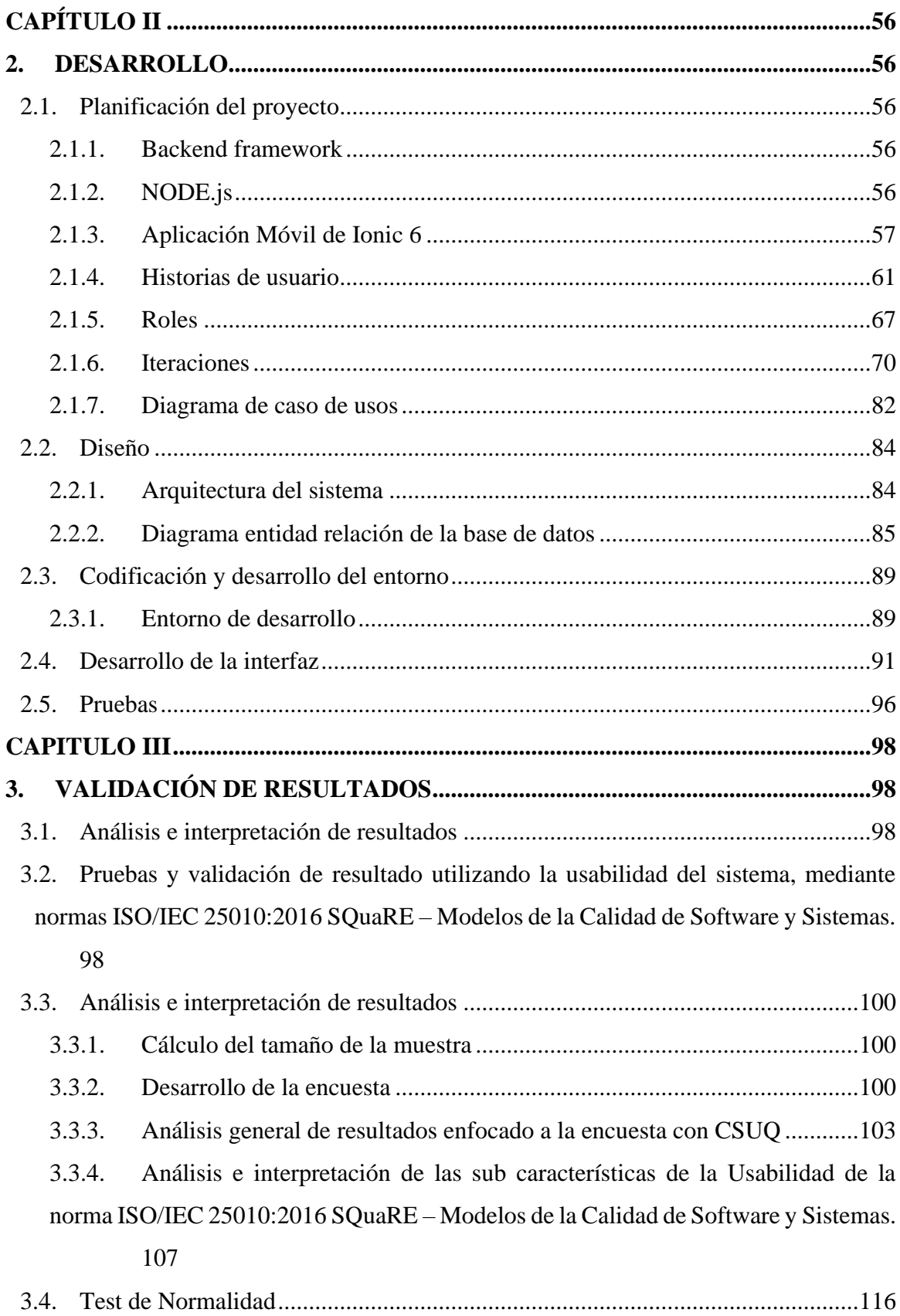

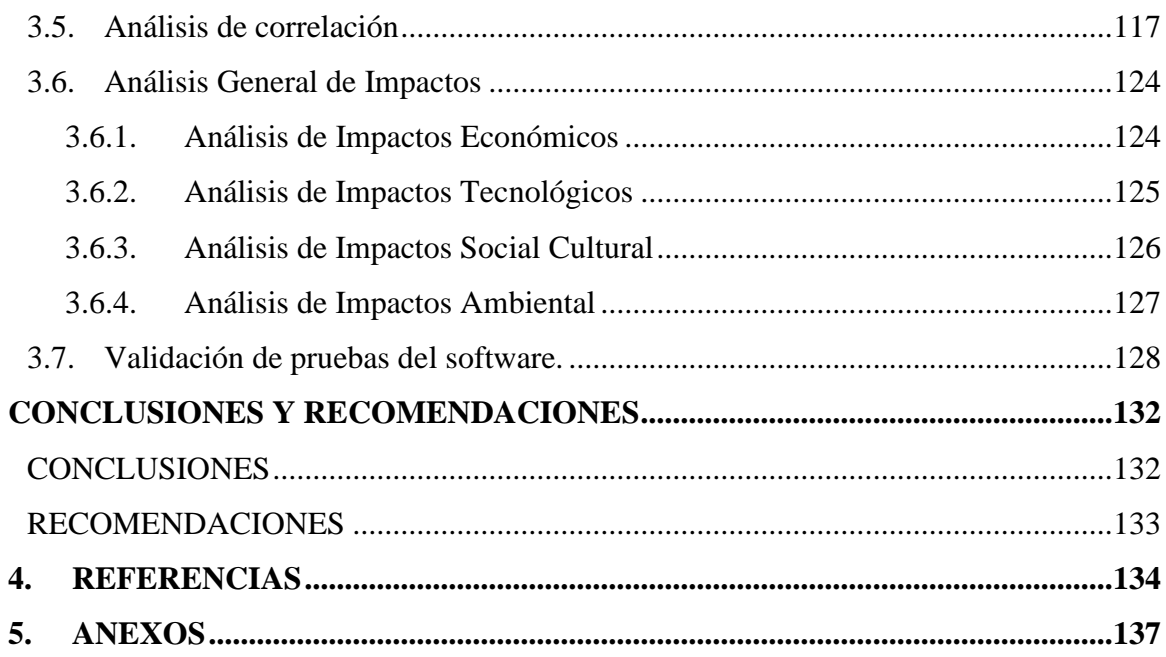

# **ÍNDICE DE FIGURAS**

<span id="page-10-0"></span>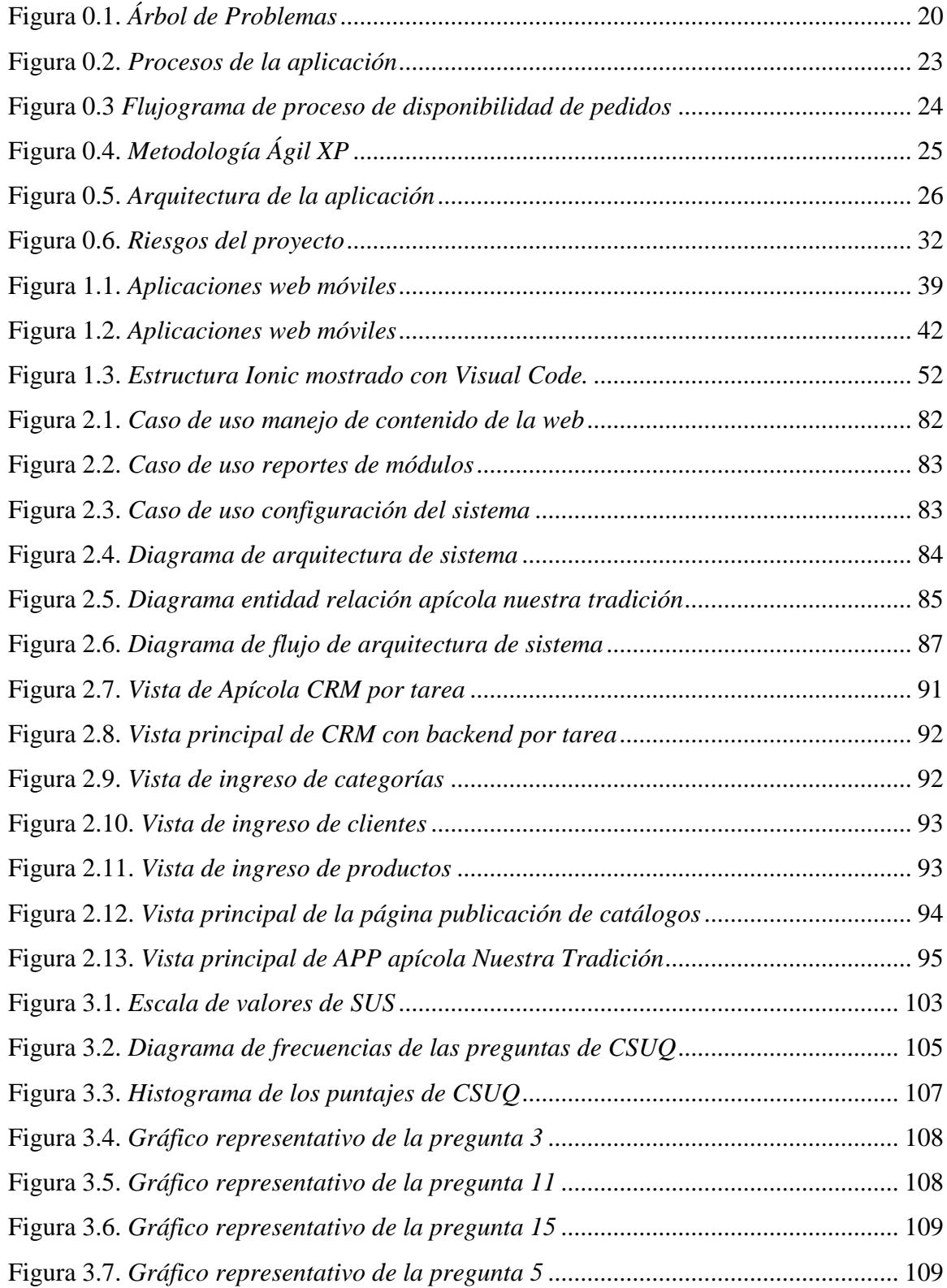

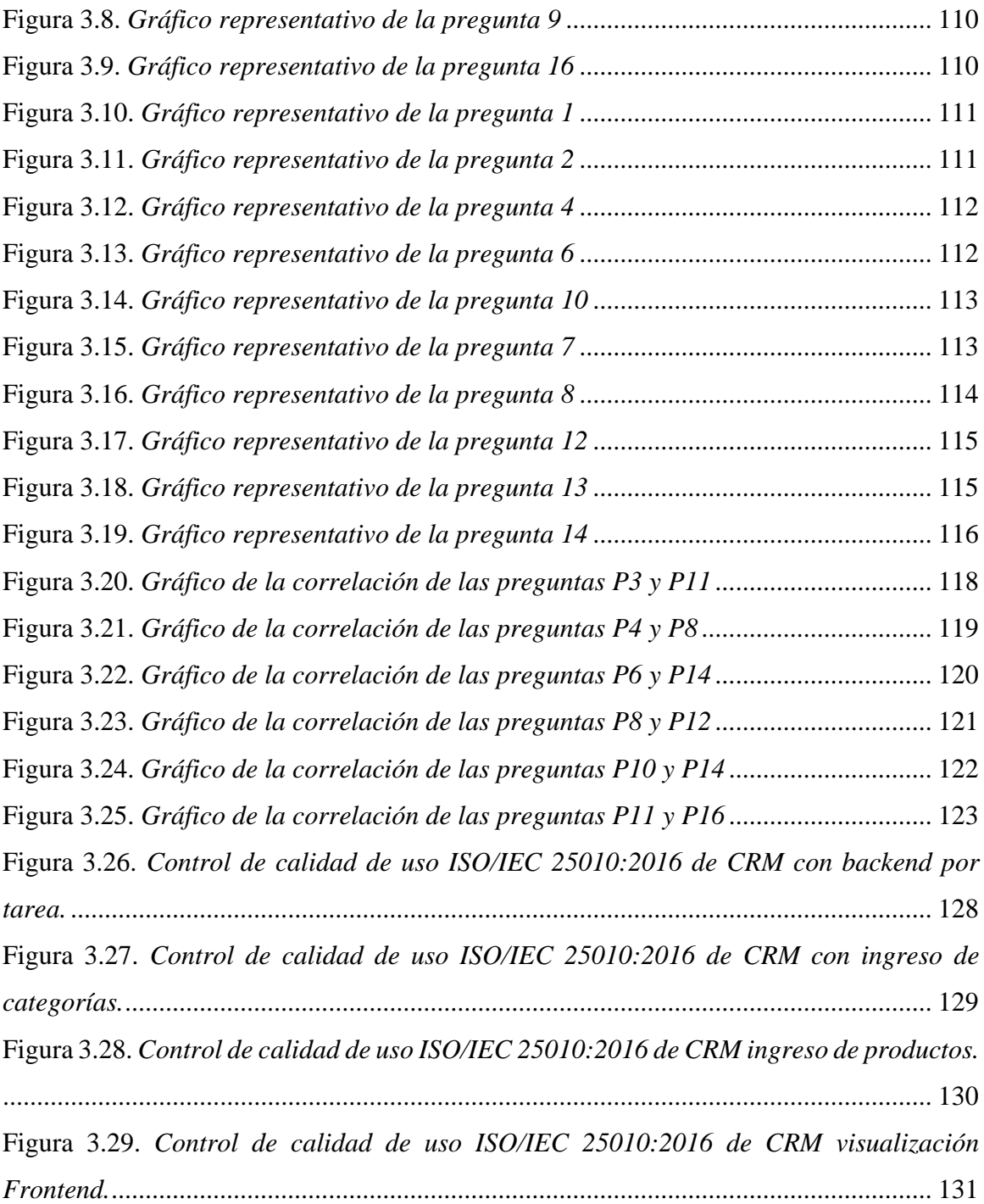

# **ÍNDICE DE TABLAS**

<span id="page-12-0"></span>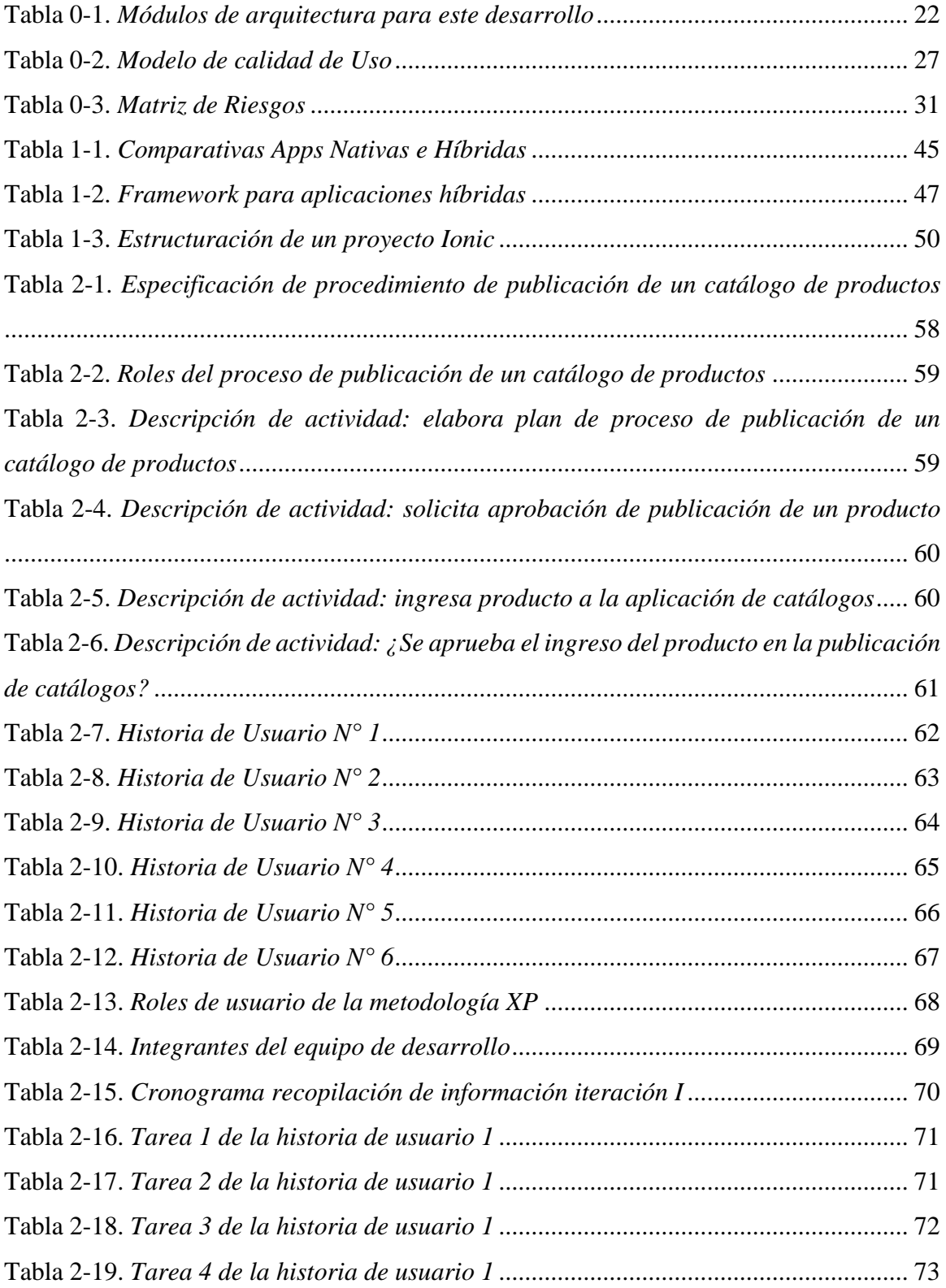

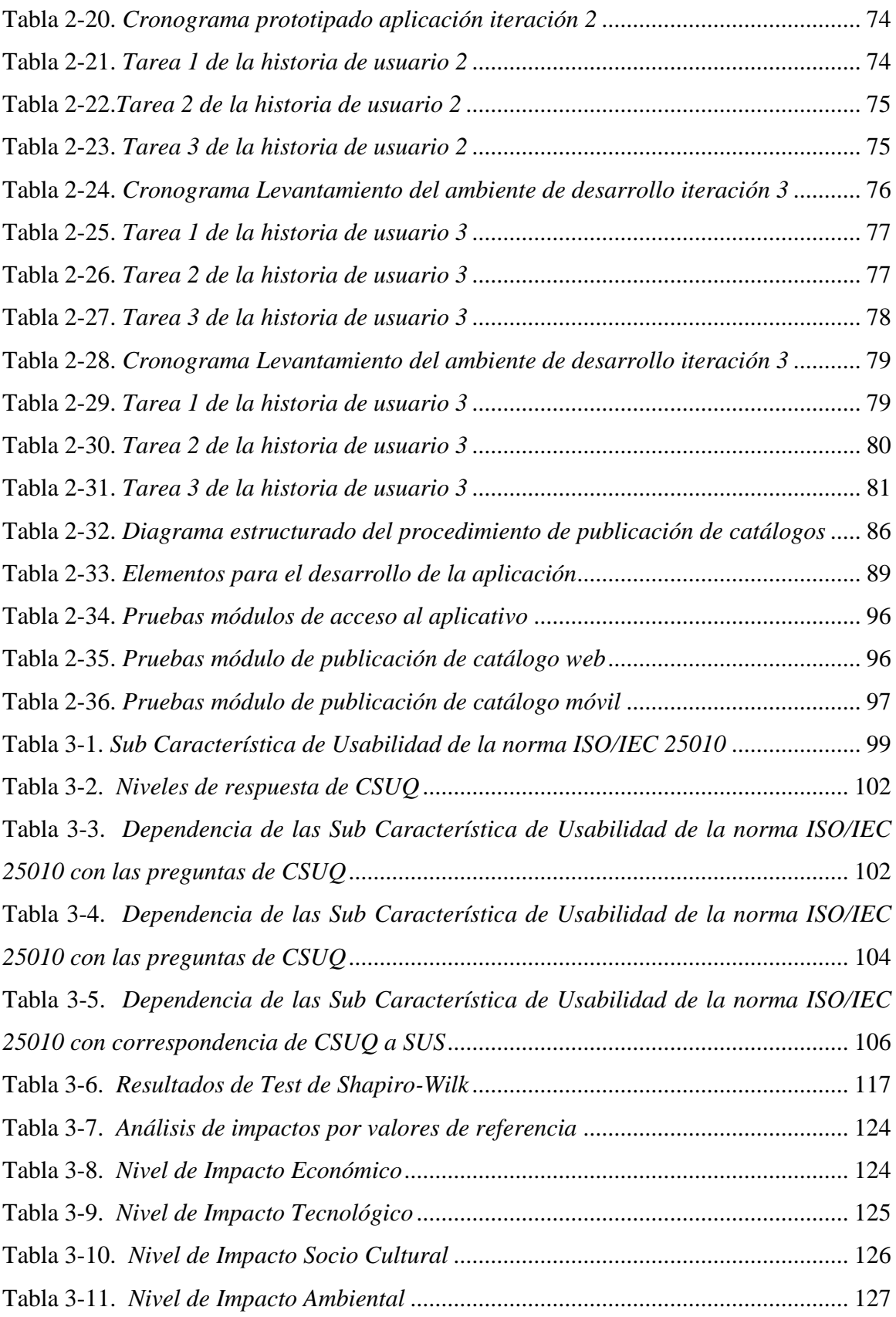

#### <span id="page-14-0"></span>**RESUMEN**

# **DESARROLLO DE UNA APLICACIÓN HIBRIDA, PARA PUBLICACIÓN DE UN CATÁLOGO DE PRODUCTOS PARA LA EMPRESA APÍCOLA "NUESTRA TRADICIÓN", USANDO IONIC 6.**

**AUTOR:** Jairo Ramiro Almeida Grijalva **DIRECTOR:** Ing. Fausto Alberto Salazar Fierro, MSc. 2023

La presente investigación tuvo por objetivo el desarrollo de una aplicación hibrida para la publicación de un catálogo de productos para la empresa apícola Nuestra Tradición, considerando el avance tecnológico para automatizar el proceso de publicación de catálogos de productos para dicha empresa en una página web y un aplicativo móvil Android. De ahí la necesidad fundamental de generar un aplicativo móvil que permita publicar catálogos de manera ordenada, ayude a tomar buenas decisiones, proponer trayectorias de marketing por categorías, potenciando su productividad, con la finalidad de mejorar su rendimiento tanto productivo como económico y que sirva como un proceso y avance para giro del negocio.

El aplicativo móvil se desarrolló en un ambiente online web, el mismo que ayude a consumir servicios desde cualquier lugar con acceso a internet, de esta manera se utilizó el framework Ionic 6 y MySQL como base de datos. La metodología XP, permitió organizar las actividades en el desarrollo del sistema.

La evaluación del software móvil ayuda a tener un buen desempeño del aplicativo, se aplicó encuestas y características de Usabilidad de la Norma ISO/IEC 25010, SQUARE, logrando mantener la calidad en los estándares de funcionalidad. Conjuntamente a esta norma ISO se validó con el cuestionario CSUQ, mediante el método estadístico de correlación de 2 variables, que permitió obtener un nivel de significancia aceptable en base a los resultados.

**Palabras Claves:** Automatización, Proceso de publicación de catálogos, Apícola Nuestra Tradición, Ionic 6, Java Script, MySQL, XP, normas ISO/IEC 25010, CSUQ.

### **ABSTRACT**

# <span id="page-15-0"></span>**DEVELOPMENT OF A HYBRID APPLICATION, FOR PUBLICATION OF A CATALOG OF PRODUCTS FOR THE BEEKEEPING COMPANY "OUR TRADITION", USING IONIC 6.**

**AUTHOR:** Jairo Ramiro Almeida Grijalva **DIRECTOR:** Ing. Fausto Alberto Salazar Fierro, MSc. 2023

The objective of this research was the development of a hybrid application for the publication of a product catalog for the beekeeping company Nuestra Tradition, considering the technological advance to automate the process of publishing product catalogs for said company on a website and an Android mobile application. Hence the fundamental need to generate a mobile application that allows catalogs to be published in an orderly manner, helps to make good decisions, propose marketing trajectories by category, enhancing their productivity, with the aim of improving both their productive and economic performance and that serves as a process and progress for the business.

The mobile application was developed in an online web environment, which helps consume services from anywhere with Internet access, in this way the Ionic 6 framework and MySQL were used as a database. The XP methodology allowed organizing the activities in the development of the system.

The evaluation of the mobile software helps to have a good performance of the application, surveys and Usability characteristics of the ISO/IEC 25010 Standard, SQUARE, were applied, managing to maintain the quality in the functionality standards. In conjunction with this ISO standard, it was validated with the CSUQ questionnaire, using the statistical method of correlation of 2 variables, which allowed obtaining an acceptable level of significance based on the results.

**Keywords:** Automation, Catalog publication process, Apicola Nuestra Tradition, Ionic 6, Java Script, MySQL, XP, ISO/IEC 25010 standards, CSUQ.

#### **INTRODUCCIÓN**

#### <span id="page-16-1"></span><span id="page-16-0"></span>**Antecedentes**

En la provincia de Imbabura los emprendimientos actuales van creciendo y de la mano la parte tecnológica, dinamizar la economía social y solidaria, mantener la seguridad alimentaria es responsabilidad de todos, razón por la cual esta microempresa de carácter apícola, se ve en la necesidad de elaborar un sistema híbrido, para promocionar sus productos y prácticas apícolas mediante su experiencia, fortalecer conocimientos y saberes, mediante un aprendizaje comunitario, promocionar productos para los demás emprendimientos a pequeña escala, y alcanzar el Sumak kawsay (Buen vivir), y gestionar de manera más específica la empresa apícola "Nuestra Tradición" (Asamblea Constituyente, 2008).

El avance tecnológico, mediante la publicación en internet, existe aplicaciones que proporcionan información básica sobre esta práctica apícola y pocos proveedores de materiales en la provincia de Imbabura, la mayoría de proveedores promocionan sus productos por redes sociales de forma empírica, por app móviles como WhatsApp, mediante imágenes volantes y otros lo hacen por medio de papeles volantes de información; pero, no cuentan con aplicaciones móvil hibridas que sirvan de guía para el cliente o un nuevo emprendedor en esta área. (Tecnologías Información, 2018)

#### <span id="page-17-0"></span>**Situación Actual**

Actualmente la empresa apícola "Nuestra Tradición", con trayectoria de hace años en el mercado y reconocida por dotar de buenos productos, materiales y equipos para el apicultor, solo cuenta con una promoción mediante su cuenta de Facebook, entrevistas directas por parte de los clientes y papeles volantes, pero carece de una información tecnológica web que ayude al cliente a conocer todos los productos que ofrece.

El desarrollo de aplicaciones móviles en la actualidad potencia el progreso de toda empresa y ayuda a resolver problemas, dichas aplicaciones se han vuelto indispensables en las organizadoras y la vida de la mayoría de las personas, en diferentes ambientes de negocios, (Líderes, 2018), el único requisito es, tener un teléfono móvil inteligente

Ionic es un conjunto de herramientas móviles de código abierto, para crear experiencias de aplicaciones web y nativas multiplataforma de alta calidad; es un framework de los más populares en la actualidad, puesto que ayuda a desarrollar aplicaciones híbridas; hoy en día se cuenta con la versión 6 de Ionic, basado en JavaScript y mediante los controladores de HTML, CSS y JavaScript, con el fin de implementar aplicaciones web y aplicaciones móviles. (Ionic, 2022b)

#### <span id="page-18-0"></span>**Prospectiva**

Con lo manifestado anteriormente se plantea resolver el problema como un conjunto de herramientas colaborativa, donde las plataformas tecnológicas dinamicen la economía para la empresa en la cual le permita interactuar entre el cliente y su proveedor en una misma plataforma hibrida (PNUD (Programas de las Naciones Unidas para el Desarrollo), 2016). Una aplicación móvil nativa será de ayuda tecnológica que permita que este caso se adapte al entorno económico, social, y apícola.

La sistematización y control de productos para la apicultura no cuentan con plataformas tecnológicas que le permitan desarrollar la práctica y sea acorde en la necesidad de promocionar, basándose en la economía solidaria y social, por lo que, en el futuro se estima contar con una aplicación hibrida tanto web como móvil, dirigido hacia apicultores con años de trayectoria y nuevos emprendimientos, puesto que, en parte cuidan del ambiente que nos rodea, fomentando prácticas de polinización tanto en árboles frutales y especies de flora silvestre en Imbabura y provincias aledañas; así, la empresa apícola "Nuestra Tradición" planifica contar con una aplicación dinámica. (Líderes, 2018)

Con la implementación de la aplicación hibrida aportará con el cumplimiento del objetivo 11, incisos 11.2 y 11.6 de los Objetivos de Desarrollo Sostenible una oportunidad para Latino América y el Caribe publicado por la ONU y la UNESCO en mayo de 2016 (PNUD (Programas de las Naciones Unidas para el Desarrollo), 2016) y de la misma forma va de acuerdo con el Objetivo Nro. 1. Estrategia de territorio Nacional del Plan Nacional de Desarrollo 2017-2021 Todo una Vida publicado por la secretaria nacional de Planificación y Desarrollo – SENPLADES Ecuador en septiembre de 2017, en la cual enfatiza en la problemática de tecnologías de innovación. (SENPLADES, 2017)

La aplicación estará disponible para libre descarga mediante la entrega de un APK, para los clientes apicultores que requieran de productos apícolas y deseen obtener información.

#### <span id="page-19-0"></span>**Planteamiento del Problema**

En la ciudad de Ibarra existe un índice de crecimiento de apicultores, pero al momento de adquirir productos, lo hacen con precios sobreevaluados, la deficiencia o falta de utilización de herramientas de procesos de comercialización, para lo cual, la empresa apícola requiere plantear un sistema de publicación en una aplicación móvil hibrida nativa, además, se requiere automatizar el proceso de publicación de catálogo de productos para la empresa apícola "Nuestra Tradición".

#### **Ambiental**

Es una empresa que ayuda a su comunidad apícola con charlas y promociona a la vez con artículos ecológicos para que dinamicen su biodiversidad, ya que mediante la producción de colmenas y su mantenimiento están ayudando a la regeneración del ambiente y sus diferentes especies florales.

#### **Tecnológico**

Al momento no cuenta con herramientas tecnológicas en el mercado para promocionar su catálogo de productos, especificando estándares que brinden la calidad de software que demandan los clientes en la actualidad.

#### **Social**

La ausencia de colaboración dentro de la comunidad apícola y demás apicultores, ha hecho sobresalir a esta empresa en la provincia de Imbabura con reconocimiento y por ofertar productos de calidad, que dispone a la sociedad desde derivados apícolas hasta productos y materiales para la industria apícola.

#### **Económico**

Es una empresa de carácter apícola que brinda asesoramiento, pero además por su compra de productos oferta asesoramiento técnicos basados a la apicultura.

<span id="page-20-0"></span>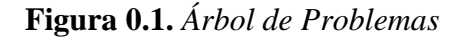

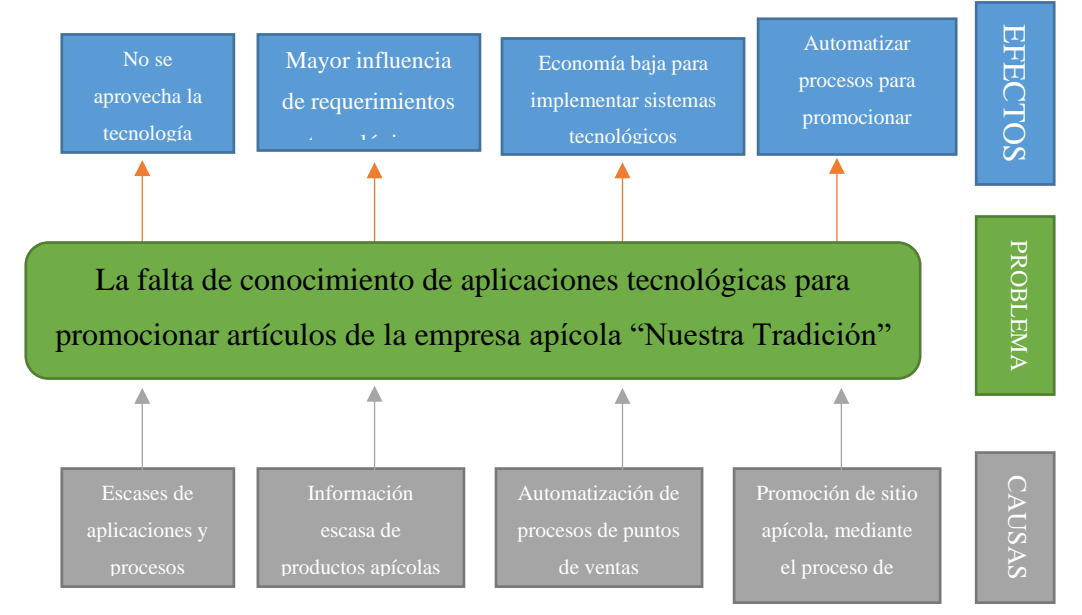

**Nota**: Muestra el árbol de problemas a resolverse.

## <span id="page-21-0"></span>**Objetivos**

#### **Objetivo General**

<span id="page-21-1"></span>Desarrollar una aplicación hibrida mediante Ionic 6 como framework de desarrollo, que contribuya al mejoramiento y publicación de un catálogo de productos para la empresa apícola "Nuestra Tradición".

#### <span id="page-21-2"></span>**Objetivos Específicos**

- 1. Realizar un marco teórico sobre herramientas y aplicaciones enfatizando como framework de desarrollo hibrido Ionic 6.0
- 2. Desarrollar un catálogo de productos para la empresa apícola "Nuestra Tradición", con una aplicación hibrida, mediante la metodología ágil XP.
- 3. Validar y evaluar resultados obtenidos.

### <span id="page-22-0"></span>**Alcance**

El desarrollo de una la aplicación hibrida (web móvil), para publicación de un catálogo de productos para la empresa apícola "Nuestra Tradición", ayudará a la promoción y comercialización de materiales y equipos a través de herramientas tecnológicas como Ionic 6, angular 13, MySQL, microservicios de Android.

Automatizar el proceso de publicación de catálogos de productos para dicha empresa, la cual se realizará un levantamiento de requerimientos que permita la generación de un procedimiento adecuado para la publicación y promoción de materiales apícolas.

| <b>MÓDULOS</b>              | <b>REQUERIMIENTOS</b>           |  |
|-----------------------------|---------------------------------|--|
| Gestión de catálogos        | -Procesamiento masivo de datos. |  |
|                             | -Proceso selectivo de datos.    |  |
|                             | -Verificación de producto       |  |
| Publicación de contenidos   | -Edición de contenidos.         |  |
|                             | -Publicación de comentarios     |  |
|                             | -Gestión de contenidos          |  |
| <b>Gestión de Dashboard</b> | -Cantidad de atenciones         |  |
|                             | -Nro. de clientes               |  |

<span id="page-22-1"></span>**Tabla 0-1.** *Módulos de arquitectura para este desarrollo*

**Nota**: Muestra los módulos a desarrollarse.

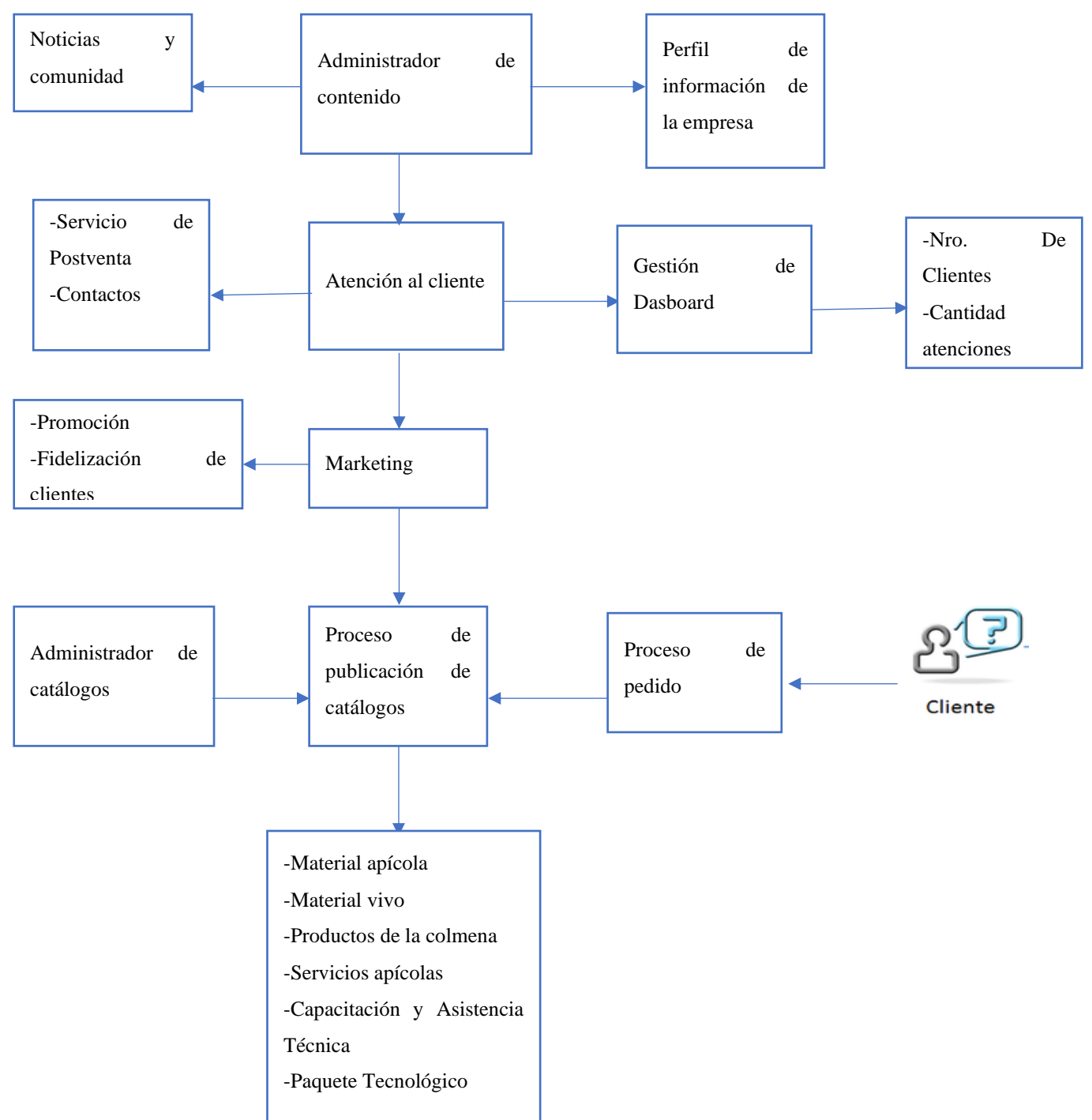

<span id="page-23-0"></span>**Figura 0.2.** *Procesos de la aplicación*

**Nota**: Requerimiento de procesos de desarrollo como arquitectura para la aplicación.

Estos procesos están identificados hasta el momento, con el fin de cubrir los requerimientos de publicación de catálogos para la empresa apícola, en el avance se identificará los procesos pertinentes para esta investigación.

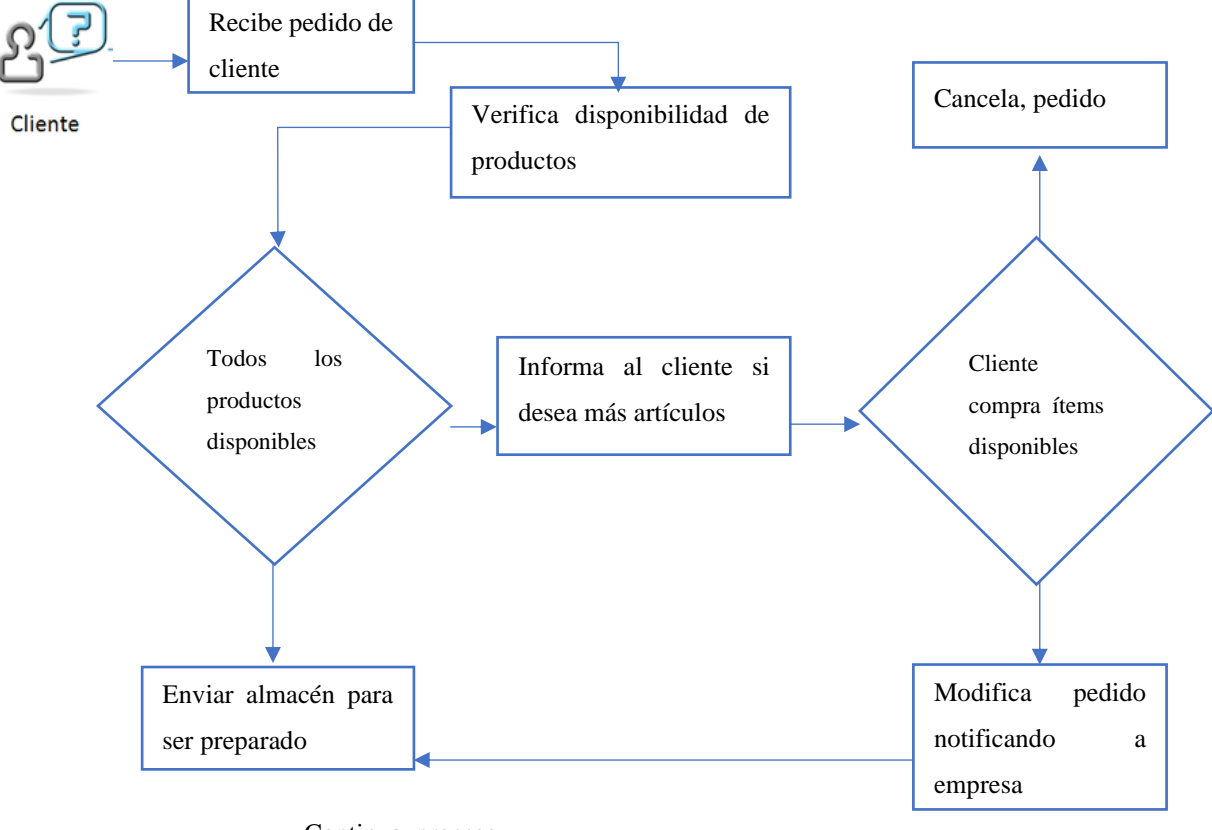

<span id="page-24-0"></span>**Figura 0.3** *Flujograma de proceso de disponibilidad de pedidos*

Continua, proceso

**Nota**: Procesos de disponibilidad de pedidos.

#### **Aplicación web administrable:**

La implementación de esta herramienta hibrida dirigida a promocionar un catálogo de productos apícolas para clientes dedicados a la apicultura, con el fin de mantener e ingresar información actualizada se mostrará en la aplicación diseñada mediante JavaScript.

#### **Aplicación móvil (IONIC)**

El desarrollo hibrido de la aplicación móvil como herramienta de sistematización para promocionar productos apícolas a través de tecnologías como framework Ionic 6 actual para desarrollo de aplicaciones hibridas Android está dirigido a productores apícolas de Imbabura y otras provincias aledañas, (IONIC, 2022).

#### **Metodología**

Se desarrollará bajo la metodología ágil XP para el desarrollo de la aplicación y automatización del proceso para la publicación de un catálogo de productos, la entrega del aplicativo debe ser sencilla, práctica y rápida de forma posible y sostenible, es la razón por la cual se escogió la metodología de desarrollo de software ágil, específicamente para este desarrollo, y, el avance se lo realizará de forma permanente para la arquitectura establecida.

### <span id="page-25-0"></span>**Figura 0.4.** *Metodología Ágil XP*

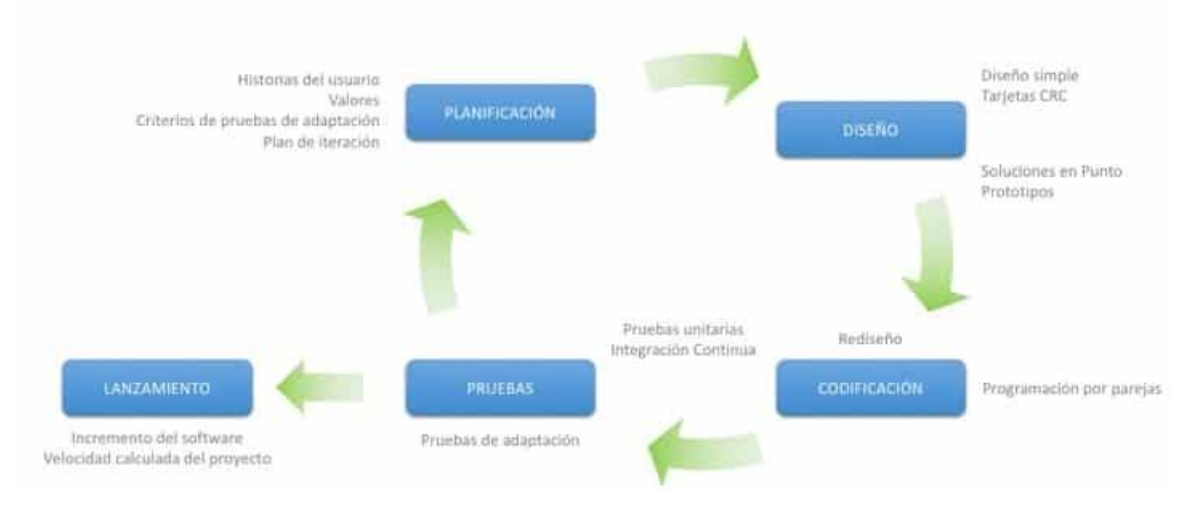

## Metodología XP - Programación Extrema

**Nota**: Muestra la metodología XP. Elaborado por (Calvo, 2018).

### **Arquitectura**

#### <span id="page-26-0"></span>**Figura 0.5.** *Arquitectura de la aplicación*

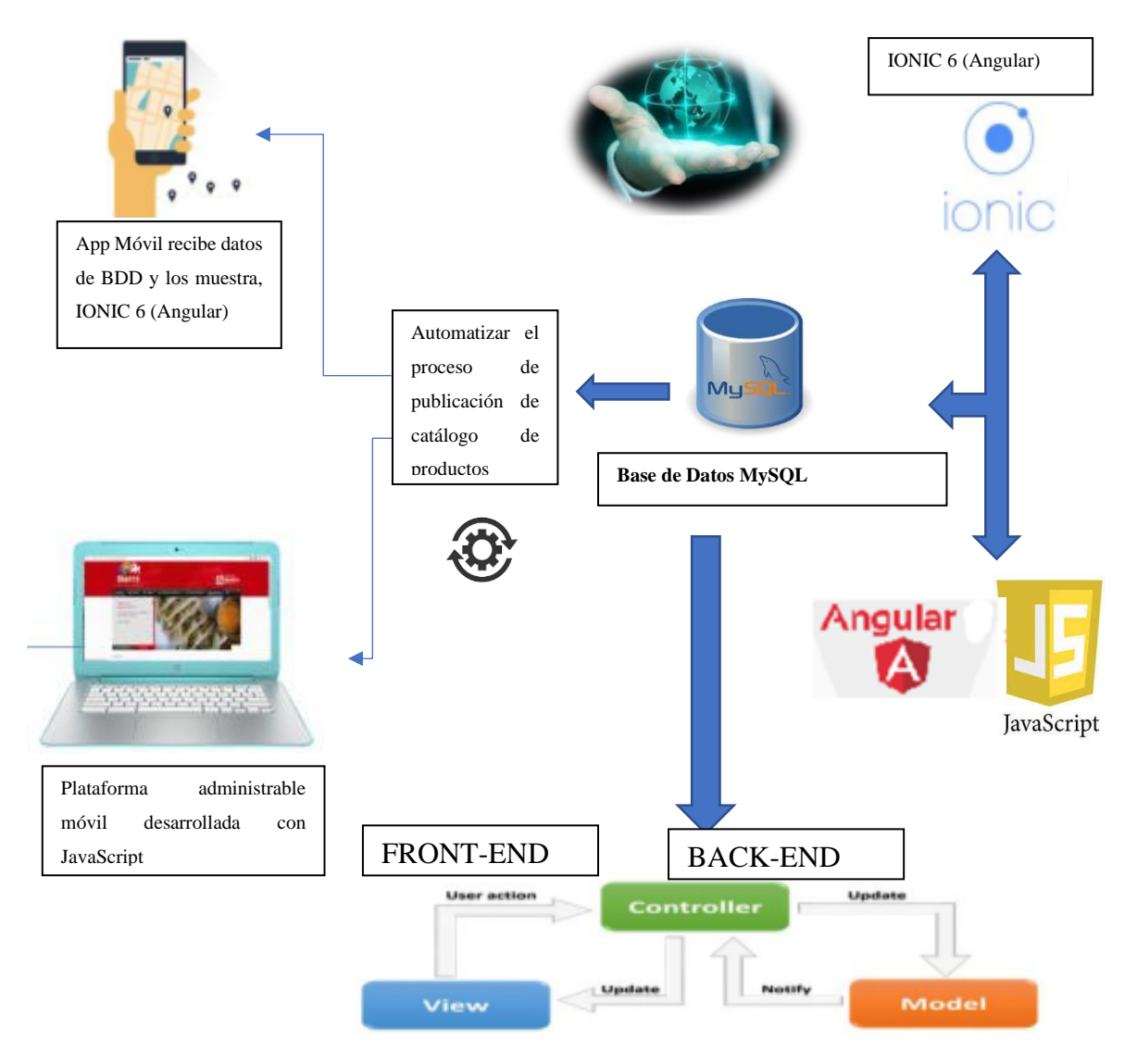

**Nota**: El actual esquema de desarrollo como arquitectura para la aplicación. Elaborado por Autor, fuente **ISO/IEC 25010:2016 SQuaRE – Modelos de la Calidad de Software y Sistemas.**

Durante el transcurso del desarrollo de la aplicación hibrida se analizará la norma ISO 25010, concretamente, el Modelo de Calidad de Uso, la cual posee características que ayudarán a medir la calidad del producto.

## **ISO/IEC 25010:2016, SQuaRE, Modelos de la Calidad de Uso de Software y Sistemas Computacionales**

Es una norma para para evaluar la usabilidad de un desarrollo de software, en base a características de calidad y por medición de grado de satisfacción del cliente o usuario, es un valor agregado el producto con ciertas características, (ISO 25010, 2011).

| <b>CALIDAD DEL PRODUCTO SOFTWARE / SISTEMA</b> |                   |                   |                   |                   |                       |                     |  |  |
|------------------------------------------------|-------------------|-------------------|-------------------|-------------------|-----------------------|---------------------|--|--|
| Adecuación                                     | Eficiencia de     | Compatibilidad    | <b>Usabilidad</b> | <b>Fiabilidad</b> | <b>Mantenibilidad</b> | <b>Portabilidad</b> |  |  |
| <b>Funcional</b>                               | Desempeño         |                   |                   |                   |                       |                     |  |  |
| Completitud                                    | Comportamiento    | Coexistencia      | Inteligibilidad   | <b>Madurez</b>    | Modularidad           | Adaptabilidad       |  |  |
| funcional                                      | temporal          |                   |                   |                   |                       |                     |  |  |
| Corrección                                     | de<br>Utilización | Interoperabilidad | Aprendizaje       | Disponibilidad    | Reusabilidad          | Facilidad<br>de     |  |  |
| funcional                                      | recursos          |                   |                   |                   |                       | instalación         |  |  |
| Pertinencia                                    | Capacidad         |                   | Operabilidad      | Tolerancia<br>a   | Análizabilidad        | Capacidad de        |  |  |
| funcional                                      |                   |                   | Satisfacción      | fallos            |                       | ser                 |  |  |
|                                                |                   |                   |                   |                   |                       | reemplazado         |  |  |
|                                                |                   |                   | Protección        | Capacidad de      | Capacidad<br>de       |                     |  |  |
|                                                |                   |                   | frente<br>a       | recuperación      | ser modificado        |                     |  |  |
|                                                |                   |                   | de<br>errores     |                   |                       |                     |  |  |
|                                                |                   |                   | usuario           |                   |                       |                     |  |  |
|                                                |                   |                   | Estética          |                   | Capacidad<br>de       |                     |  |  |
|                                                |                   |                   |                   |                   | ser probado           |                     |  |  |
|                                                |                   |                   | Accesibilidad     |                   |                       |                     |  |  |

<span id="page-27-0"></span>**Tabla 0-2.** *Modelo de calidad de Uso*

**Nota**: Muestra las características para medir la calidad del producto de software o sistema. Fuente: **ISO/IEC 25010:2016 SQuaRE – Modelos de la Calidad de Software y Sistemas.**

**Eficacia:** Es la integridad y exactitud con que los usuarios logran objetivos establecidos.

**Usabilidad:** es la capacidad del producto software o aplicativo para ser usado conocido o

aprender y resultar atractivo y satisfactorio para el usuario.

**Accesibilidad:** es la capacidad del producto que permite que sea utilizado por usuarios o clientes, con determinadas características y discapacidades.

**Eficiencia:** es la relación entre los recursos empleados, la exactitud e integridad con la que los usuarios logran los objetivos establecidos en tiempos cortos.

**Satisfacción:** se refiere al grado en que se satisfacen las necesidades del usuario o cliente, cuando un producto o sistema se utiliza en un contexto de uso establecido.

**Ausencia de riesgo:** se refiere al grado en que un producto o sistema mitiga el riesgo Potencial para la situación económica, la vida humana, la salud o el medio ambiente.

**Cobertura de contexto:** Es el grado en que un producto o sistema se puede utilizar con Eficacia, eficiencia, ausencia de riesgo y satisfacción tanto para contextos de uso especificados como para contextos más allá de los inicialmente identificados explícitamente. (ISO 25010, 2011)

#### <span id="page-28-0"></span>**Justificación**

El presente proyecto tiene como objetivo aplicar herramientas tecnológicas en la parte de la comercialización de productos y para la economía. Es importante que la utilización de estas actividades permita atender procedimientos con técnicas de forma ordenada y consecutiva, de manera que, la empresa llegue a generar indicadores positivos en la toma de decisiones a nivel económico, político y social, con carácter de potencializar el desarrollo de una aplicación hibrida. (PND (Plan Nacional de Desarrollo), 2017)

El framework de desarrollo del sistema hibrido que se utilizará es Ionic 6, Angular 13, MySQL, microservicios de Android; en el desarrollo de la App Móvil que aportará información para llegar a los clientes de manera tecnológica (Ionic, 2022b).

Las razones del planteamiento es que no existen plataformas que dinamicen la economía para el área apícola de la provincia:

Apicultor, Productor.

- $\checkmark$  Requerimiento de productos y su difícil acceso a información.
- $\checkmark$  Mejoras en la condición de vida, mediante la generación de ingresos por esta actividad

Organización empresa apícola "Nuestra Tradición".

- $\checkmark$  Herramientas tecnológicas para presentar información
- $\checkmark$  Plataforma administrable que dinamice la comercialización

#### **Justificación Social**

Se aporta de igual forma en la comunidad universitaria como un desarrollo y de investigación, de cooperativismo. Se busca que los clientes puedan acceder a un catálogo de productos que ofrece la empresa, con el fin de minimizar impactos ambientales y proponer una aplicación sustentable móvil, para fomentar el crecimiento económico, generación de nuevas bases de empleo apalancados a la actividad de apicultura y que desencadene en los Objetivos de Desarrollo Sostenible (ODS). Además, que la herramienta sea de desarrollo sostenible económico, social y ambiental; la implicación del sector privado en este proceso es esencial y se ha identificado la implementación de esta nueva herramienta tecnológica. (Pacto Mundial, 2017)

#### **Justificación Tecnológica**

IONIC facilita el desarrollo de aplicaciones dinámicas en HTML 5 mediante su framework de código abierto y gratuito. Además, que es compatible en varias plataformas

tecnológicas y puede ser optimizado para varios sistemas operativos móviles. Por otro lado, incorpora conceptos de JavaScript, CSS e interfaces fáciles y amigables. Lo más importante es tener aplicaciones compatibles para Android como sistema operativo móvil. (Ionic Docs, 2017)

#### **Justificación Teórica**

La presente justificación se analizará de acuerdo con el avance e investigación tecnológica en el Capítulo I, Marco Teórico de la presente investigación, la cual utilizará las siguientes tecnologías:

- $\checkmark$  IONIC 6
- ✓ ANGULAR 13
- $\times$  MySQL
- ✓ MICROSERVICIOS PARA ANDRIOD
- ✓ JAVASCRIPT

#### **Justificación Metodológica**

El presente desarrollo del producto como herramienta tecnológica debe ser lo más práctica, rápida y sencilla para escribir software de calidad, sostenible, que ayude a mejorar las instancias de comercialización, (Wellington, 2015); por lo tanto, se ha elegido una metodología de desarrollo de software ágil, específicamente XP, para el desarrollo y avance se presenta un esquema de planificación, seguido de diseño, codificación, pruebas y lanzamiento, (Sharma & Hasteer, 2016).

El actual esquema de desarrollo como arquitectura para la aplicación mostrada en la Figura 0.5. Con fuentes ISO/IEC 25010:2016 SQuaRE – Modelos de la Calidad de Software y Sistemas. Durante el transcurso del desarrollo de la aplicación hibrida se analizará la norma ISO 25010, concretamente se analizará el Modelo de Calidad de Uso, la cual posee características que ayudarán a medir la calidad del producto, (25010, 2011). En la misma se utilizará Ionic 6 como framework para desarrollo de aplicaciones hibridas, aplicado en la elaboración de un sistema para publicación de un catálogo de productos de la apicultura para la empresa apícola "Nuestra Tradición, con el objetivo de comercializar sus materiales (ISO 25010, 2011).

#### **Riesgos**

A continuación, en la siguiente tabla se describen los posibles riesgos, con las posibles estrategias a solucionarse.

| Código de riesgo | Descripción del riesgo   | Estrategia para la       |  |
|------------------|--------------------------|--------------------------|--|
|                  |                          | disminución del riesgo   |  |
| RT1              | Retraso de tiempo en el  | Desarrollar el sistema   |  |
|                  | sistema propuesto en los | en los tiempos           |  |
|                  | tiempos planteados.      | establecidos dedicando   |  |
|                  |                          | más horas si es posible. |  |
| RT2              | Las reuniones para       | Programar las reuniones  |  |
|                  | levantar requerimientos  | con tiempo de            |  |
|                  | y que se realicen a      | anticipación para        |  |
|                  | destiempo por sus        | cumplir con los tiempos  |  |
|                  | funciones de trabajo     | estipulados.             |  |
| RT <sub>3</sub>  | Cambios de               | Realizar de manera       |  |
|                  | requerimientos a último  | correcta la toma de      |  |
|                  | momento.                 | requerimientos           |  |

<span id="page-31-0"></span>**Tabla 0-3.** *Matriz de Riesgos*

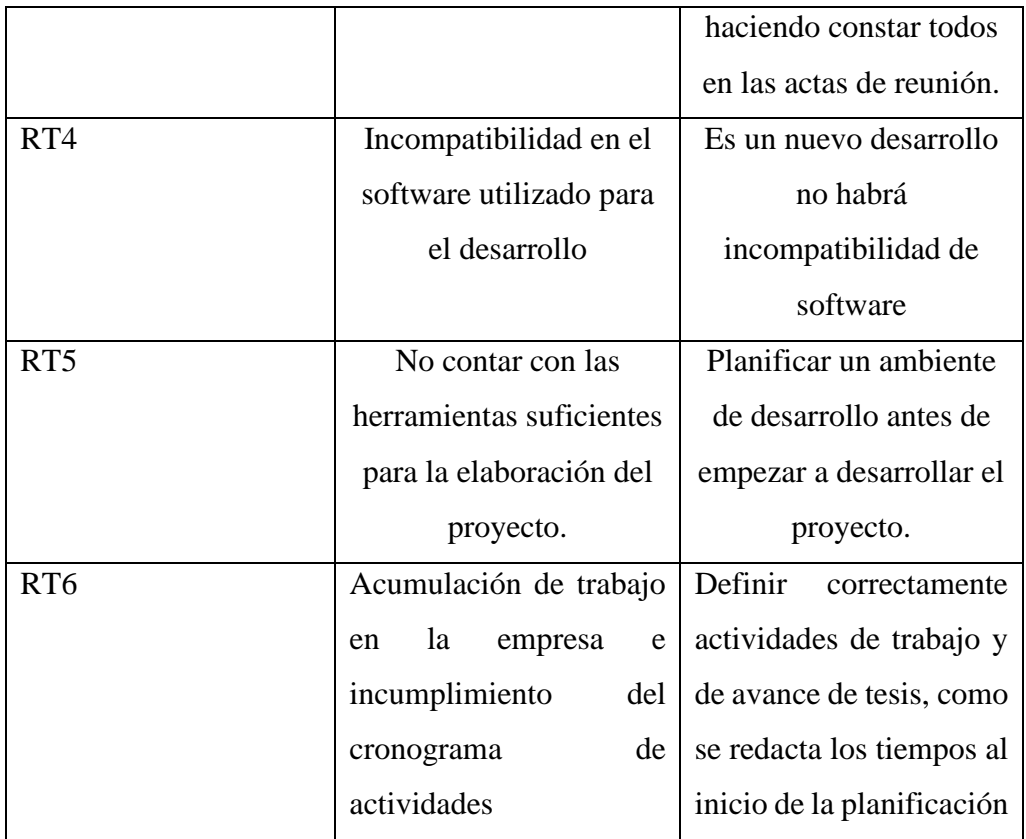

**Nota:** Muestra una matriz de riesgos del proyecto en donde se enumera los Riesgos Técnicos (RT…).

<span id="page-32-0"></span>**Figura 0.6.** *Riesgos del proyecto*

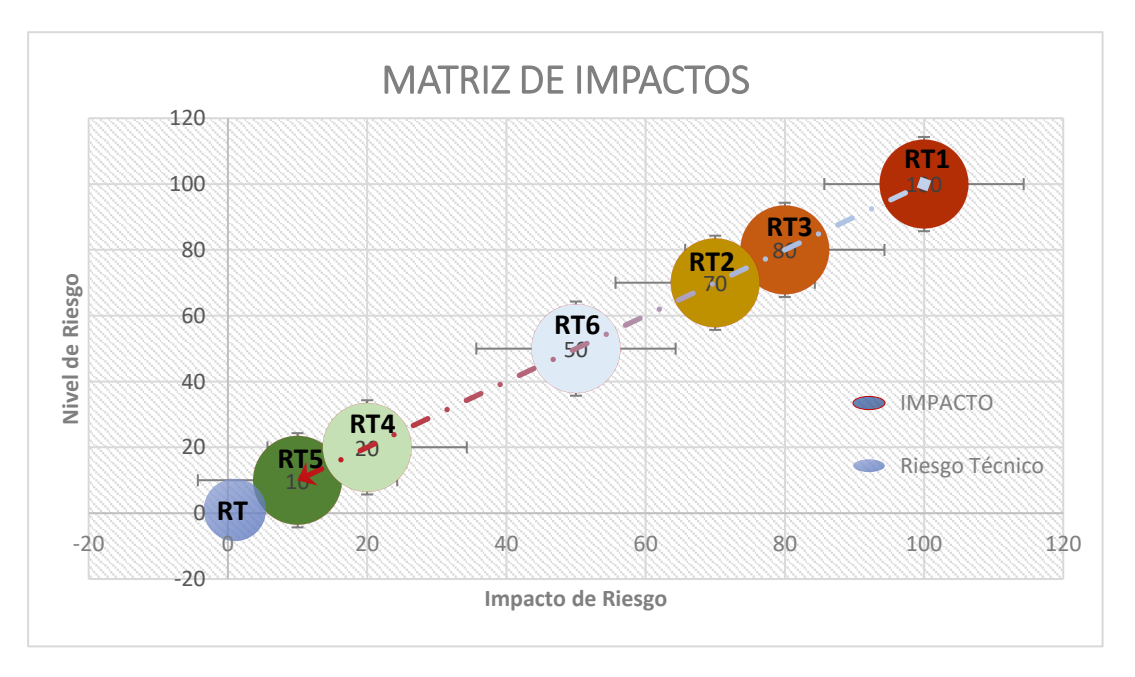

**Nota:** Muestra una matriz de riesgos en donde se mide el nivel de impacto

### **CAPÍTULO I**

## **1. MARCO TEÓRICO**

<span id="page-33-1"></span><span id="page-33-0"></span>El desarrollo del sistema de publicación de catálogos para la empresa apícola "Nuestra Tradición", mediante la metodología ágil de XP como marco de aporte al emprendimiento permite la flexibilidad a los cambios mediante iteraciones e historias de usuarios, dando como resultado un producto de calidad. Además, se hace uso de MySQL como motor de base de datos, Ionic 6 como framework de desarrollo hibrido, Angular que utiliza JavaScript como lenguaje de programación, complementado a este con HTML5 y CSS con interfaces fáciles y amigables.

#### <span id="page-33-2"></span>**1.1. Aplicaciones móviles**

El constante evolucionar de los dispositivos móviles propone un nuevo reto en el desarrollo de aplicaciones que suplan la creciente escalada del uso de teléfonos inteligentes en la cotidianidad de las personas y el uso de APP, actualmente las utilizan de una gran variedad de herramientas para la mayoría de las actividades diarias, desde programas destinadas a juegos, hasta en el uso de la productividad, de bienestar, estudios, financieras y un sinnúmero de utilidades que existen en las diferentes tiendas. (Puetate & Ibarra, 2020)

En la actualidad el auge de aplicaciones móviles genera un desafío para los desarrolladores, (Thomas et al., 2014), menciona que, este desafío ocurre por las características propias del programa para teléfonos inteligentes, con la implementación en diferentes plataformas, estándares, protocolos y tecnologías utilizadas, por lo que el desarrollo móvil tiene gran diferencia con las aplicaciones tradicionales.

Como se ha mencionado anteriormente, se busca suplir una necesidad actual, pero a su vez tiene una gran complejidad en su programación que dista de la construcción de software tradicional, de igual forma, (Thomas et al., 2014), menciona que para maximizar su presencia en el mercado de APK, estas deben ejecutarse en la mayor cantidad de dispositivos posibles.

Esta constante necesidad de la creación de aplicaciones para una gran variedad de dispositivos móviles, ha hecho que evolucione en la forma de desarrollo a la par del avance de la creación APK para teléfonos inteligentes, dando origen a diferentes formas de crear programas, por una parte, se tiene lenguajes de programación en código nativo, es decir híbridos nativas y por otro lado, se tiene software móviles multiplataforma que son creadas con la necesidad de que la herramienta se ejecute en la mayor cantidad de dispositivos posibles. (Tayan, 2020)

#### <span id="page-34-0"></span>**1.2. Aplicaciones nativas**

La necesidad de crear aplicaciones que puedan ejecutarse en una gran cantidad de dispositivos y que presten grandes funcionalidades hace que, los desarrolladores estén obligados a construir programas híbridos nativos, es decir que utilizan los IDEs (Entorno de Desarrollo Integrado), el lenguaje y las herramientas propias de cada plataforma para su modelamiento. Cabe mencionar que, los grandes sistemas operativos actualmente son Android y está enfocado en estos dos sistemas operativos. (Pérez, 2014)

Existe una gran ventaja en la implementación de aplicaciones nativas, ya que estas al ser construidas en las herramientas proporcionadas por los proveedores del sistema operativo permiten el accesos a todas las características del terminal tanto en software como en hardware, es decir estas APP pueden acceder a recursos propios de los dispositivos como, cámaras, giroscopios, brújula, GPS y software integrado, de igual forma cabe mencionar que las aplicaciones nativas tienen un rendimiento alto, siendo capaces inclusive de ejecutarse en segundo plano. (Forcada, 2020)

A pesar de que el desarrollo de aplicaciones nativas tiene grandes ventajas por la optimización de los recursos de los teléfonos inteligentes, así como también del mismo sistema operativo, también cuenta con desventajas propias del software y uno de los principales problemas de la implementación de entornos nativos es que su tiempo de progreso de programación es más amplio, así como la curva de aprendizaje es más lenta. (Forcada, 2020)

El desarrollo de aplicaciones nativas toma más tiempo para su implementación, esta desventaja se debe a que, para diseñar una misma aplicación para diferentes sistemas operativos, esta se debe programar en cada uno de los IDEs y lenguajes de programación propias de cada uno de los S.O., es decir tenemos que diseñar una APP para Android, tomando en cuenta los principales sistemas operativos en el mercado. (Angulo, 2013)

#### <span id="page-35-0"></span>**1.3. Aplicaciones multiplataforma**

El desarrollo de aplicaciones multiplataforma o hibridas es una tendencia en la programación actual, como menciona, (Delía et al., 2014), este desarrollo intenta optimizar el software en costo-beneficio, puesto que se utiliza una sola codificación y se la compila para varias plataformas o sistemas operativos.

De igual forma, (Delía et al., 2014) menciona que, una de las principales ventajas del tipo de desarrollo hibrido o multiplataforma es un menor tiempo en la implementación
de una aplicación y un bajo costo en el mismo, de esta manera podemos clasificar a las aplicaciones hibridas en:

### **1.3.1. Aplicaciones web móviles**

Las aplicaciones web móviles o Aplicaciones web progresivas (PWA, Progressive Web Apps), son software orientadas a ser ejecutadas a través de un navegador web es decir que utiliza el marco de desarrollo HTML, CSS y JavaScript, para su implementación, (Cifuentes, 2022).

Es decir, las aplicaciones web móviles lo que pretende es realizar un solo desarrollo y que este puede ser ejecutado en cualquier dispositivo, según (Cifuentes, 2022), estas APP no son consideradas aplicaciones hibridas, ni nativas, sino más bien son sitios web que pueden ejecutarse dentro de los sistemas operativos móviles y cuyas características principales son:

- Responsivas: estas aplicaciones son diseñadas con el fin de que puedan adaptarse a cualquier resolución de pantalla en donde se ejecuten (Cifuentes, 2022).
- Funcionan con baja conectividad: las aplicaciones web móviles pueden funcionar con una conexión a internet baja o limitada, de igual forma que pueden ser utilizadas offline (Cifuentes, 2022).
- Adaptables: las aplicaciones web móviles se pueden adaptar al entorno en el que se las ejecutas, es por este motivo que en términos de interacción son similares a las que se puede encontrar en las aplicaciones nativas o diseñadas para un sistema operativo especifico (Cifuentes, 2022).
- De fácil actualización: las aplicaciones web móviles pueden ser actualizadas de manera sencilla, puesto que, estas no dependen de una tienda donde provea la actualización y tenga que ser descargada e instalada, puesto que, al ser software web, todo el contenido que se lo actualiza por detrás (backend) se verá reflejado automáticamente en la aplicación, sin necesidad de instalar nuevamente (Cifuentes, 2022).
- Seguras: las aplicaciones web móviles, se las considera seguras ya que para su navegación utilizan el protocolo HTTPS (Cifuentes, 2022).
- Pueden ser indexadas: Este término menciona que las aplicaciones web móviles por su característica de ser básicamente un HTML, estas pueden ser indexadas a los motores de búsqueda en el internet (Cifuentes, 2022).
- Utiliza notificaciones push: al igual que las aplicaciones nativas, las aplicaciones web móviles pueden utilizar avisos para la comunicación de un evento dentro de aplicación (Cifuentes, 2022).
- Instalables: Si bien es cierto las aplicaciones web móviles no se instalan desde una tienda oficial, estas pueden generar un icono en la pantalla del dispositivo como un acceso directo a la aplicación (Cifuentes, 2022).
- Compartibles: las aplicaciones web móviles pueden ser compartidas de manera sencilla a través de una URL (Cifuentes, 2022).

Si bien es cierto las aplicaciones web móviles tienen características favorables como ser independientes del sistema operativo o que su implementación sea sencilla, estas presentan una serie de características desfavorables y limitaciones, como (Pérez, 2014), las limitantes que poseen este tipo de software son la gestión de sesión, un almacenamiento de datos en local inseguro y que no tienen acceso a algunas funcionalidades del dispositivo como giroscopios, GPS, cámara entre otros dispositivos .

De igual forma otras limitaciones a las que están sujetas las aplicaciones nativas móviles, según menciona (Delía et al., 2014), son que, estas tienen problemas de conectividad y respuesta si existe un problema con la interacción cliente-servidor, de igual forma menciona que estas APP no son tan atractivas para los usuarios, ya que no se instalan y no se encuentran en las tiendas oficiales de los dispositivos.

Así también estas aplicaciones pueden ser inseguras y contener códigos maliciosos y esto se debe a que no son sometidas a las revisiones de seguridad que brindan las tiendas para poder ser publicadas, y en sistemas operativos Android, las aplicaciones aprobadas no deben contener web views, es decir que las aplicaciones web móviles no podrían ingresar en sus estándares de seguridad, puesto que son básicamente páginas web (Delía et al., 2014).

**Figura 1.1.** *Aplicaciones web móviles*

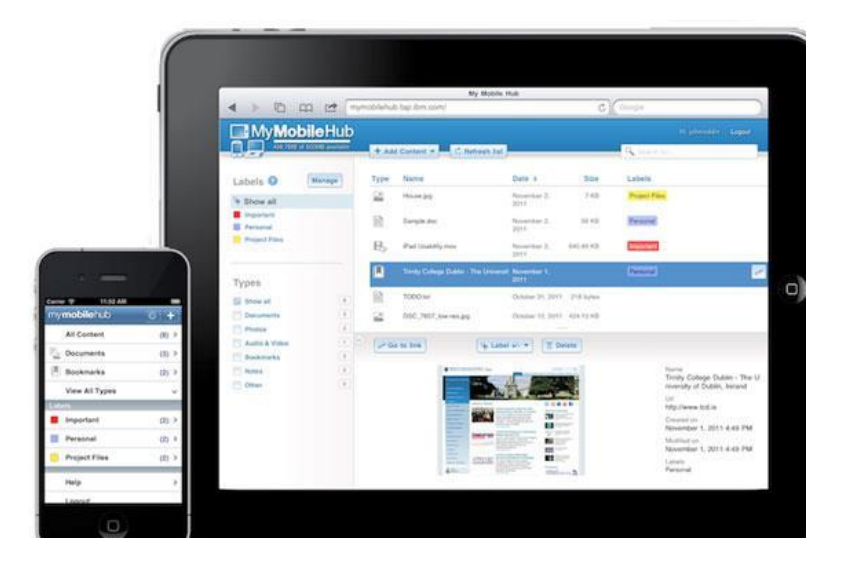

**Nota**: Muestra el esquema de las aplicaciones móviles en la actualidad. Fuente IBM

## **1.3.2. Aplicaciones híbridas**

La creciente utilización de aplicaciones móviles por parte de los usuarios ha propuesto un reto de buscar nuevas alternativas para la elaboración de aplicaciones móviles, intentando reducir su costo y el tiempo que se emplean para el desarrollo de un software móvil, de esta manera surge los framework de desarrollo hibrido (Pérez, 2014).

Según (Puetate & Ibarra, 2020), actualmente, se están desarrollando todo tipo de aplicaciones con propósitos y objetivos, las cuales se implementan en diferentes sistemas operativos y están destinadas para usos personales y profesionales, así como de organizaciones que las utilizan como herramientas de productividad; de esta manera el software permite acceder e interactúe con los datos y la información de los usuarios.

De igual forma, (Puetate & Ibarra, 2020), mencionan que, con la entrada al mercado de empresas como IPhone, Google, Samsung y Huawei, se han diversificado los sistemas operativos y las aplicaciones móviles tiene que ser elaboradas una APK para visualización y acceso a la aplicación móvil, es así como surge la necesidad de buscar herramientas que permitan optimizar el desarrollo y una de las opciones más comunes es el enfoque en un entorno hibrido.

Las aplicaciones hibridas utilizan diferentes tecnologías para poder adaptarse a los diferentes sistemas operativos, como menciona, (Nahuel, 2017); usan tecnologías web (HTML, Javascript, CSS), pero no se ejecutan en el navegador, sino que lo hacen en el contenedor web o web view como parte de la aplicación nativa instalada en el dispositivo móvil.

De igual manera, (Angulo, 2013), menciona que, el desarrollo de aplicaciones hibridas intenta solucionar el problema entre el alto costo de las aplicaciones nativas y la falta de funcionalidades de la página móvil, es así como, la parte hibrida es una combinación de lo mejor de ambos mundos.

Así también (Angulo, 2013), menciona que, una aplicación híbrida basada en el desarrollo de sitios móviles tiene la capacidad de procesar elementos nativos del dispositivo (como cámaras y GPS) usando una nueva versión del lenguaje HTML llamada HTML5. Estas tecnologías se complementan entre sí, puesto que pueden servir a la mayoría de los dispositivos móviles del mercado.

De esta manera, (Nahuel, 2017), menciona que las aplicaciones híbridas ofrecen beneficios significativos al permitir la reutilización de código para el desarrollo de aplicaciones multiplataforma, además de que, este tipo de entorno no brinda el acceso al

**40**

hardware del dispositivo y permite la distribución a través de las tiendas oficiales de aplicaciones para los diferentes sistemas operativos.

En la actualidad, las aplicaciones hibridas han cobrado gran fuerza, según (Puetate & Ibarra, 2020), esto se debe a que este tipo de software presentan un desarrollo fácil y rentable para las empresas, así como el código se puede reutilizar para ejecutarse en cualquier plataforma de sistema operativo como se había mencionado, además de poder ser subidas a las tiendas de aplicaciones de manera sencilla.

En este sentido, (Cifuentes, 2022), también dicen que, el enfoque de la parte híbrida es una combinación de desarrollo nativo que permite a los desarrolladores escribir gran parte del código de su aplicación en tecnologías de entorno web y ejecutarlo en un proceso de compilación multiplataforma.

De esta manera, los desarrolladores pueden optar por codificar sus propias APIs o aprovechar una solución ya construida e implementarla, utilizando herramientas como AngularJs, Ionic y otras tecnologías que pueden tener acceso a varias funciones de su dispositivo y estos componentes son los mismos para todos los sistemas operativos (Nahuel, 2017).

De igual forma (Puetate & Ibarra, 2020), mencionan que, para algunos casos, los desarrolladores utilizan todo su conocimiento nativo, para adaptar los componentes nativos a las necesidades del entorno de una aplicación hibrida, es decir el programador puede diseñar mecanismos nativos e implementarlos dentro de un entorno hibrido.

Por otro lado, las aplicaciones hibridas desarrollan su parte web como una página convencional, la cual puede implementarse en un servidor, estos componentes están diseñados en HTML, CSS y JavaScript, como se ha mencionado, y este se convierte en el componente visual o de diseño de la aplicación, generando la interfaz de usuario (Puetate & Ibarra, 2020).

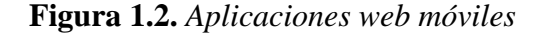

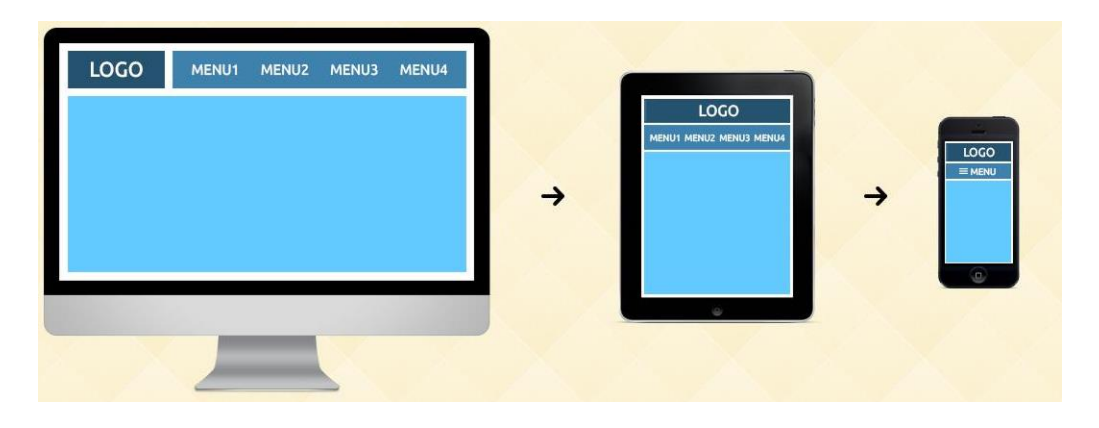

**Nota**: Determinación de un menú de web móvil, (Puetate & Ibarra, 2020).

### **1.4. Diferencias entre aplicaciones nativas y aplicaciones multiplataforma**

Tanto las aplicaciones nativas, como las aplicaciones hibridas tienen grandes ventajas a la hora de ser implementadas para el desarrollo de un software, por lo que el desarrollador debe guiarse en las necesidades propias de su entorno, para escoger una alternativa para ser implementada, es así como podemos nombrar algunas diferencias entre las dos para obtener un panorama de que tecnología utilizar (Nahuel, 2017).

Si bien es cierto que el desarrollo nativo tiene grandes ventajas, puesto que puede acceder a todos los componentes de los dispositivos, como mencionan (Puetate & Ibarra, 2020), la parte nativa es bueno para el rendimiento y el acceso al dispositivo, pero es costoso y requiere actualizaciones periódicas, además de mantenimiento por parte del usuario final y soporte continuo.

Por otra parte, el desarrollo hibrido tiene la ventaja de reutilización del código, como menciona (Nahuel, 2017), esta característica es una de las grandes ventajas que ofrece el entorno hibrido, puesto que solo se elabora una programación y se lo compila para las diferentes plataformas, además este tipo de software también permite el acceso a los diferentes componentes de los dispositivos y su distribución es fácil atreves de las tiendas.

(Nahuel, 2017), también menciona que en el entorno hibrido se observan dos inconvenientes en contrapartida del desarrollo nativo, las cuales cuando no se utilizan componentes nativos en la interfaz, la experiencia del usuario se verá comprometida y la carga asociada al contenedor web es muy lenta para la ejecución.

Si bien es cierto el entorno nativo es considerado como un desarrollo que hace que una aplicación sea más ligera, que pueda tener una interfaz de usuario fluida y tal vez es un poco rápida; en los últimos años los frameworks para el progreso hibrido han ido evolucionando y ahora presentan tecnologías que permiten ejecutar experiencias de usuario muy agradables y han optimizado su esquematización del software.

De igual forma, se debe considerar las seguridades que brindan las aplicaciones, en este sentido, (Pérez, 2014), menciona que, las aplicaciones móviles híbridas son más vulnerables a los ataques que las aplicaciones nativas. Esto se debe a que cuando es atacada, el software nativo solo muestra el código utilizado para intentar el ataque. Sin embargo, en aplicaciones nativas, este código puede ejecutarse, lo que puede generar resultados inesperados para el usuario.

Como se puede ver, los diferentes métodos de desarrollo de aplicaciones móviles tienen ventajas y desventajas, por lo que (Puetate & Ibarra, 2020), mencionan que, ningún enfoque ofrece todos los beneficios en sí mismo. Sin embargo, al escoger un estilo de programación se debe tener en cuenta las necesidades específicas de su organización y basarlo en muchos parámetros.

De esta manera, se puede mencionar que, los parámetros que se necesita tener en cuenta para seleccionar una tecnología de desarrollo de una aplicación son el presupuesto con el que se cuenta, los plazos de entrega, los recursos internos, la funcionalidad requerida, la infraestructura de tecnología que dispone la organización, así como se debe considerar el mantenimiento y soporte que se debe dar a la aplicación (Nahuel, 2017).

#### **1.5. Estructura del desarrollo móvil**

Existen varias estructuras para el desarrollo de una aplicación móvil hibrida, así como diferentes frameworks para su elaboración, en este caso específico separaremos el frontend que básicamente es lo que nos permite los frameworks para desarrollo hibrido y nos dará la interfaz de usuario; con el backend identificamos la lógica del negocio, así como las APIs para consumo de los datos y el control de transacciones de la base de datos (Puetate & Ibarra, 2020).

#### **1.5.1. Tabla de comparativas entre aplicaciones nativas e hibridas**

En la presente tabla muestra una publicación de la página Medium Corporation, en la cual se realiza una comparación a detalle entra las diferentes aplicaciones hibridas y nativas, en las cuales se divisa acceso, curvas de aprendizaje y rendimiento, entre otras.

### **Tabla 1-1.** *Comparativas Apps Nativas e Híbridas*

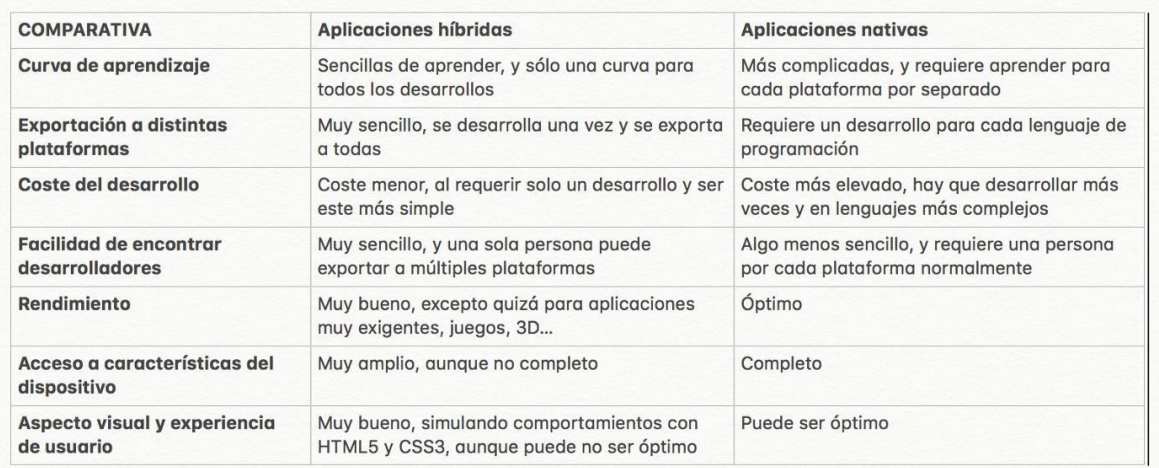

**Nota**: Muestra una comparativas en las diferentes aplicaciones. Fuente: Medium Corporation

### **1.5.2. Frontend**

Se define el Frontend como la parte del desarrollo web que se especializa en el diseño de la interfaz de usuario; es decir, aquí se diseña tanto la U/I (Interfaces de usuario) así como las U/X (Experiencias de usuario), para lo cual se contempla desde la estructura de la interfaz hasta el estilo de colores, fondos, tamaños, animaciones, efectos y más.

Se acaba de mencionar dos conceptos importantes U/I y U/X, componentes indispensables en el desarrollo y diseño del frontend, como menciona (Coltel, 2021), aunque estas dos áreas son muy diferentes, el diseño de UX y el diseño de UI son complementarios y necesarios para crear una gran experiencia de usuario. La U/I se enfoca en determinar el tamaño y el color los componentes gráficos de la aplicación, las U/X se enfocan en la utilidad de estos componentes.

#### • **Frameworks de desarrollo hibrido**

Como se dijo los frameworks de desarrollo hibrido se encuentran dentro del desarrollo frontend, según (Forcada, 2020), es un framework que proporciona estrategias específicas para hacer su trabajo más fácil y rápido, son utilizadas por los desarrolladores para agilitar su programación ya que pueden utilizar software muy potentes prediseñadas en lugar de dedicar mucho tiempo a la creación.

De igual forma, (Forcada, 2020), menciona que, un framework de aplicaciones híbridas ofrece las herramientas necesarias para implementar APP híbridas de forma rápida y eficiente, permitiendo desarrollar tanto las funcionalidades de la aplicación como el estilo visual, así como también nos ofrece mecanismos para compilarla la aplicación y construir paquetes que puedan reutilizarse en distintos dispositivos.

Para este tema de estudio se analizará el framework de desarrollo hibrido Ionic, el cual tiene varias tecnologías con las que trabaja, entre las que están Angular, React Native, VueJS bajo un entorno JavaScript, en este caso específico analizaremos Ionic-Angular, el cual utilizaremos para este caso de estudio.

| <b>FRAMEWORK</b>    | <b>DESCRIPCIÓN</b>                                                                                                    |  |
|---------------------|----------------------------------------------------------------------------------------------------|--|
| <b>PHONEGAP</b>     | $\checkmark$ No es un framework de pago.<br>Es posible desarrollar para múltiples SO: Android, iOS,<br>Windows Phone, BalckBerry.<br>Se puede reutilizar el código para múltiples plataformas.<br>$\checkmark$                                                                                                    |  |
| jQuery Mobile       | $\checkmark$ Es un framework basado en JavaScript y jQuery.<br>Su curva de aprendizaje es muy baja y puede utilizarse<br>con otros framework de diseño como son Bootstrap,<br>Materialize y otros.<br>Se ha quedado un poco atrás debido a la potencia y<br>diseño si se lo compara con el resto de nuevos<br>framework.                                                                                                    |  |
| <b>React Native</b> | $\checkmark$ Es un framework que está basado en JavaScript y en un<br>conjunto de componentes de framework React JS.<br>$\checkmark$ Varias aplicaciones importantes están creadas por este<br>framework como son Printrest, Facebook, Instagram o<br>Skype.                                                                                                    |  |
| Ionic               | ► Es uno de los framework que en la actualizad son más<br>famosos y usados para el desarrollo de aplicaciones<br>hibridas.<br>$\checkmark$ En su última versión que es la 6 permite su desarrollo<br>con los más famosos como son: Angular, React y VueJS.<br>También integra una capa de estilos en la cual se pueden<br>✓<br>crear Apps realmente llamativas para el usuario.<br>← Cuenta con su propio IDE de desarrollo que facilita el<br>diseño y programación de aplicaciones. |  |

**Tabla 1-2.** *Framework para aplicaciones híbridas*

**Nota**: Muestra framework para aplicaciones híbridas. Fuente: (Tayan, 2020).

## • **Ionic**

Como se menciona en la documentación oficial, (Ionic, 2022a), define a su framework como un código abierto para crear aplicaciones móviles y de escritorio de alta calidad y alto rendimiento utilizando tecnologías web (HTML, CSS, JavaScript) integradas con marcos populares como Angular, React Native y VueJS.

Así también, (Forcada, 2020), menciona que, Ionic utiliza Cordova y Capacitor para construir aplicaciones web como APP webs nativas en un dispositivo móvil, este framework aprovecha las características nativas.

De esta manera también se puede mencionar que si aún no existe un complemento disponible para una funcionalidad que se necesite dentro de una aplicación esta se la puede crear usando código nativo para cada plataforma y agregarlo a su proyecto.

## **Funcionalidades de Ionic**

- Multiplataforma
- Detección de plataformas diferentes
- Live reload
- Permisos de aplicación
- Notificaciones push
- OAuth

### **Node y NPM**

Las herramientas en el CLI de Ionic están basadas en Node y se instalan o administran mediante NPM, que es su navegador de dependencias predeterminadas, además, que se encuentra en el instalador de NodeJS, en las cuales se tiene versiones KTS de Node para ser instaladas; la versión de NPM que se instaló en la computadora tiene que ser ejecutada mediante una consola digitando el siguiente comando npm –versión, en la cual se despliega su versión que se está utilizando.

## **Ionic CLI y Cordova**

Una vez configurado Node y NPM se puede instalar la CLI de ionic y Cordova para lo cual se utiliza el comando:

npm install -g ionic@6.0.1 cordova

Al momento de ejecutar -g define que está realizando una instalación global, por lo que en Windows se manejará la aplicación de visual code para abrir una terminal, casi similar a la de símbolo de sistema de nuestro Windows, que es un sistema de administración y de desarrollo, para otros sistemas como Mac/Linux es posible que tenga que anteponerse sudo.

Realizado este paso ya se puede empezar a crear la primera aplicación, de esta forma se tiene que ejecutar en la consola el siguiente comando.

ionic start MyIonicProject blank

En donde el framework genera:

**Start**: ordena al CLI que se requiere crear una nueva aplicación.

**MyIonicProject**: muestra el nombre del directorio en el cual se va a crear el Nuevo Proyecto.

**black**: plantilla de inicio del proyecto

Las plantillas se pueden elegir entre las siguientes:

- **tabs**: diseño simple de 3 pestañas
- **sidemenu**: un diseño con menú deslizable en el lateral.
- **blank**: es un simple comienzo con una sola hoja o página.

• **super**: es un proyecto inicial guiado.

La creación de un proyecto nuevo no se especifica una plantilla de comienzo en el transcurso del desarrollo o instalación se le pedirá elegir una.

Una vez finalizada la instalación es momento de probar la aplicación en blanco, por lo tanto, primero se debe dirigirse a la carpeta en donde se encuentra el proyecto, e ingresar a ella y ejecutar el comando ionic serve –lab, el --lab generara un esquema de diseño de modelo de aplicación móvil. (Ionic Docs, 2017)

## **Estructura de un proyecto IONIC**

| <b>Nombre</b> | Tipo de archivo | Descripción                                                                                                    |
|---------------|-----------------|----------------------------------------------------------------------------------------------------|
| $e2e$ :       | Directorio      | apartado<br>la<br>En<br>este<br>encuentra<br>se<br>codificación de la aplicación tests end to<br>end aquí se puede probar la aplicación.                                                                                                    |
| node modules: | Directorio      | carpeta <b>node_modules</b> se<br>genera<br>a<br>automáticamente<br>al<br>instalar<br>las<br>dependencias npm con "npm install". Este<br>comando explora el archivo package.json<br>para todos los paquetes que necesitan ser<br>instalados. No necesitamos tocar nada en<br>esta carpeta.                                                               |
| src:          | Directorio      | Esta es la carpeta más importante y donde<br>realizaremos la mayor parte de nuestro<br>trabajo. Aquí es donde están los archivos<br>con el contenido de nuestra aplicación,<br>donde definimos las pantallas, el estilo y el<br>comportamiento<br>tendrá<br>que<br>nuestra<br>aplicación.<br>Dentro de <b>src</b> tenemos las siguientes<br>subcarpetas: |
| App           | Directorio      | Es donde se ubicará las páginas que<br>creemos para la aplicación, los servicios y<br>toda la lógica de programación.                                                                                                    |
| assets        | Directorio      | Es donde almacenaremos aquellos recursos<br>que necesitemos para nuestra aplicación,<br>como imágenes etc.                                                                                                    |

**Tabla 1-3.** *Estructuración de un proyecto Ionic*

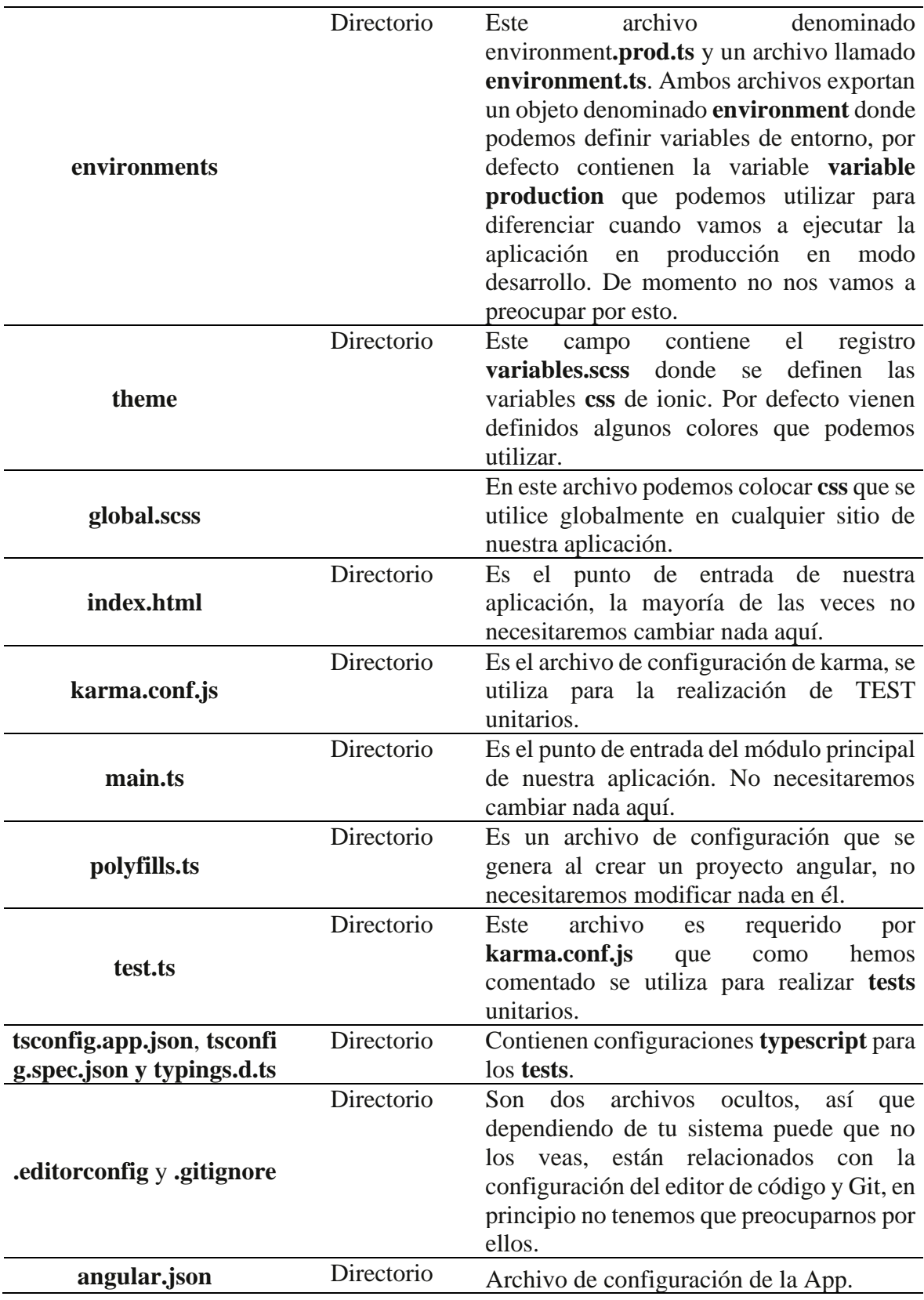

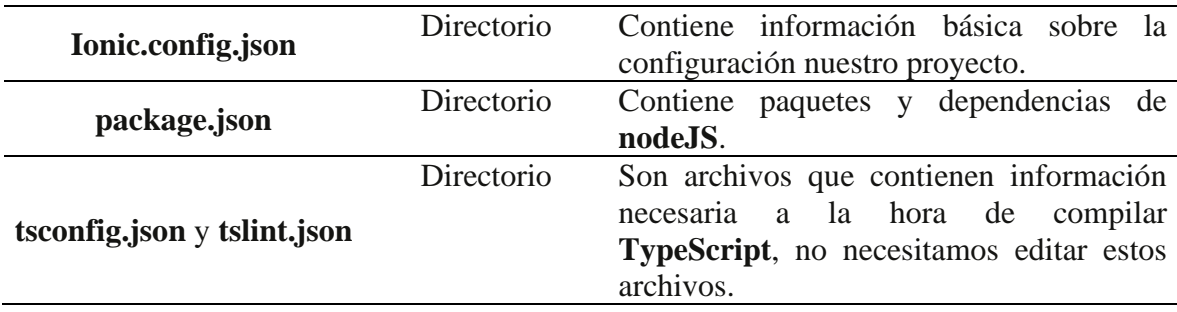

**Nota**: Muestra las diferentes variables que genera el framework Ionic 6. Fuente: (Revilla, 2019)

**Figura 1.3.** *Estructura Ionic mostrado con Visual Code.*

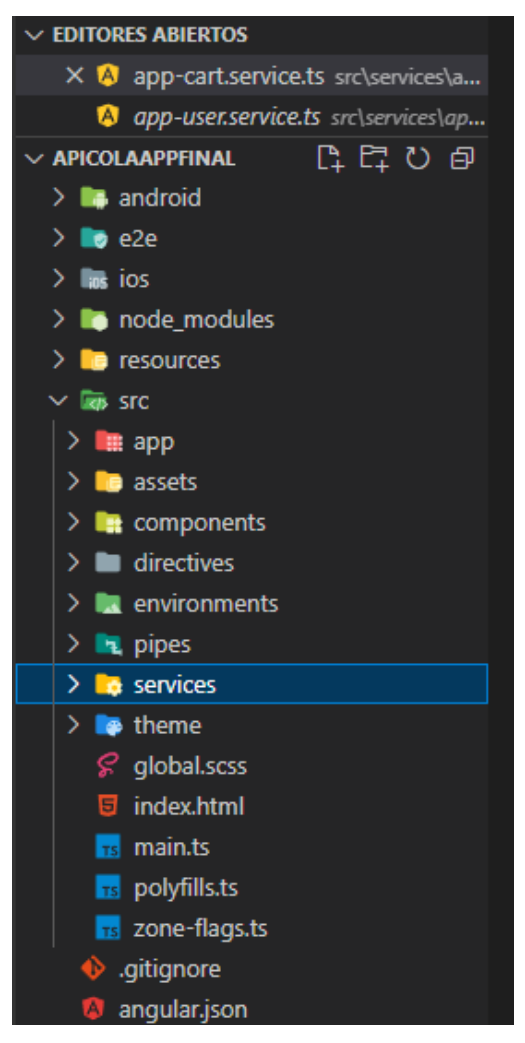

**Nota**: Estructura de Ionic & App Services

### • **Angular**

Según la documentación oficial de angular, (Angular Team., 2022), menciona que, angular es un marco de diseño de aplicaciones y una plataforma de desarrollo para crear aplicaciones de una sola página eficientes y sofisticadas, es decir que nos brinda el lenguaje base en el cual vamos a desarrollar el software.

Según, (Forcada, 2020), Angular está basado en el concepto de componentes, donde el código específico se agrupa en componentes que tienen HTML los cuales define los elementos, de igual forma definen los componentes CSS que define la apariencia y TypeScript que define el comportamiento o es el lenguaje de programación que se utilizara.

De igual forma (Forcada, 2020), menciona que, Angular basa su funcionamiento en la herencia de componentes para definir un conjunto de entradas y salidas, las cuales permiten que un componente use otros componentes contenidos en HTML y permite que el componente principal se comunique con el componente secundario.

### • **JavaScript**

Lenguaje de programación muy similar a java incluso en su plataforma de desarrollo, pero son compiladores diferentes de lenguajes de programación, (Krill, 2015). Además, JavaScript está enfocado hacia el desarrollo interactivo de páginas web, que también muestra servidores con nodeJS, trabaja con componentes mediante el framework Ionic 6, diseñado bajo JavaScript y trabaja en el desarrollo de aplicaciones hibridas nativas juntamente en su frontend con HTML5, CSS3, (Haverbeke, 2014).

### • **TypeScript**

Es un lenguaje de programación desarrollado por Microsoft de código abierto, su configuración se basa en lenguajes de programación de Java, JavaScript y C#, este lenguaje es muy robusto y está diseñado para desarrollar grandes aplicaciones, su código fuente es compatible para construir y ejecutarse en JavaScript, además que se puede desarrollar el lado del cliente como del servidor mediante JavaScript. (Rosenwasser, 2019)

#### **1.5.3. Backend**

Es el área del servidor y presenta la lógica del negocio en donde se encuentran los modelos y controladores, estos dos juntos forman JSON, está diseñado mediante capas que crean una API la cual va a ser consumida por el Frontend y así poder realizar las peticiones, del lado del desarrollo de esta API se va a interconectar una base de datos, la cual puede permitir consultas, transacciones y realizar un CRUD a la base de datos, y definir que le permite mostrar al frontend, en si el backend es la arquitectura interna en donde garantiza que todos elementos se desarrollan de la manera correcta. (Díaz, 2020)

#### • **NodeJs**

Es un entorno de programación de ejecución multiplataforma, de código abierto, para la capa del servidor, pero no se limita a ello, basado en lenguajes de programación ECMAScript asíncrono y JavaScript, (Lasa et al., 2017).

#### **1.5.4. Bases de datos**

"MySql, es una base de datos con un conjunto más completo de funciones avanzadas, herramientas de administración, gestión de datos y soporte técnico para alcanzar los niveles más altos de escalabilidad, seguridad, confiabilidad y tiempo de actividad, (MySQL, 2022).

MySQL fortalece las aplicaciones web, de comercio electrónico, SaaS y de proceso de transacciones en línea (OLTP) más exigentes, se trata de una base de datos compatibles con ACID, totalmente integrados y seguros para las transacciones, con capacidades completas de compromiso, reversión, recuperación de fallas y bloqueo de nivel de fila. MySQL ofrece la facilidad de uso, la escalabilidad y el rendimiento necesarios para Facebook, Google, Twitter, Uber y Booking.com. (MySQL, 2022)

Una de las ventajas es que es un software gratuito y de código abierto, no tiene coste y que está disponible para su descarga, el código fuente está disponible bajo la licencia MySQL, una licencia de código abierto libre; cualquier persona es libre de usar, distribuir o modificarlo en cualquier forma, con varias capas de seguridad contraseñas encriptadas, derechos de accesos y privilegios de usuarios. (HostingPedia, 2019)

## **CAPÍTULO II**

## **2. DESARROLLO**

## **2.1. Planificación del proyecto**

Previo a comenzar la fase de planificación de la aplicación se tomarán en cuenta cierto prerrequisitos indispensables.

Se implementará una aplicación móvil Android en un entorno de IONIC 6, que funcionara en un conjunto de diseño frontend (parte visual mediante IONIC, HTML, CSS) y backend (modelos, controladores, son JSON), la combinación en el backend es la de gestionar, consultar y generar transacciones en la base de datos y presentar mediante APIs, a la vista o frontend que en si en una APP.

### **2.1.1. Backend framework**

Se implementará un Backend para el desarrollo de los servicios de tipo APIs REST, los mismos que serán consumidos por la App móvil que utilizara Ionic, estos constaran de módulos y controladores que generan JSON y que mediante las APIs se puede consumir servicios y mostrar en la aplicación.

#### **2.1.2. NODE.js**

El sistema de node.js que utiliza un desarrollo mediante JavaScript, en la cual estos node.js interactúan mediante el backend dinamizando los controladores y a sus módulos de esta manera se crean JSON, que interactúan con la base de datos y pueden ser consumidas por las APIs y presentadas a un frontend.

### **2.1.3. Aplicación Móvil de Ionic 6**

#### **2.1.3.1. Proceso de publicación de catálogos de productos**

En la actualidad la empresa no cuenta con un procedimiento relacionado con la publicación de catálogos, los cuales determine la manera óptima para publicar productos apícolas.

Para el diagrama de proceso de publicación de catálogos de productos para la empresa apícola "Nuestra Tradición", se establecieron reglas en las cuales permiten la administración y la generación de un proceso mediante la información levantada.

# **2.1.3.2. Requerimientos de diagrama de publicación de catálogo de productos apícolas**

El diagrama de procesos automatizable contiene la información para la publicación de catálogos como resultado al diseño, en los cuales los elementos que se analizarán y crearán, se detallan a continuación.

### **Proceso de publicación de catálogos de productos**

Se realizó un nuevo análisis del estado actual de la empresa, en la cual se describe lo siguiente:

- $\checkmark$  Se define un proceso de publicación de catálogos de forma manual y se plantea automatizarle.
- $\checkmark$  Se ajusta los nombres de las tareas para ser interpretadas como actividades automatizables.
- $\checkmark$  Se crea subprocesos multi-instancia paralelas para coordinas actividades encaminadas al levantamiento de requerimientos y ejecución del proceso.
- $\checkmark$  Se creó un subproceso de ingreso de usuarios de administración de la aplicación de catálogos.
- $\checkmark$  Se creó un subproceso de categorías según los productos a publicar en la aplicación.
- $\checkmark$  Se creo un subproceso de productos en los cuales constan de un variado stock.
- $\checkmark$  Se creó un subproceso para la publicación del catálogo en la aplicación de vista o frontend mediante Ionic 6.

## **2.1.3.3. Especificación de procedimiento de publicación de catálogos de productos**

|                | ESPECIFICACIÓN DEL PROCESO                                                    |
|----------------|-------------------------------------------------------------------------------|
| Nombre:        | Publicación de catálogos de productos                                         |
| <b>Autor:</b>  | Jairo Almeida                                                                 |
| Identificador: | I D                                                                           |
| Director de    | Ing. Fausto Salazar MSc.                                                      |
| Titulación:    |                                                                               |
|                | El procedimiento inicia con el requerimiento de publicar un producto en la    |
|                | aplicación nativa de Inonic 6 y finaliza con la publicación en el frontend el |
|                | producto por categoría.                                                       |
|                | Aplica a todos y cada uno de los actores involucrados en la empresa como      |
|                | planificar que producto será publicado, la toma de la imagen y su edición,    |
| Descripción:   | planificar un precio acorde al producto.                                      |
|                | El desarrollador será responsable de incrementar módulos que se requiera      |
|                | como categorías, productos.                                                   |
|                | El administrador de eventos será encargado de subir datos, imágenes y precios |
|                | de los productos según la categoría.                                          |
|                | La propietaria de la empresa apícola "Nuestra Tradición", será la responsable |
|                | de autorizar el load de contenido al sistema.                                 |
|                | Establecer lineamientos para la realización de publicación de un catálogo en  |
| Propósito:     | la aplicación hibrida mediante Ionic 6, mediante la creación de un            |
|                | procedimiento y la asignación de responsabilidades con la finalidad de        |
|                | estandarizar acciones a seguir.                                               |
| Responsable:   | Propietario(a) de la empresa apícola "Nuestra Tradición"                      |

**Tabla 2-1.** *Especificación de procedimiento de publicación de un catálogo de productos*

**Nota**: Muestra un detalle del procedimiento para el procedimiento indicado.

## **2.1.3.4. Identificación de roles**

**Tabla 2-2.** *Roles del proceso de publicación de un catálogo de productos*

| <b>ROL</b>           | <b>DESCRIPCIÓN</b>                                                                          |
|----------------------|---------------------------------------------------------------------------------------------|
|                      | <b>Director de Tesis</b> Encargado de revisar el proceso                                    |
| <b>Desarrollador</b> | El desarrollador se encarga de modelar, diseñar e implementar una                           |
|                      | aplicación hibrida con Ionic 6, para publicar catálogos.                                    |
|                      | <b>Administrador de</b> Personal que se encargara de administrar la subida de información a |
| eventos:             | la aplicación mediante el sistema generado.                                                 |
| Administrador        | Será el responsable general del sistema en el cual genere usuarios                          |
| del sistema          | como administrador, administrador de eventos, clientes, entre otros.                        |
| <b>Responsable:</b>  | Propietario(a) de la empresa apícola "Nuestra Tradición"                                    |

**Nota**: Muestra un detalle de los roles del procedimiento.

## **2.1.3.5. Identificación de actividades**

**Tabla 2-3.** *Descripción de actividad: elabora plan de proceso de publicación de un catálogo de productos*

| <b>NOMBRE</b>       | ELABORA PLAN PUBLICACIÓN DE CATÁLOGO                          |
|---------------------|---------------------------------------------------------------|
| Nro.                | 1                                                             |
| <b>Responsable:</b> | Propietario(a) de la empresa apícola "Nuestra Tradición"      |
| <b>Entradas:</b>    | Información del producto, fotografía y precio $-N/A$          |
| Salidas:            | Plan de publicación de catálogos.                             |
|                     | Planifica las actividades que se requieren realizar para la   |
|                     | publicación de un producto en la aplicación de catálogos.     |
| Descripción         | Elabora un plan de publicación de catálogos y toma decisiones |
|                     | para subir un producto determinado, detallando el producto,   |
|                     | recursos a emplearse, destinarios, resultados esperados, etc. |
| <b>Recursos:</b>    | N/A                                                           |

**Nota**: Muestra las actividades según el procedimiento desarrollado.

|                     | SOLICITA APROBACIÓN DE PUBLICACIÓN DE<br><b>UN PRODUCTO</b>                                                                                                    |  |
|---------------------|----------------------------------------------------------------------------------------------------|--|
| <b>NOMBRE</b>       |                                                                                                    |  |
| Nro.                | $\overline{2}$                                                                                                    |  |
| <b>Responsable:</b> | Administrador de eventos                                                                                                    |  |
| <b>Entradas:</b>    | N/A                                                                                                    |  |
| Salidas:            | Plan de publicación de catálogos.                                                                                                    |  |
| Descripción         | El administrador de eventos solicitará mediante un correo, o<br>mediante una reunión de trabajo con el equipo, la disposición<br>para subir un producto al sistema de publicación de<br>catálogos. |  |
| <b>Recursos:</b>    | N/A                                                                                                    |  |

**Tabla 2-4.** *Descripción de actividad: solicita aprobación de publicación de un producto*

**Nota**: Detalla la solicitud para el ingreso de un producto determinado.

|                     | <b>INGRESA PRODUCTO A LA APLICACIÓN DE</b>                                                                                                    |  |
|---------------------|----------------------------------------------------------------------------------------------------|--|
| <b>NOMBRE</b>       | <b>CATÁLOGOS</b>                                                                                                    |  |
| Nro.                | 3                                                                                                    |  |
| <b>Responsable:</b> | Administrador de sistema                                                                                                    |  |
| Entradas:           | Solicitud de aprobación de publicación de un producto                                                                                                    |  |
| Salidas:            | Tramite de plan de publicación de catálogos.                                                                                                    |  |
| Descripción         | Ingresa a la aplicación hibrida el producto<br>apícola<br>determinado, previa autorización, y para su revisión del<br>administrador del sistema general. |  |
| <b>Recursos:</b>    | N/A                                                                                                    |  |

**Tabla 2-5.** *Descripción de actividad: ingresa producto a la aplicación de catálogos*

**Nota**: Detalle de ingreso de un nuevo producto.

|                     | ¿Se aprueba el ingreso del producto en la publicación de        |
|---------------------|-----------------------------------------------------------------|
| <b>NOMBRE</b>       | catálogos?                                                      |
| Nro.                | 4                                                               |
| <b>Responsable:</b> | Administrador de sistema                                        |
| <b>Entradas:</b>    | Se aprueba el ingreso de un producto al sistema                 |
| Salidas:            | <b>SI</b>                                                       |
|                     | N <sub>O</sub>                                                  |
| Descripción         | El administrador del sistema revisara y verificara que su       |
|                     | contenido satisfaga al propietario según su necesidad           |
|                     | específica, en base a esto se aprueba o se rechazara el ingreso |
|                     | de un producto al sistema, dándole de baja y pidiendo el        |
|                     | requerimiento de modificación.                                  |
| <b>Recursos:</b>    | N/A                                                             |

**Tabla 2-6.** *Descripción de actividad: ¿Se aprueba el ingreso del producto en la publicación de catálogos?*

**Nota**: Muestra la aprobación de un evento realizado.

## **2.1.4. Historias de usuario**

A continuación, se detallan las historias de usuario que se utilizaron para la planificación y desarrollo de la aplicación móvil para la representación del framework de desarrollo hibrido.

• Levantamiento de información arquitectónica

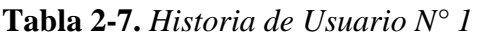

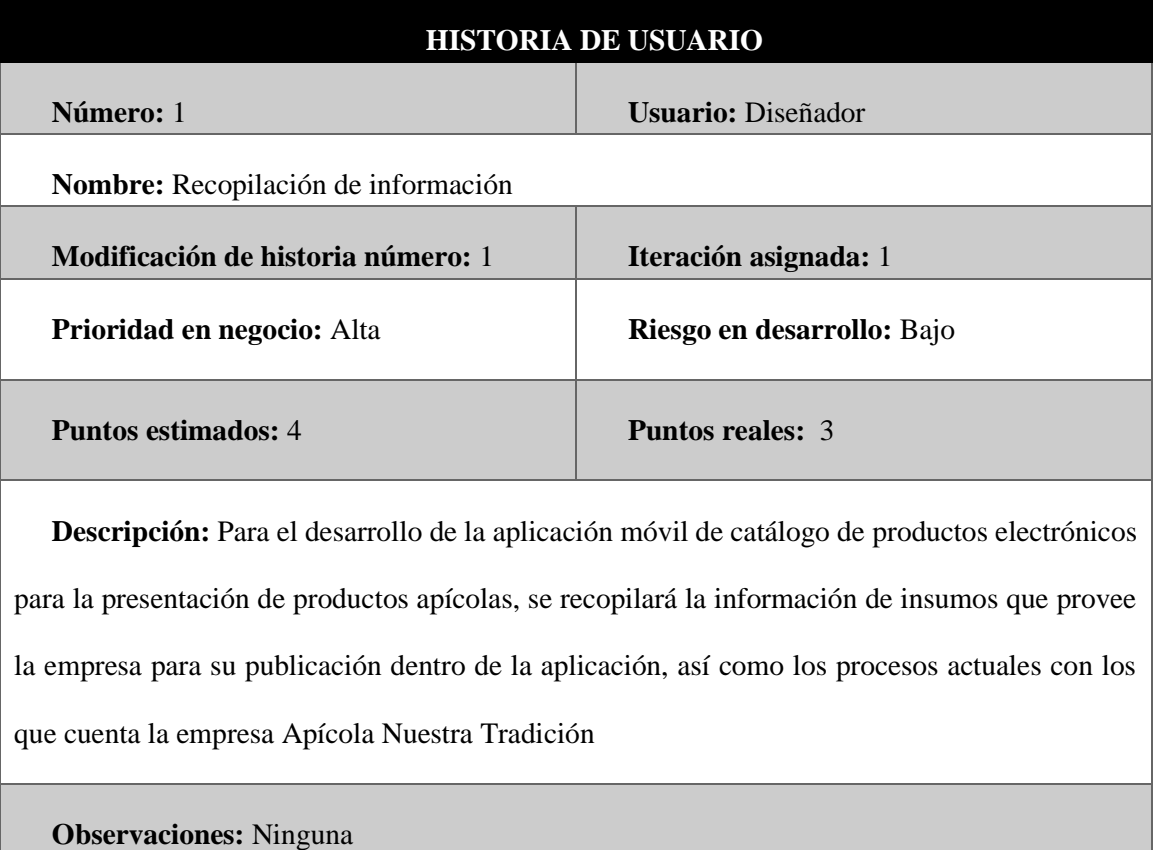

**Nota**: Historia de usuario para recopilación de información.

## **Tabla 2-8.** *Historia de Usuario N° 2*

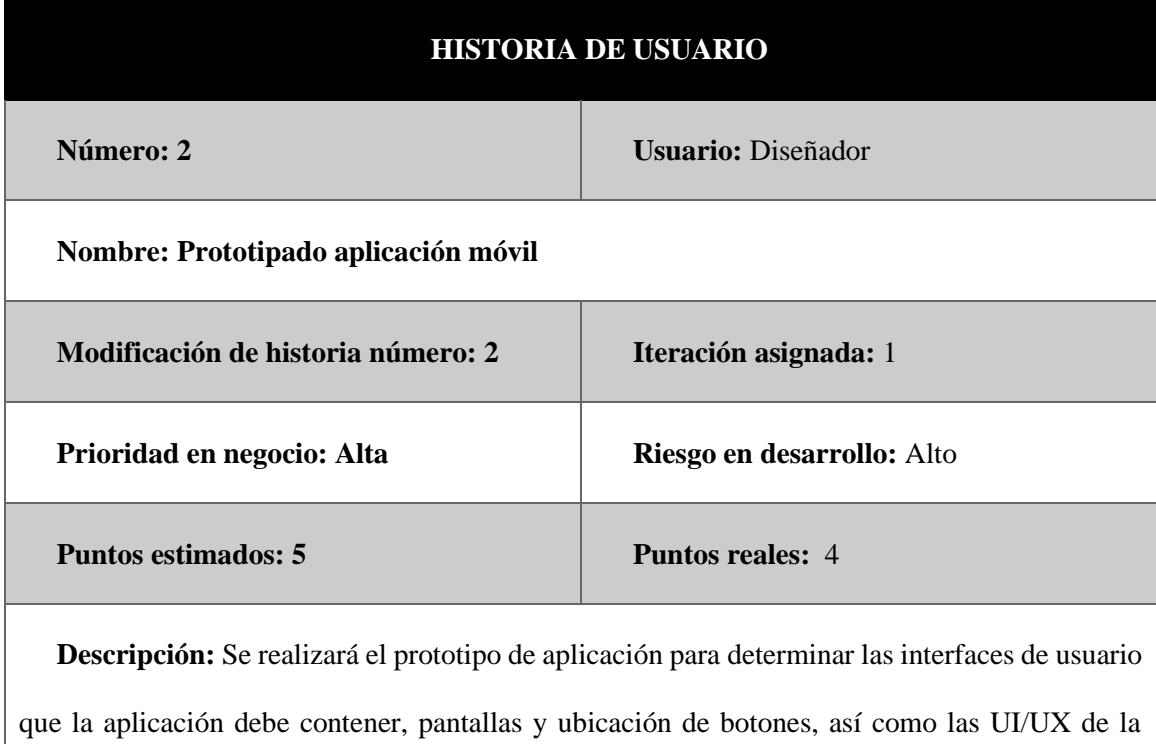

aplicación

**Observaciones:** El prototipo es una ide conceptual de una posible propuesta final de las pantallas, estas pueden cambiar en la fase de desarrollo.

**Nota**: Historia de usuario para planificación de un prototipado de aplicación móvil.

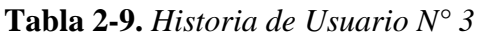

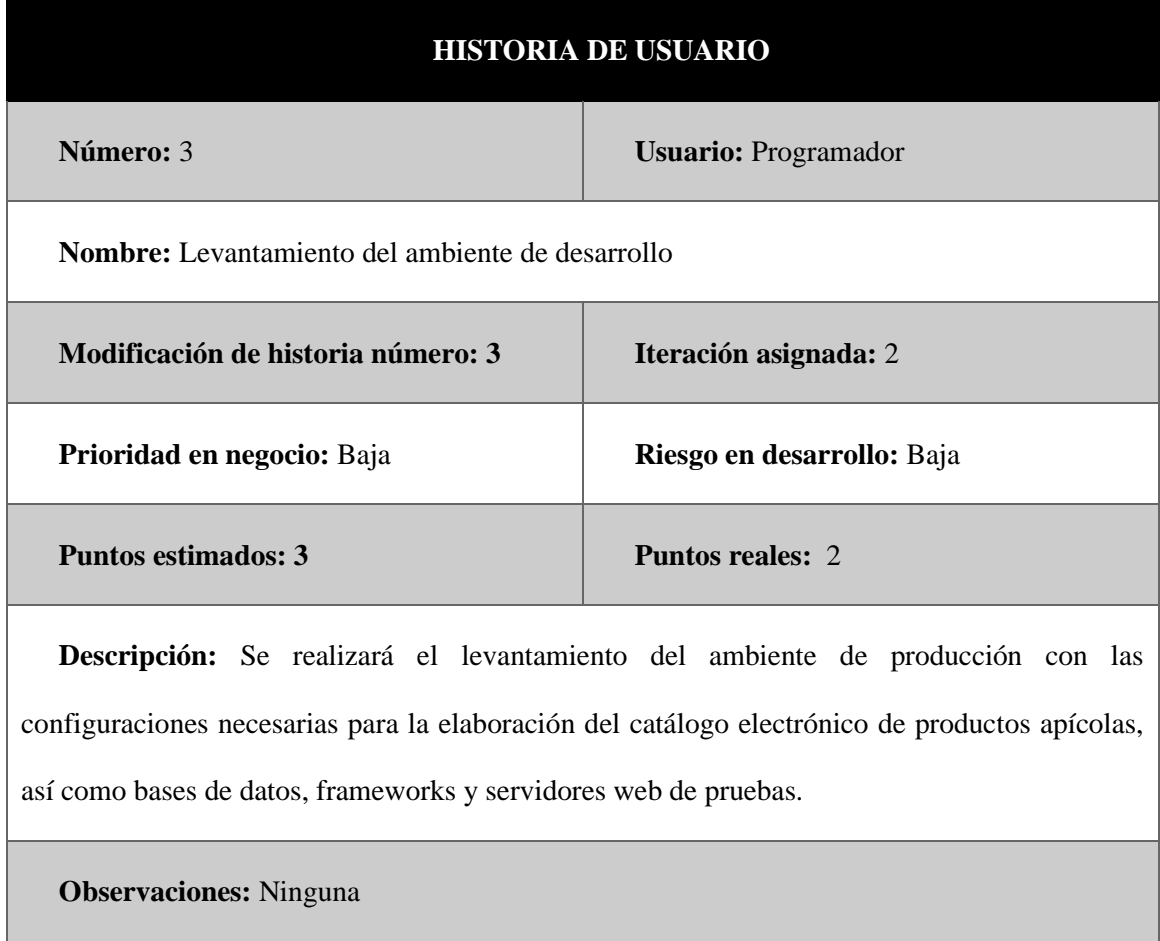

**Nota**: Historia de usuario levantamiento del ambiente de desarrollo.

٠

## **Tabla 2-10.** *Historia de Usuario N° 4*

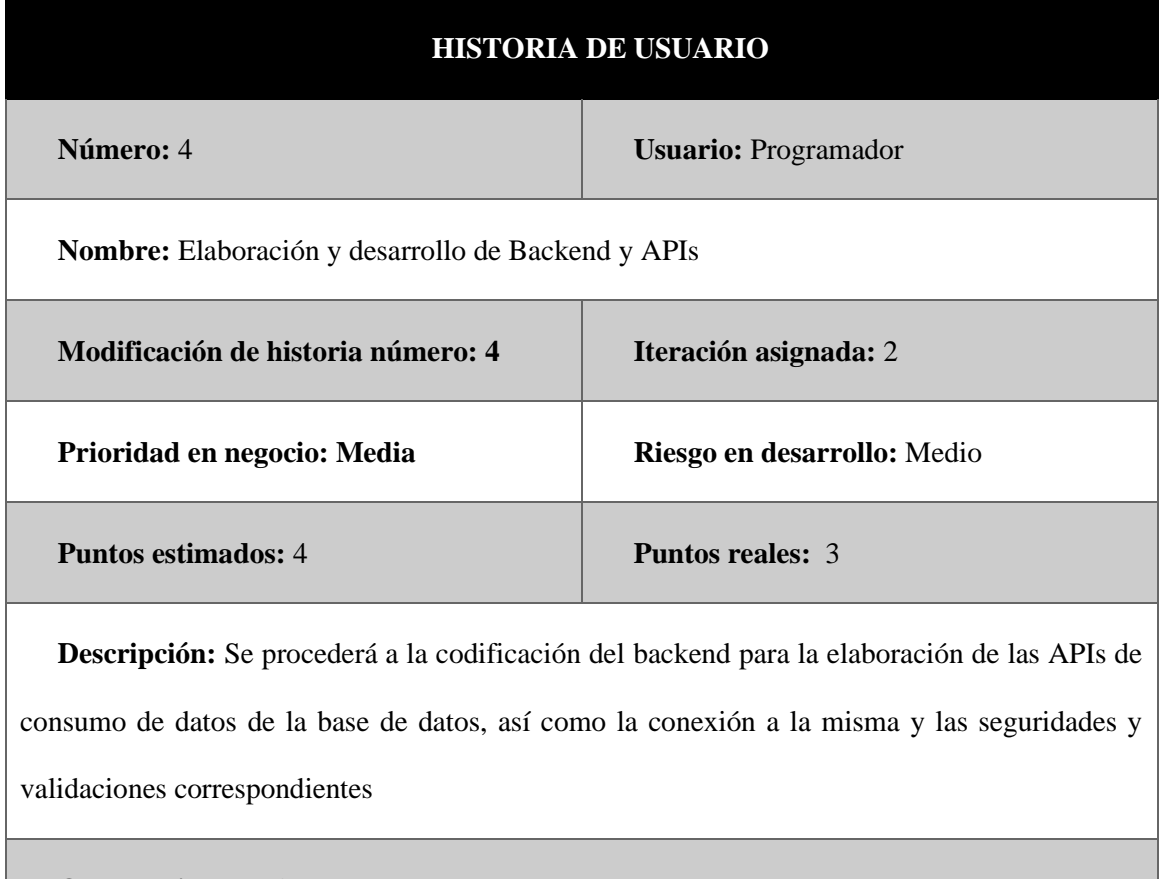

**Observaciones:** Ninguna

**Nota**: Historia de usuario de elaboración y desarrollo de backend y APIs mediante arquitectura hibrida.

## **Tabla 2-11.** *Historia de Usuario N° 5*

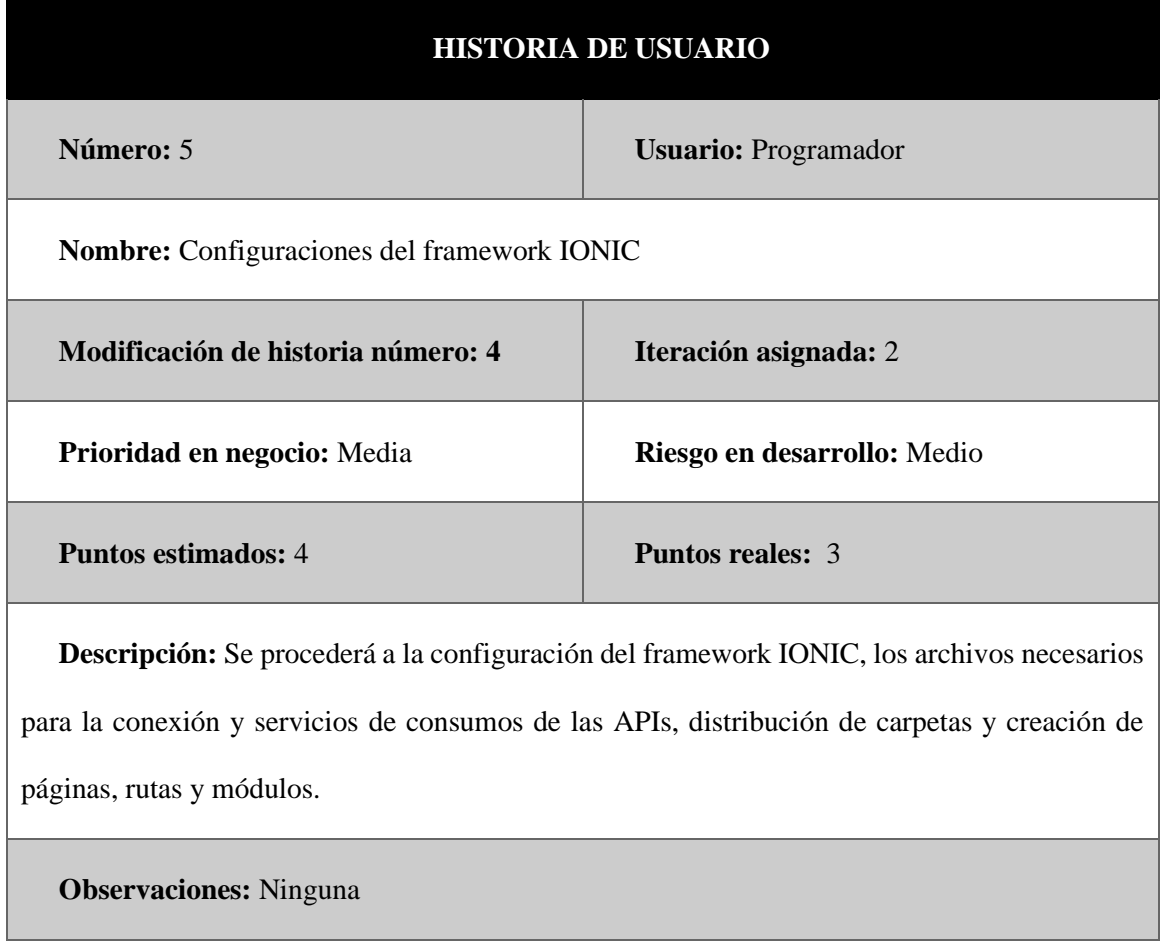

**Nota**: Historia de usuario para configurar framawork Ionic 6.

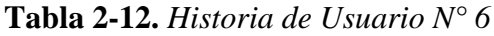

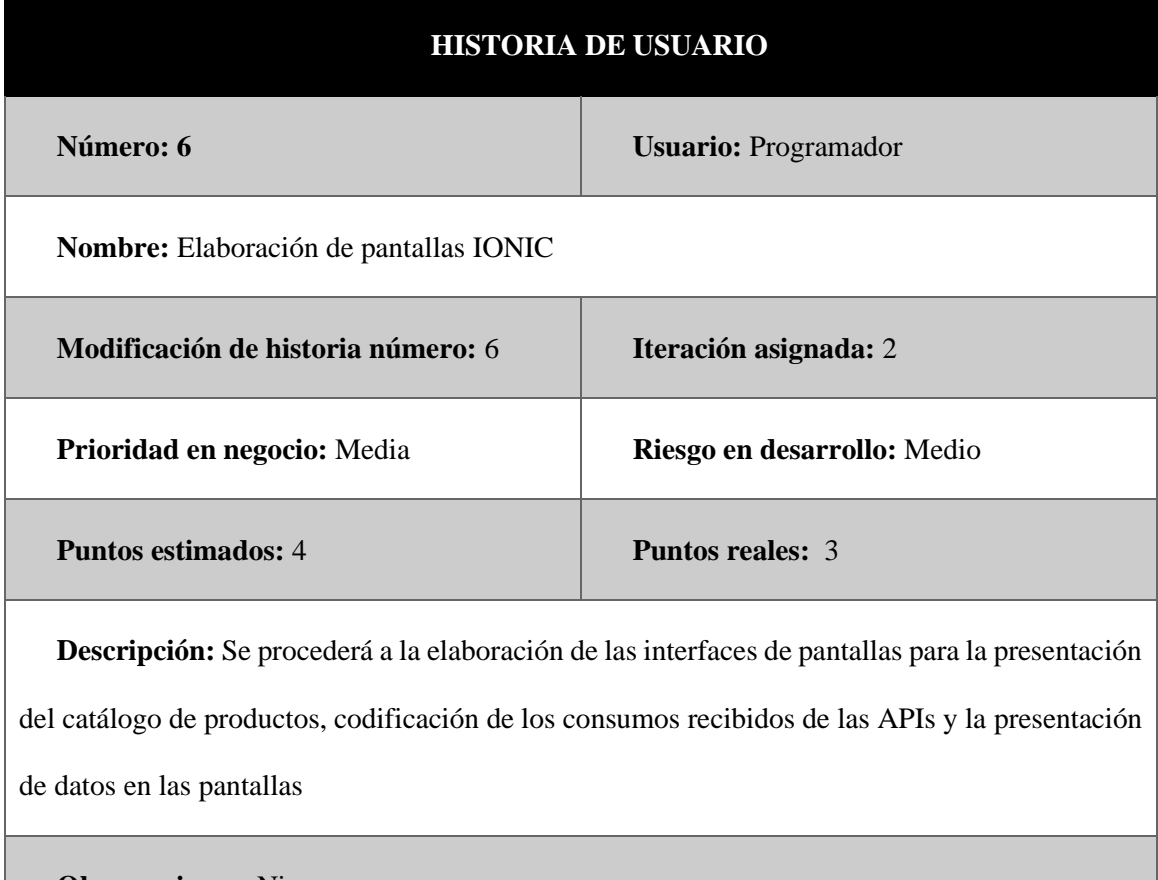

**Observaciones:** Ninguna

**Nota**: Historia de usuario para elaborar plantillas con Ionic 6

## **2.1.5. Roles**

El desarrollo de la aplicación de catálogo de productos apícolas requiere la definición de roles, los cuales permiten la construcción del proyecto, a través de la descripción de las tareas y responsabilidades, a ser efectuadas por cada uno de los usuarios involucrados en el desarrollo de la aplicación del catálogo de productos apícolas para la empresa apícola Nuestra Tradición. A continuación, se detallan los roles mediante la siguiente tabla:

| <b>ROL</b>       | <b>RESPONSABILIDADES</b>                                                                    |
|------------------|---------------------------------------------------------------------------------------------|
| <b>Diseñador</b> | Responsable del diseño de interfaces UI.                                                    |
|                  | Responsable del diseño de interfaces UX.                                                    |
| Programador      | Responsable de desarrollar el código de la aplicación<br>de catalogo en el framework IONIC. |
|                  | Responsable de la configuración del ambiente de<br>٠<br>desarrollo                          |
|                  | Responsable de la codificación de APIs en el<br>backend                                     |
|                  | Responsable de la integración de las APIs con el<br>frontend y las interfaces.              |
| <b>Tester</b>    | Responsable de pruebas de funcionamiento.                                                   |
|                  | Responsable de detección de errores                                                         |

**Tabla 2-13.** *Roles de usuario de la metodología XP*

**Nota**: Muestra el rol de usuario según la metodología XP detallada.

## **Integrantes del Equipo**

El desarrollo de la aplicación para publicación de catálogos de productos apícolas requiere de la participación del estudiante en diferentes roles, así como también de la revisión del Tutor del presente trabajo de Titulación. A continuación, se detalla la especificidad de cada uno de los roles.

| <b>NOMBRE</b>                      | <b>DESCRIPCIÓN</b>                                                                                                    | <b>ROL XP</b>                     |
|------------------------------------|----------------------------------------------------------------------------------------------------|-----------------------------------|
| <b>Jairo Almeida</b>               | Diseño y modelamiento<br>de elementos gráficos de la<br>aplicación e interfaces<br>UI/UX.                                        | Diseñador                         |
| <b>Jairo Almeida</b>               | Desarrollo y<br>programación de los<br>componentes internos de la<br>aplicación, APIs e<br>integración de FRONTEND<br>y BACKEND. | Programador                       |
| <b>Jairo Almeida</b>               | Prueba y detecta posibles<br>errores de funcionamiento.                                                                          | <b>Tester</b>                     |
| <b>Ing. Fausto Salazar</b><br>MSc. | Supervisa y audita la<br>metodología del presente<br>trabajo de titulación.                                                      | Tutor de Trabajo de<br>Titulación |

**Tabla 2-14.** *Integrantes del equipo de desarrollo*

**Nota**: Determina el rol de cada personaje según sus funciones.

## **2.1.6. Iteraciones**

## **2.1.6.1. Tarea por historia Iteración 1**

• **Recopilación de información**

## **Tabla 2-15.** *Cronograma recopilación de información iteración I*

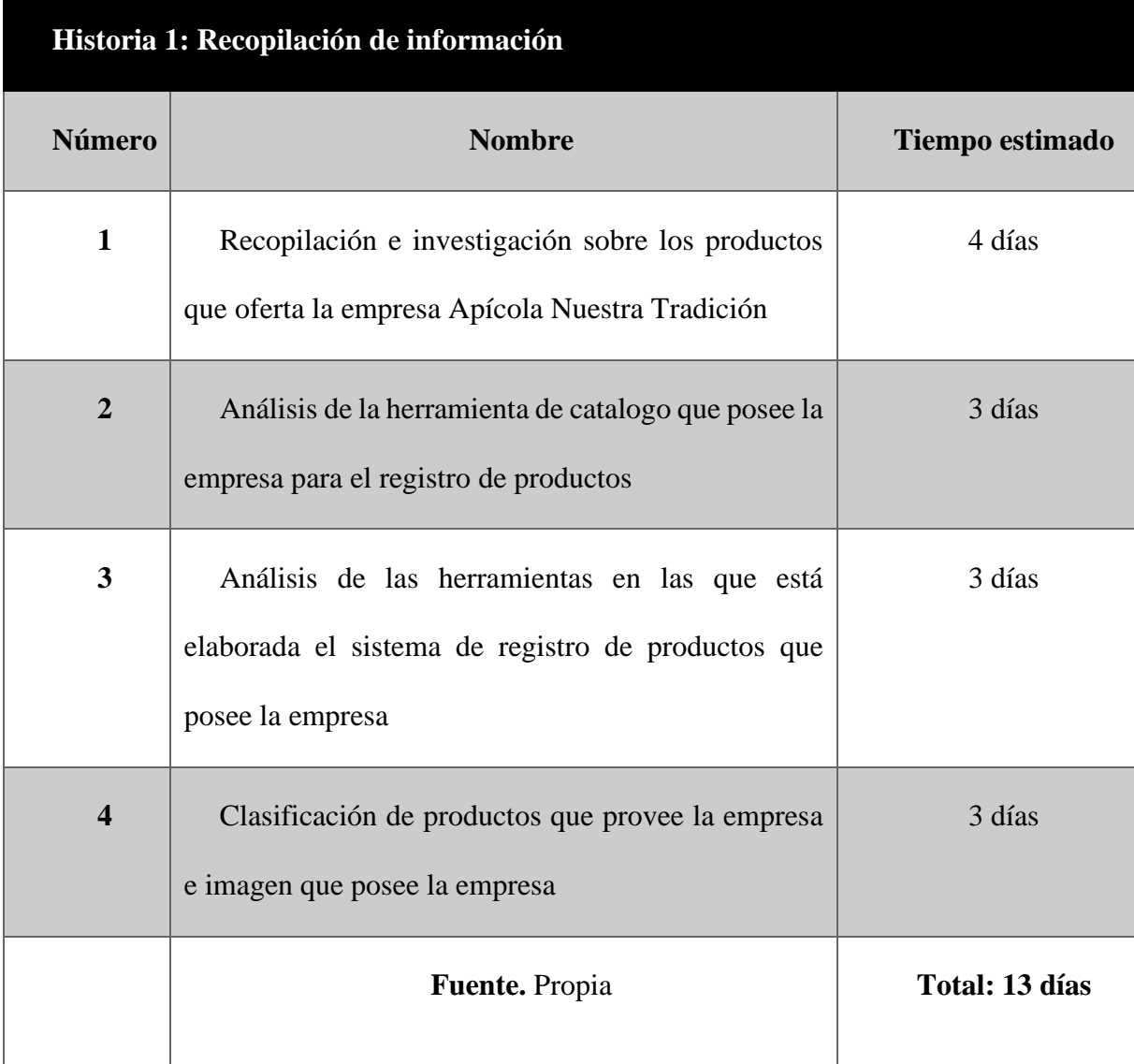

**Nota**: Muestra un cronograma de recopilación de información por iteraciones

| <b>TAREA</b>                                                                                                    |                            |  |
|----------------------------------------------------------------------------------------------------|----------------------------|--|
| Número: 1                                                                                                    | Número de historia: 1      |  |
| Nombre: Recopilación e investigación sobre los productos que oferta la empresa<br>Apícola Nuestra Tradición                                                                                                    |                            |  |
| Tipo de tarea: Investigación                                                                                                    | <b>Puntos estimados: 4</b> |  |
| Fecha de inicio:                                                                                                    | Fecha de fin:              |  |
| <b>Descripción:</b> Se realizará una recopilación de la información que posee la empresa de los<br>productos que oferta, así como las herramientas que posee para su control e imágenes de los<br>productos ofertados<br>Nota: Detalla la tarea por iteraciones de usuario |                            |  |

**Tabla 2-16.** *Tarea 1 de la historia de usuario 1*

**Nota**: Detalla la tarea por iteraciones de usuario

**Tabla 2-17.** *Tarea 2 de la historia de usuario 1*

| <b>TAREA</b>                                                                                         |                            |  |
|----------------------------------------------------------------------------------------------------|----------------------------|--|
| Número: 2                                                                                            | Número de historia: 1      |  |
| Nombre: Análisis de la herramienta de catalogo que posee la empresa para el registro de<br>productos |                            |  |
| Tipo de tarea: Investigación                                                                         | <b>Puntos estimados: 4</b> |  |
| <b>Fecha de inicio:</b>                                                                              | Fecha de fin:              |  |
**Descripción:** Se realizo la revisión de un sistema existente para el registro de productos que

posee la empresa

**Nota**: Detalla la tarea 2 por iteraciones de usuario

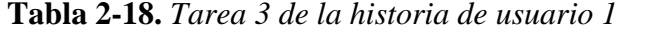

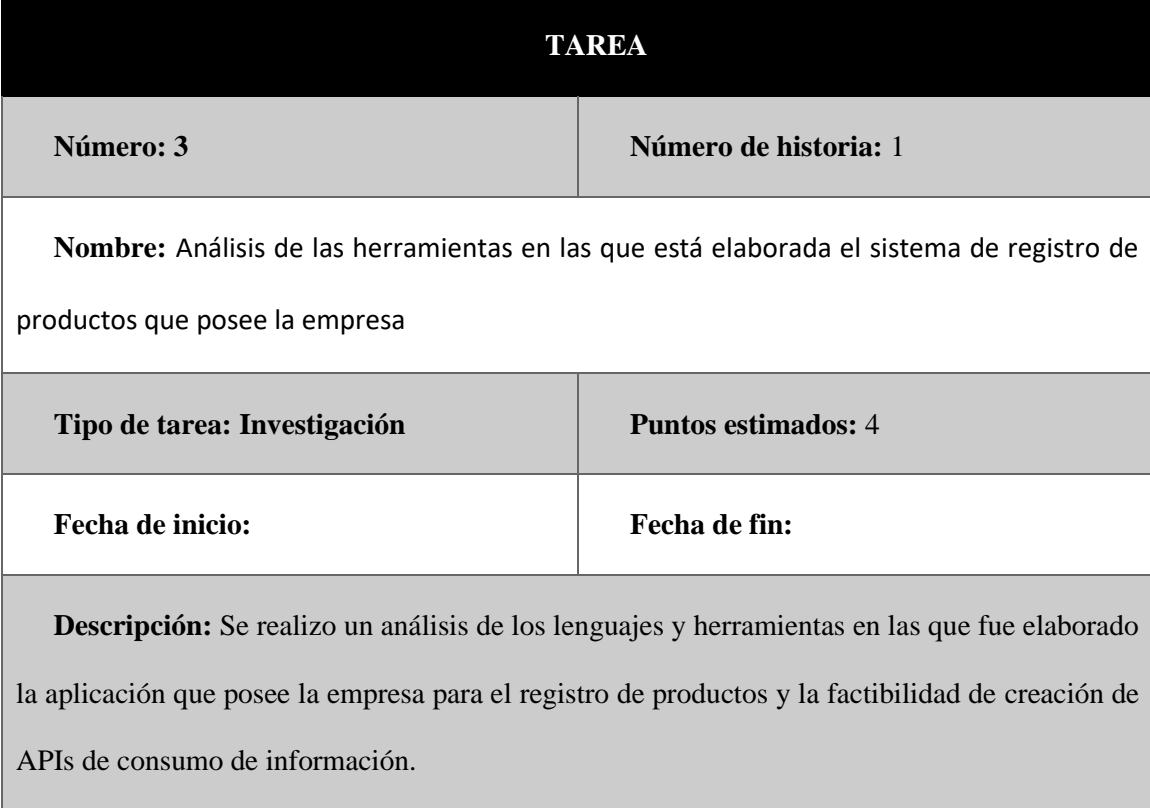

**Nota**: Detalla la tarea 3 por iteraciones de usuario

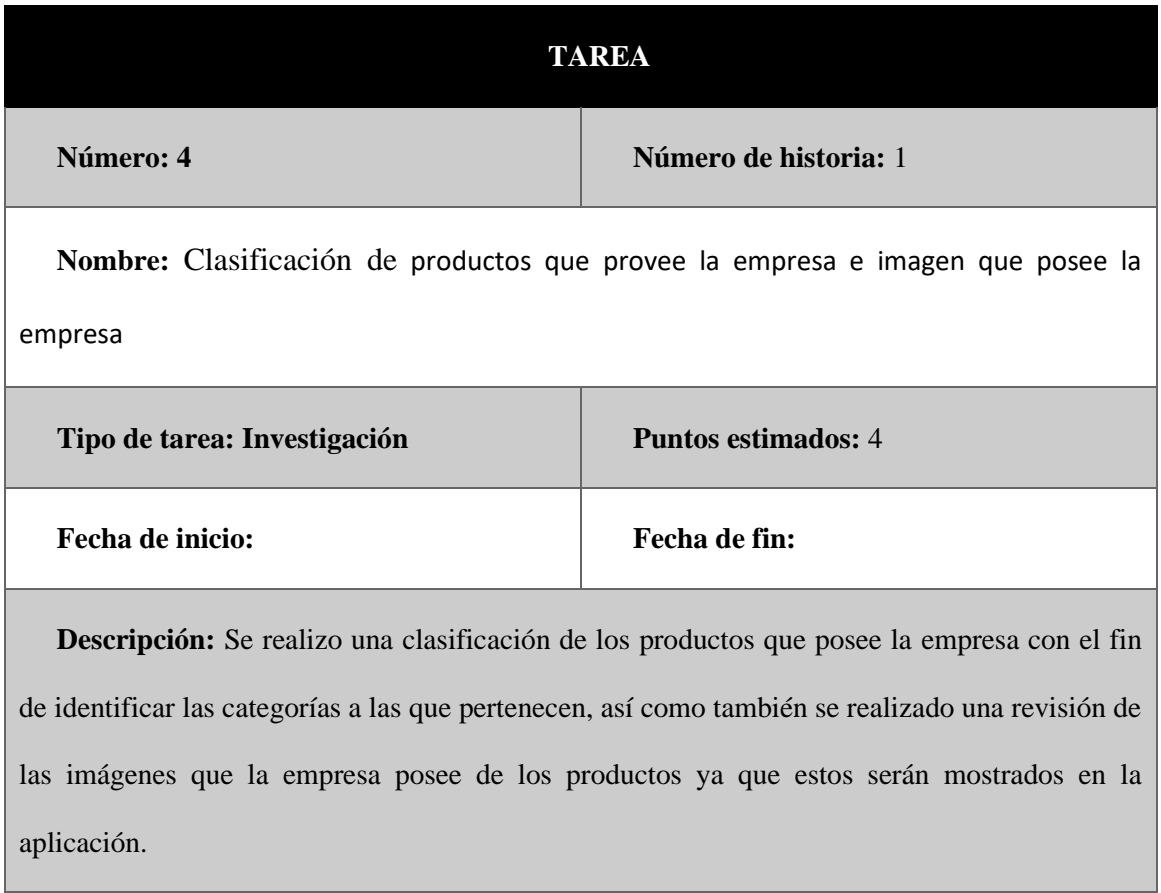

**Tabla 2-19.** *Tarea 4 de la historia de usuario 1*

**Nota**: Detalla la tarea 4 por iteraciones de usuario

## **2.1.6.2. Tarea por historia Iteración 2**

# • **Prototipado de aplicación móvil**

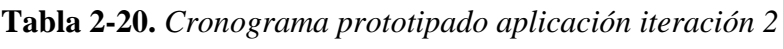

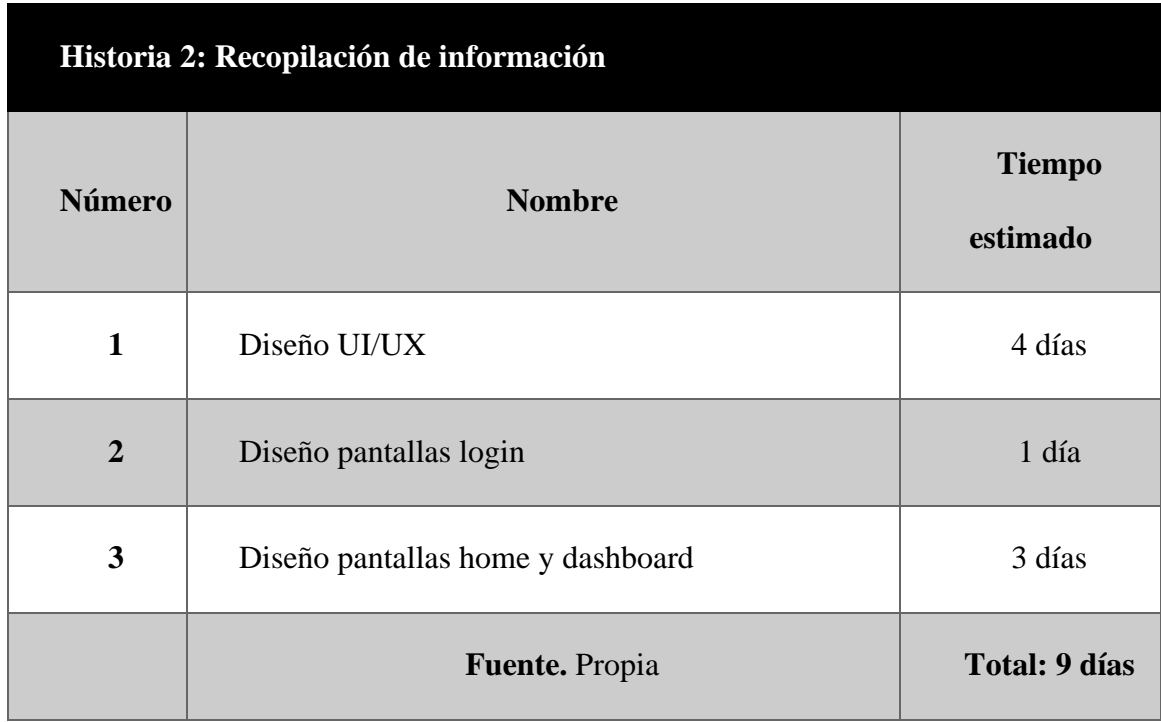

**Nota**: Muestra un cronograma de recopilación de información por iteraciones

**Tabla 2-21.** *Tarea 1 de la historia de usuario 2*

| <b>TAREA</b>                |                            |  |
|-----------------------------|----------------------------|--|
| Número: 1                   | Número de historia: 2      |  |
| <b>Nombre: Diseño UI/UX</b> |                            |  |
| Tipo de tarea: Diseño       | <b>Puntos estimados: 4</b> |  |
| <b>Fecha de inicio:</b>     | Fecha de fin:              |  |

**Descripción:** Se realizo el diseño del prototipo de la aplicación móvil basándose en generar una interfaz de usuario que contenga normas de UI/UX para una mejor experiencia de uso, se seleccionó los colores e imagen corporativas que serán utilizadas

**Nota**: Detalla la tarea por iteraciones de usuario

**Tabla 2-22.***Tarea 2 de la historia de usuario 2*

| <b>TAREA</b>                                                                                                    |                            |  |
|----------------------------------------------------------------------------------------------------|----------------------------|--|
| Número: 2                                                                                                    | Número de historia: 2      |  |
| Nombre: Diseño de pantalla de login                                                                                                   |                            |  |
| Tipo de tarea: Investigación                                                                                                    | <b>Puntos estimados: 4</b> |  |
| <b>Fecha de inicio:</b>                                                                                                    | Fecha de fin:              |  |
| <b>Descripción:</b> Se realizo el diseño de la pantalla de login para la aplicación guiándose en lo<br>establecido en el diseño UI/UX |                            |  |

**Nota**: Detalla la tarea 2 por iteraciones de usuario

**Tabla 2-23.** *Tarea 3 de la historia de usuario 2*

| <b>TAREA</b>                              |                       |
|-------------------------------------------|-----------------------|
| Número: 3                                 | Número de historia: 2 |
| Nombre: Diseño pantallas home y dashboard |                       |

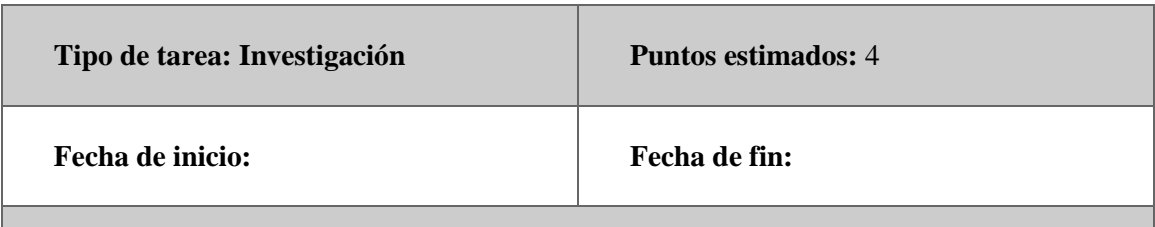

**Descripción:** Se realizo la elaboración de las pantallas de home y dashboard del catálogo guiándose en lo establecido en el diseño UI/UX

**Nota**: Detalla la tarea 3 por iteraciones de usuario

### **2.1.6.3. Tarea por historia Iteración 3**

• **Levantamiento del ambiente de desarrollo**

**Tabla 2-24.** *Cronograma Levantamiento del ambiente de desarrollo iteración 3*

| Historia 3: Levantamiento del ambiente de desarrollo |                                   |                           |
|------------------------------------------------------|-----------------------------------|---------------------------|
| <b>Número</b>                                        | <b>Nombre</b>                     | <b>Tiempo</b><br>estimado |
| $\mathbf{1}$                                         | Diseño UI/UX                      | 4 días                    |
| $\overline{2}$                                       | Diseño pantallas login            | 1 día                     |
| 3                                                    | Diseño pantallas home y dashboard | 3 días                    |
|                                                      | Fuente. Propia                    | <b>Total: 9 días</b>      |

**Nota**: Muestra un cronograma de recopilación de información por iteraciones

| TAREA                                                                                              |                            |  |
|----------------------------------------------------------------------------------------------------|----------------------------|--|
| Número: 1                                                                                          | Número de historia: 3      |  |
| Nombre: Diseño UI/UX                                                                               |                            |  |
| Tipo de tarea: Diseño                                                                              | <b>Puntos estimados: 4</b> |  |
| Fecha de inicio:                                                                                   | Fecha de fin:              |  |
| <b>Descripción:</b> Se realizo el diseño del prototipo de la aplicación móvil basándose en generar |                            |  |
| una interfaz de usuario que contenga normas de UI/UX para una mejor experiencia de uso, se         |                            |  |
| seleccionó los colores e imagen corporativas que serán utilizadas                                  |                            |  |

**Tabla 2-25.** *Tarea 1 de la historia de usuario 3*

**Nota**: Detalla la tarea por iteraciones de usuario

**Tabla 2-26.** *Tarea 2 de la historia de usuario 3*

| TAREA                                                                                               |                            |
|----------------------------------------------------------------------------------------------------|----------------------------|
| Número: 2                                                                                           | Número de historia: 3      |
| Nombre: Diseño de pantalla de login                                                                 |                            |
| Tipo de tarea: Investigación                                                                        | <b>Puntos estimados:</b> 4 |
| <b>Fecha de inicio:</b>                                                                             | Fecha de fin:              |
| <b>Descripción:</b> Se realizo el diseño de la pantalla de login para la aplicación guiándose en lo |                            |
| establecido en el diseño UI/UX                                                                      |                            |

**Nota**: Detalla la tarea 2 por iteraciones de usuario

**Tabla 2-27.** *Tarea 3 de la historia de usuario 3*

| <b>TAREA</b>                                                                                    |                            |  |
|-------------------------------------------------------------------------------------------------|----------------------------|--|
| Número: 3                                                                                       | Número de historia: 3      |  |
| Nombre: Diseño pantallas home y dashboard                                                       |                            |  |
|                                                                                                 |                            |  |
| Tipo de tarea: Investigación                                                                    | <b>Puntos estimados: 4</b> |  |
| Fecha de inicio:                                                                                | Fecha de fin:              |  |
| <b>Descripción:</b> Se realizo la elaboración de las pantallas de home y dashboard del catálogo |                            |  |
| guiándose en lo establecido en el diseño UI/UX                                                  |                            |  |

**Nota**: Detalla la tarea 3 por iteraciones de usuario

## **2.1.6.4. Tarea por historia Iteración 4**

# • **Elaboración y desarrollo de Backend y APIs**

**Tabla 2-28.** *Cronograma Levantamiento del ambiente de desarrollo iteración 3*

| Historia 3: Levantamiento del ambiente de desarrollo |                                   |                           |
|------------------------------------------------------|-----------------------------------|---------------------------|
| <b>Número</b>                                        | <b>Nombre</b>                     | <b>Tiempo</b><br>estimado |
| $\mathbf{1}$                                         | Diseño UI/UX                      | 4 días                    |
| $\overline{2}$                                       | Diseño pantallas login            | 1 día                     |
| 3                                                    | Diseño pantallas home y dashboard | 3 días                    |
|                                                      | Fuente. Propia                    | <b>Total: 9 días</b>      |

**Nota**: Muestra un cronograma de recopilación de información por iteraciones

**Tabla 2-29.** *Tarea 1 de la historia de usuario 3*

| <b>TAREA</b>            |                            |  |
|-------------------------|----------------------------|--|
| Número: 1               | Número de historia: 3      |  |
| Nombre: Diseño UI/UX    |                            |  |
| Tipo de tarea: Diseño   | <b>Puntos estimados: 4</b> |  |
| <b>Fecha de inicio:</b> | Fecha de fin:              |  |

**Descripción:** Se realizo el diseño del prototipo de la aplicación móvil basándose en generar una interfaz de usuario que contenga normas de UI/UX para una mejor experiencia de uso, se seleccionó los colores e imagen corporativas que serán utilizadas

**Nota**: Detalla la tarea por iteraciones de usuario

**Tabla 2-30.** *Tarea 2 de la historia de usuario 3*

| <b>TAREA</b>                                                                                                    |                            |  |
|----------------------------------------------------------------------------------------------------|----------------------------|--|
| Número: 2                                                                                                    | Número de historia: 3      |  |
| Nombre: Diseño de pantalla de login                                                                                                   |                            |  |
| Tipo de tarea: Investigación                                                                                                    | <b>Puntos estimados: 4</b> |  |
| <b>Fecha de inicio:</b>                                                                                                    | Fecha de fin:              |  |
| <b>Descripción:</b> Se realizo el diseño de la pantalla de login para la aplicación guiándose en lo<br>establecido en el diseño UI/UX |                            |  |

**Nota**: Detalla la tarea 2 por iteraciones de usuario

| <b>TAREA</b>                                                                                                    |                            |  |
|----------------------------------------------------------------------------------------------------|----------------------------|--|
| Número: 3                                                                                                    | Número de historia: 3      |  |
| Nombre: Diseño pantallas home y dashboard                                                                                                    |                            |  |
| Tipo de tarea: Investigación                                                                                                    | <b>Puntos estimados: 4</b> |  |
| <b>Fecha de inicio:</b>                                                                                                    | Fecha de fin:              |  |
| <b>Descripción:</b> Se realizo la elaboración de las pantallas de home y dashboard del catálogo<br>guiándose en lo establecido en el diseño UI/UX |                            |  |
| Nota: Detalla la tarea 3 por iteraciones de usuario                                                                                               |                            |  |

**Tabla 2-31.** *Tarea 3 de la historia de usuario 3*

## **2.1.7. Diagrama de caso de usos**

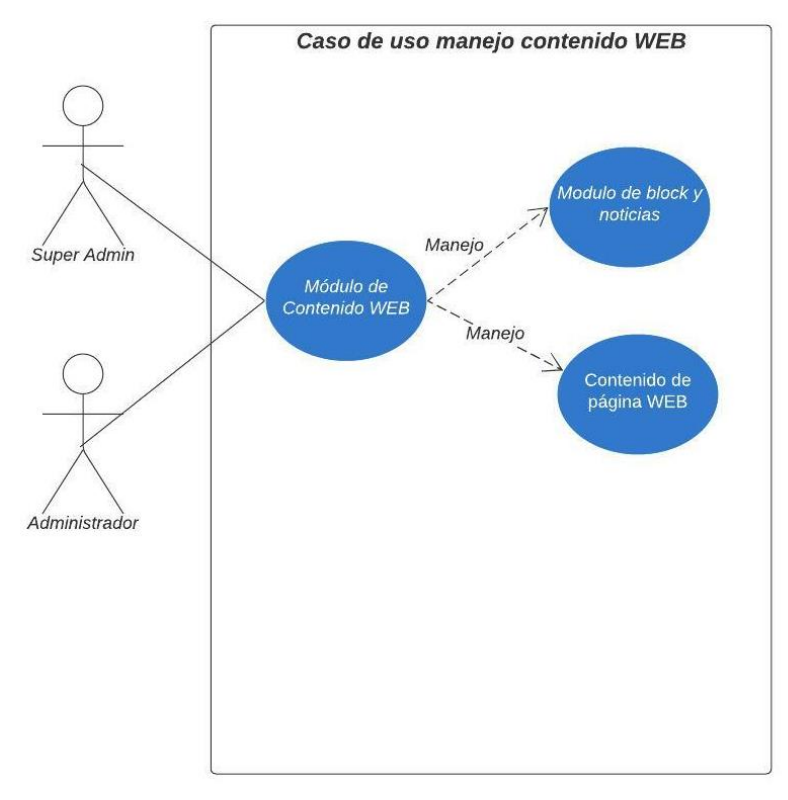

**Figura 2.1.** *Caso de uso manejo de contenido de la web*

**Nota:** Diagrama de caso de caso modulo contenido web

**Figura 2.2.** *Caso de uso reportes de módulos*

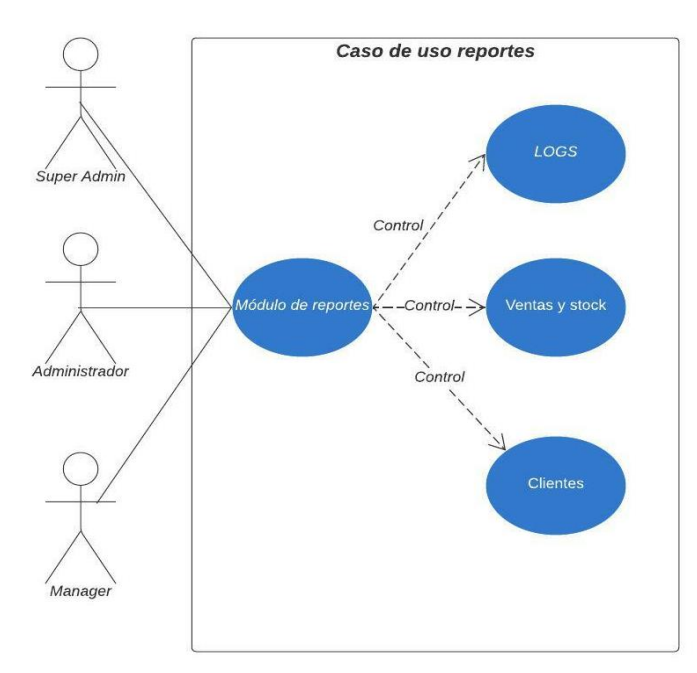

Nota: Caso de uso reporte de módulos.

**Figura 2.3.** *Caso de uso configuración del sistema*

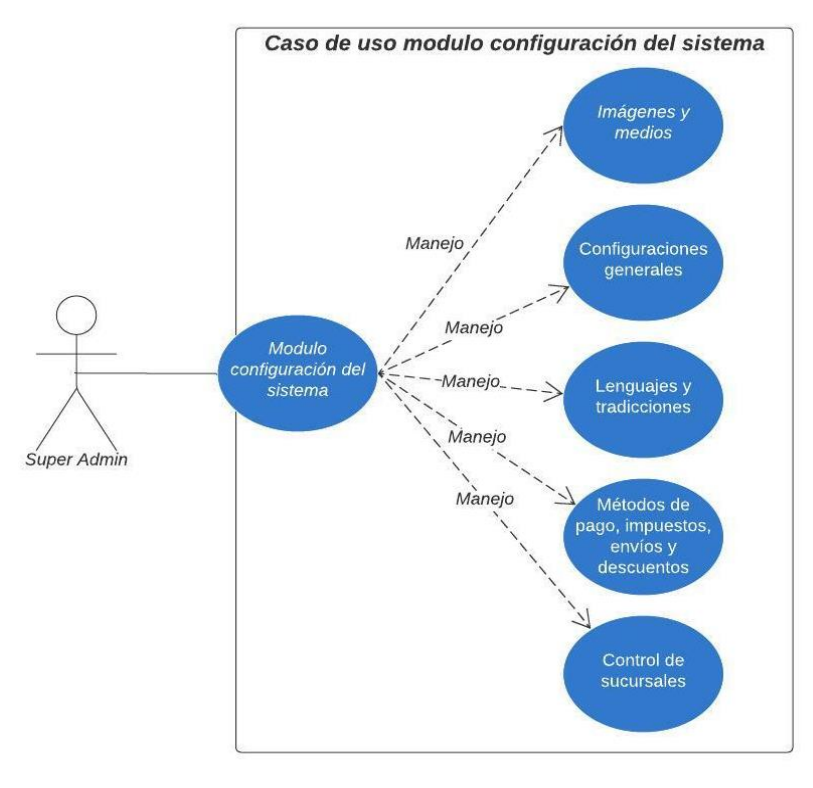

**Nota:** Caso de uso configuración del sistema de módulos CRM.

#### **2.2. Diseño**

### **2.2.1. Arquitectura del sistema**

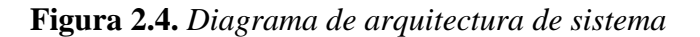

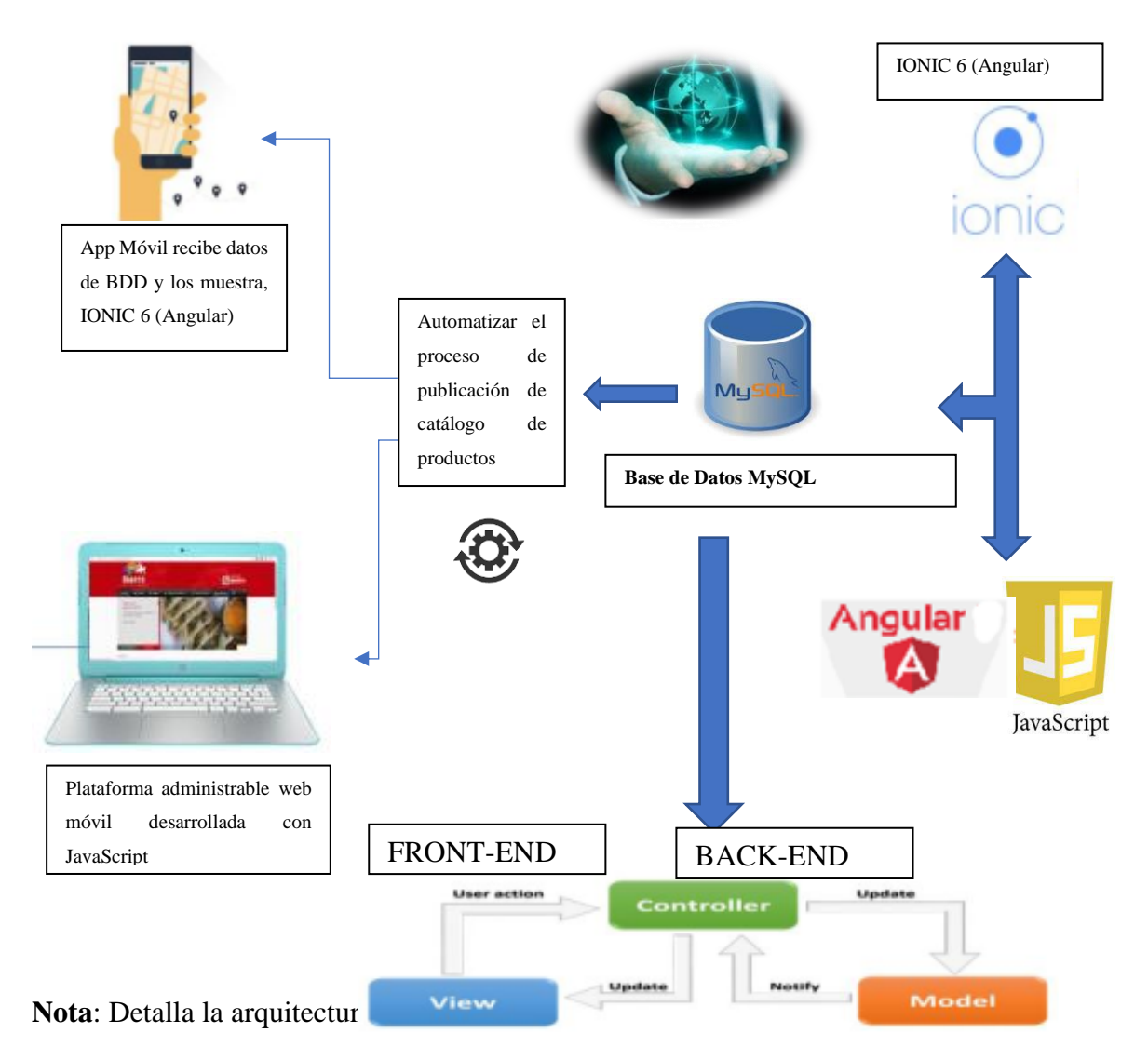

### **2.2.2. Diagrama entidad relación de la base de datos**

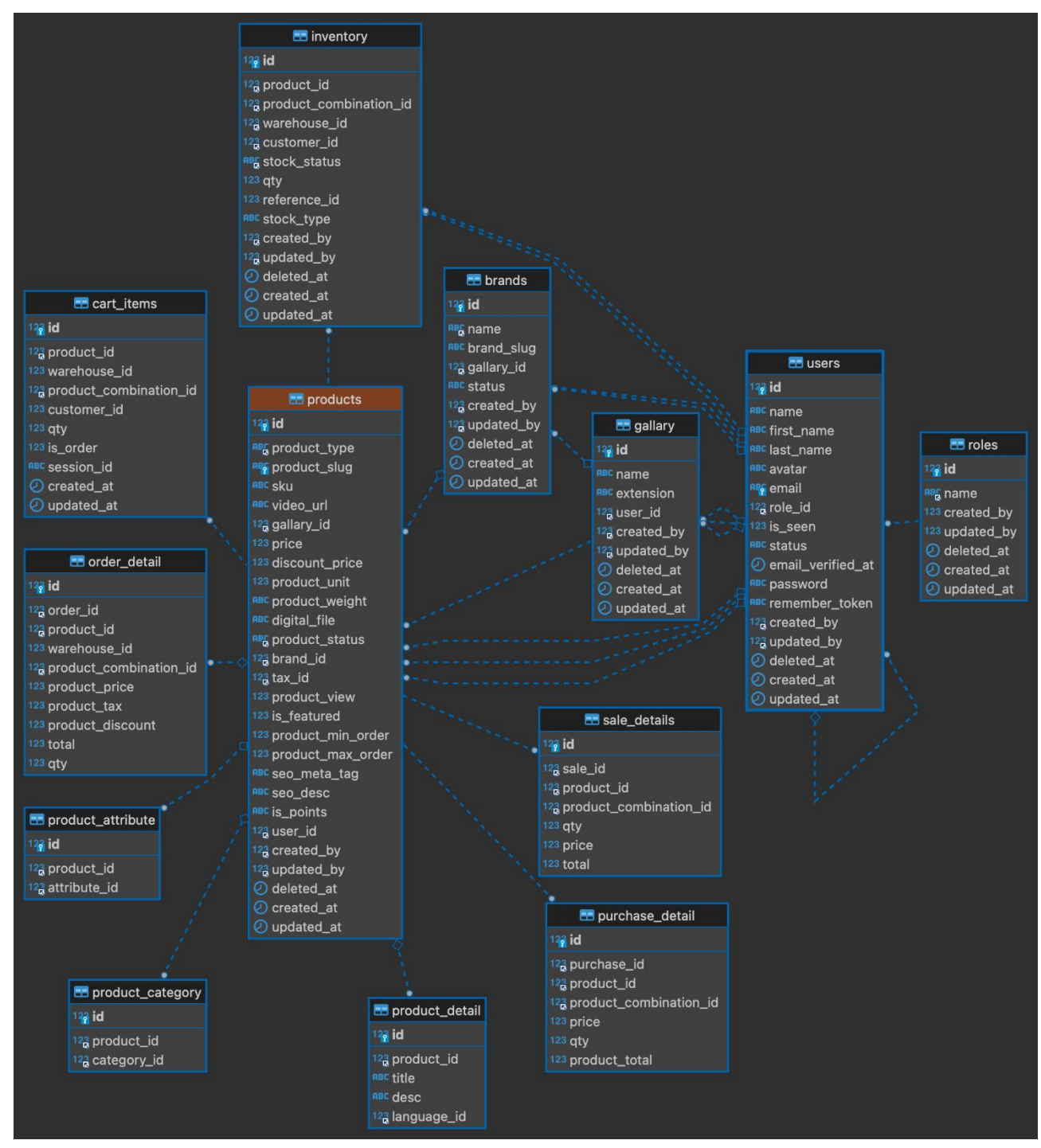

**Figura 2.5.** *Diagrama entidad relación apícola nuestra tradición*

**Nota:** Diagrama base de datos apícola

# **2.2.2.1. Diagrama estructurado del proceso de automatización de publicación de catálogos**

Procedimiento de publicación de catálogos de productos apícolas.

**Tabla 2-32.** *Diagrama estructurado del procedimiento de publicación de catálogos*

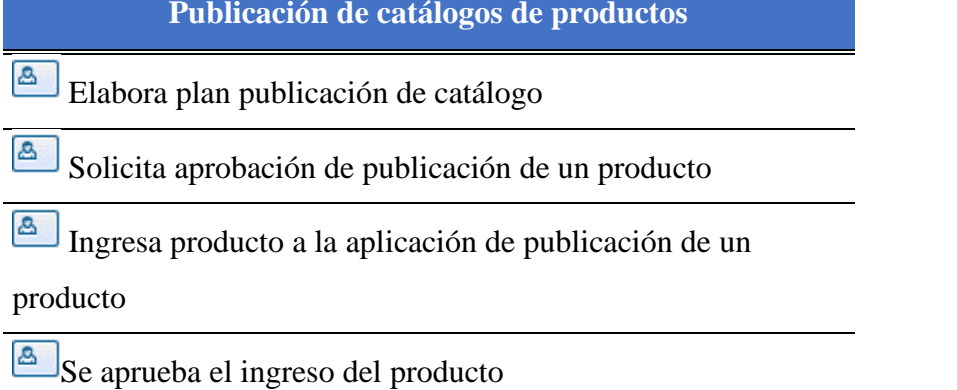

### **2.2.2.2. Diagrama de flujo de proceso de publicación de catálogos de productos apícolas**

Procedimiento de publicación de catálogos mediante diagrama de flujo.

**Figura 2.6.** *Diagrama de flujo de arquitectura de sistema* 

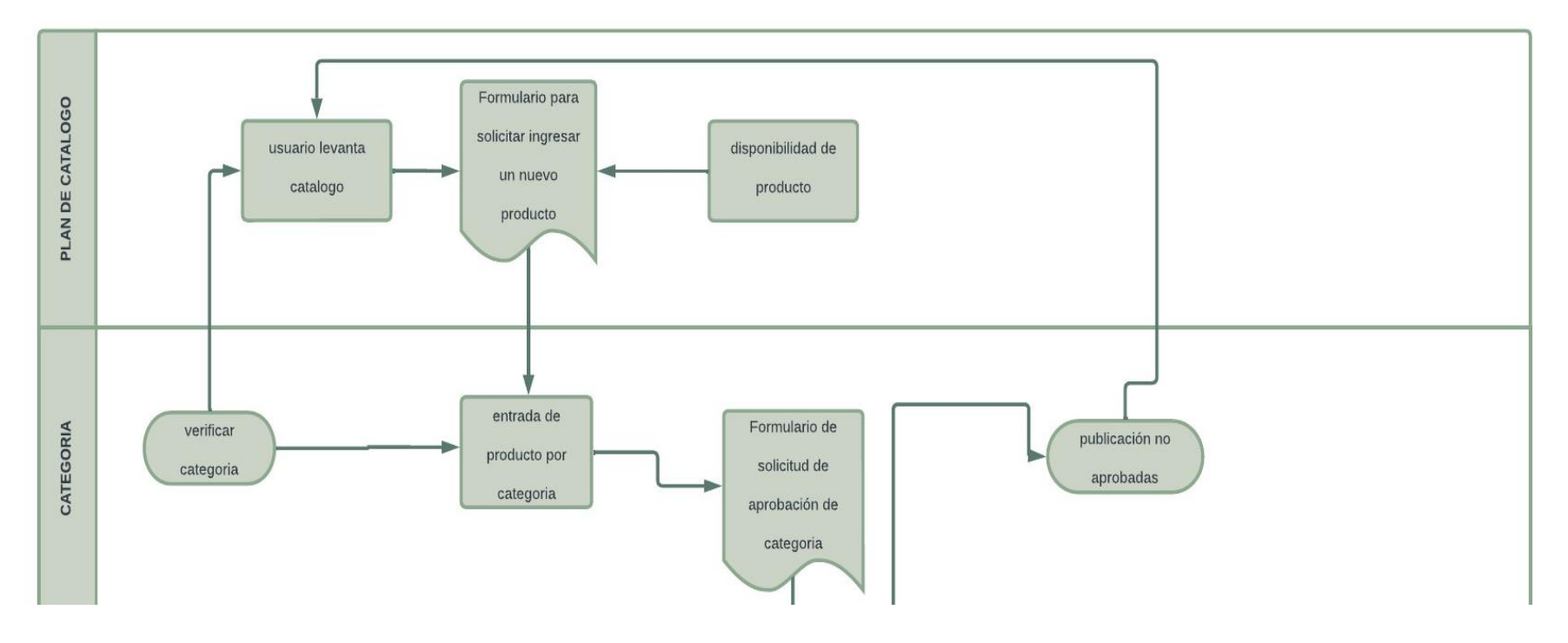

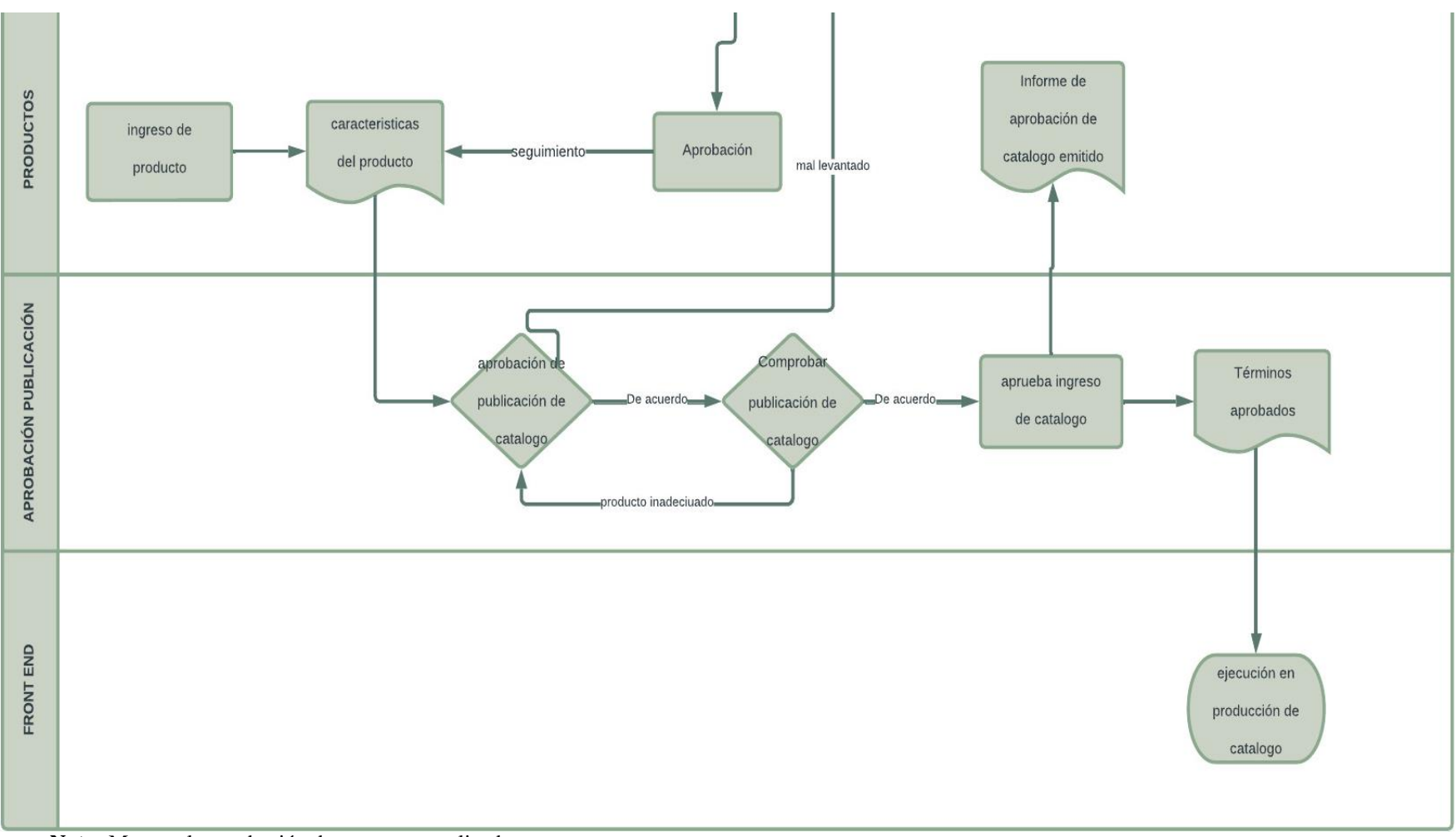

**Nota:** Muestra la aprobación de un evento realizado.

#### **2.3. Codificación y desarrollo del entorno**

El presente capitulo tiene como objetivo el desarrollo de un aplicativo para mostrar el funcionamiento de las tecnologías para el desarrollo de aplicaciones, utilizando frameworks de desarrollo híbridos. Para conseguir la visualización de las tecnologías, se desarrollará una aplicación móvil de catálogo electrónico para la presentación de productos apícolas, de esta manera se visualizará el funcionamiento de las tecnologías y su aplicación en la elaboración de las apps. De igual forma, esta aplicación se elaboró utilizando la metodología de desarrollo ágil XP, por la flexibilidad de la metodología y su adaptación para la elaboración de proyectos de desarrollo móvil.

#### **2.3.1. Entorno de desarrollo**

| <b>ELEMENTO</b> | <b>TECNOLOGIA</b>      | <b>OBSERVACIONES</b>                |
|-----------------|------------------------|-------------------------------------|
|                 |                        | MySQL es un motor de base de        |
|                 |                        | datos el cual utilizaremos para el  |
|                 |                        | almacenamiento de los datos del     |
| <b>MySQL</b>    | Diseño y Base de datos | catalogo                            |
|                 |                        | NodeJS, es un framework para el     |
|                 |                        | desarrollo de BACKEND utilizando    |
|                 | <b>BACKEND</b> de la   | programación en JavaScript, el cual |
| <b>NodeJS</b>   | aplicación y APIs      | nos permite generar las APIs y      |

**Tabla 2-33.** *Elementos para el desarrollo de la aplicación*

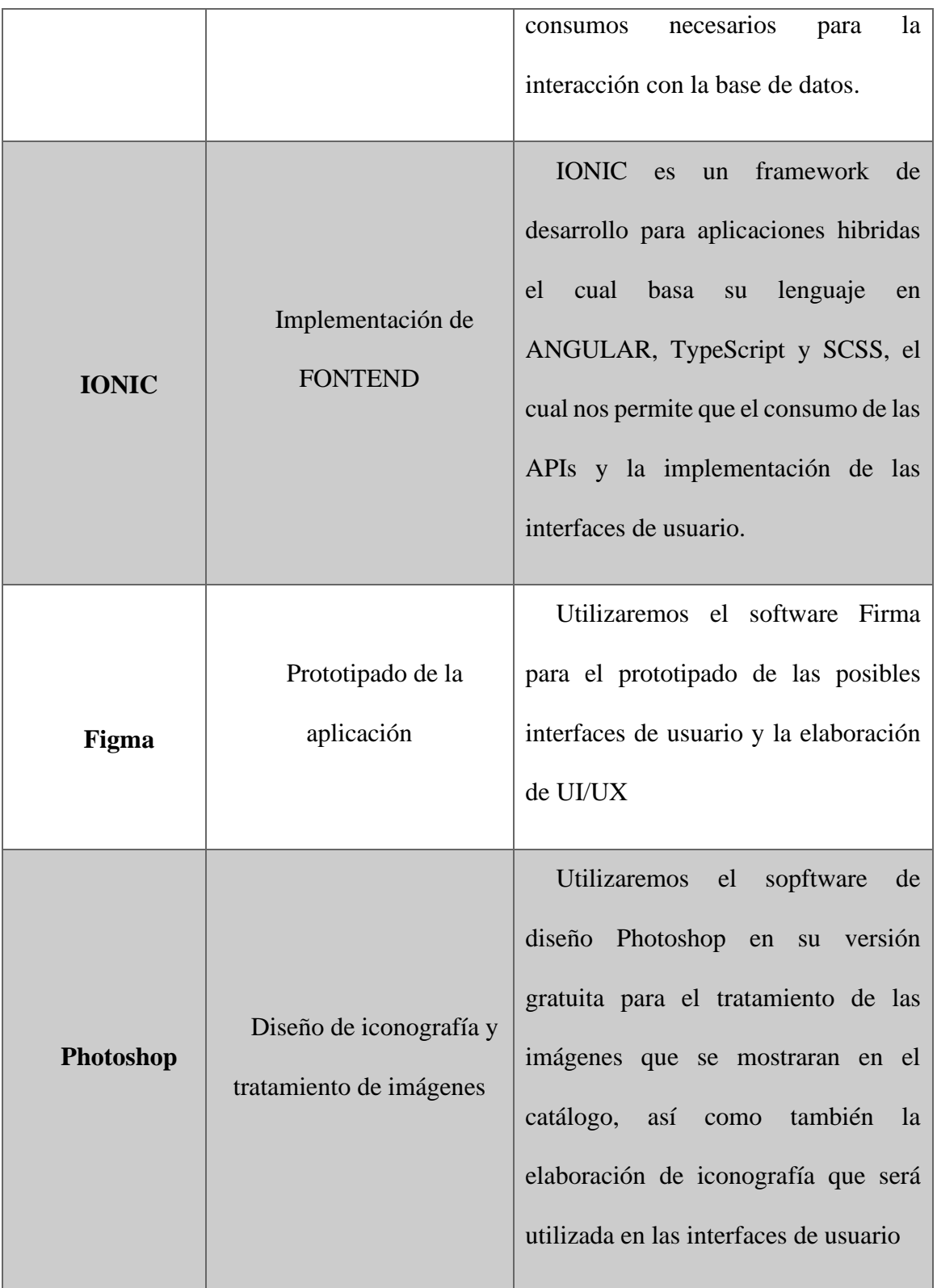

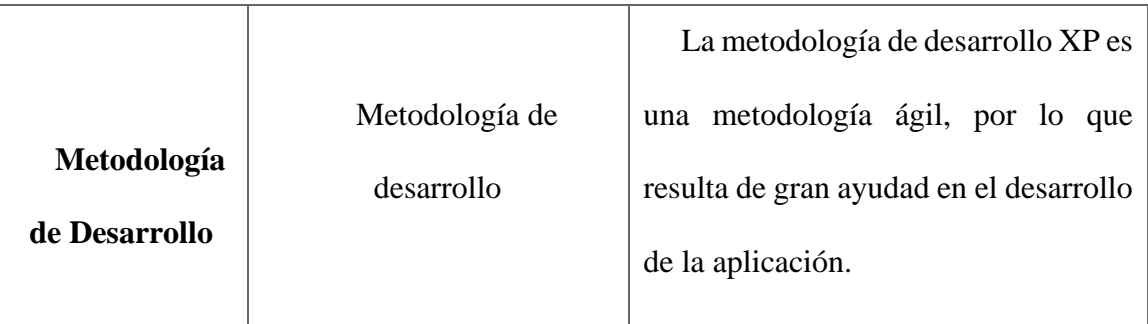

**Nota**: Detalla el entorno de desarrollo de la aplicación y sus componentes

### **2.4. Desarrollo de la interfaz**

### **2.4.1.1. Diseño de CRM de apícola**

El CRM (Customer Relationship Management o Gestión de la Relación con el Cliente), en sí, son las prácticas y estrategias de la lógica del negocio y las tecnologías que manejan el backend, mediante controladores y módulos y la que se presenta en el fronted mediante el consumo de APIs.

**Figura 2.7.** *Vista de Apícola CRM por tarea*

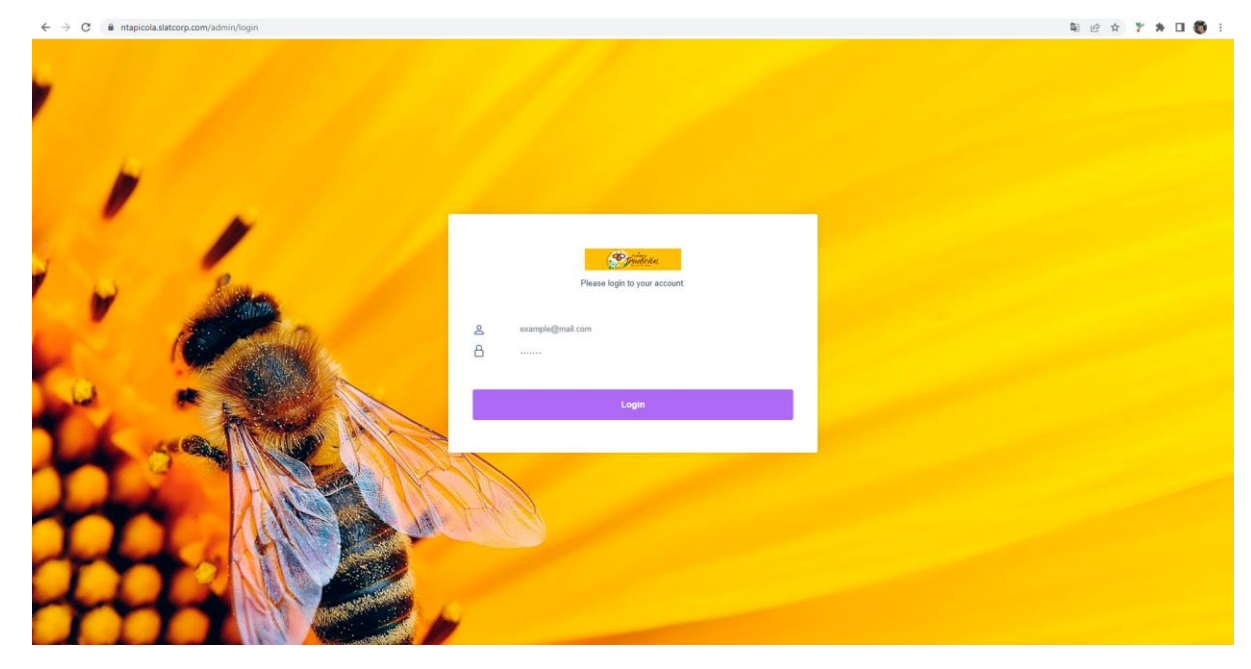

**Nota**: Muestra la pantalla principal de acceso

## **2.4.1.2. Diseño de Backend de apícola**

| $\mathcal{L}_{\text{prior}}$                     |              | $\equiv$                                                                                        | dueño $\overline{\bullet}$<br>TPV                   |
|--------------------------------------------------|--------------|-------------------------------------------------------------------------------------------------|-----------------------------------------------------|
| n Tablero                                        |              | Tablero                                                                                         |                                                     |
| Medios de comunicación v                         |              |                                                                                                 |                                                     |
| $\frac{M}{M}$ Catalogar                          | $\checkmark$ | <b>Pedidos</b><br><b>Productos</b><br><b>Usuarios</b>                                           | <b>Ventas</b>                                       |
| $\frac{M}{M M}$ Inventario de existencias $\sim$ |              | $0$ or<br>$0$ or<br>0 m                                                                         | \$0 <sub>0</sub>                                    |
| <b>JJ</b> cotizaciones                           | $\checkmark$ | Comparar con el año pasado ()<br>Comparar con el año pasado ()<br>Comparar con el año pasado () | Comparar con el año pasado ()                       |
| S <sub>32</sub> Compra                           | $\checkmark$ |                                                                                                 |                                                     |
| Vender / Pedidos                                 | $\checkmark$ | <b>Usuarios</b>                                                                                 | Última actualización                                |
| Devoluciones                                     | $\checkmark$ | <b>Monthly Users</b>                                                                            | Productos totales                                   |
| <b>B</b> cuentas                                 | $\checkmark$ | 2.0                                                                                             | $\mathbf{0}$<br>0 nuevos productos                  |
| Noticias / Blogs                                 | $\vee$       |                                                                                                 | Ventas totales<br>$\theta$<br>л<br>0 Nuevas Ventas  |
| Páginas de contenido                             | $\checkmark$ | 1.3                                                                                             | Orden total<br>$\mathbf{0}$<br>л<br>0 Nuevas Ventas |
| <b>An</b> Gente                                  | $\checkmark$ |                                                                                                 | Usuarios totales                                    |
| 년 Informes                                       | $\checkmark$ | 0.7                                                                                             | $\mathbf 0$<br>OUsuarios nuevos                     |
| Configuración empresarial v                      |              |                                                                                                 |                                                     |
| $\clubsuit$ Configuración del sitio web $\vee$   |              | 0.0<br>November                                                                                 |                                                     |
| Configuración de la<br>aplicación móvil          | $\checkmark$ |                                                                                                 |                                                     |

**Figura 2.8.** *Vista principal de CRM con backend por tarea*

**Nota**: Muestra la pantalla principal en donde presenta un tablero de control y estadísticas.

**Figura 2.9.** *Vista de ingreso de categorías*

| Printer                                             | $\equiv$                  |              |                                                                                     |                              | <b>TPV</b><br>dueño        |
|-----------------------------------------------------|---------------------------|--------------|-------------------------------------------------------------------------------------|------------------------------|----------------------------|
| n Tablero                                           | Tablero                   |              |                                                                                     |                              |                            |
| ⊠<br>Medios de comunicación ~                       |                           |              |                                                                                     |                              |                            |
| <b>M</b> Catalogar                                  | categoria de producto     |              |                                                                                     |                              |                            |
| O Unidades de producto                              |                           |              |                                                                                     |                              |                            |
| O Atributos del producto                            | Espectáculo 10 v entradas |              |                                                                                     | Búsqueda:                    |                            |
| O Variaciones de productos                          | <b>IDENTIFICACIÓN</b>     | ÷.<br>Nombre | Descripción                                                                         | Babosa                       | Acción                     |
|                                                     |                           |              |                                                                                     |                              |                            |
| O Marcas de productos                               | $\overline{2}$            | Accesorios   | <p>Accesorios de la mayor calidad, para el mantenimiento y actividades apícolas</p> | Accesorios Apícolas          | 図言                         |
| O Categorías de Producto                            |                           | Equipos      | <p>EQUIPO Y MAQUINAS PARA ACTIVIDADES APICOLAS</p>                                  | Equipos Apícolas             | 図盲                         |
| O productos<br>$\checkmark$                         |                           | Estructuras  | <p>ELEMENTOS PARA LA CONSTRUCCIÓN DE COLMENAS</p>                                   | Estructuras apicales         | <b>BT</b>                  |
| ○ Reseñas de productos                              | 5                         | Proteccion   | <p>EQUIPO DE PROTECCIÓN</p>                                                         | Equipos de protección apical | <b>BT</b>                  |
| $\mathbf{u}$ Inventario de existencias $\mathbf{v}$ |                           |              |                                                                                     |                              | Anterior Página de próximo |

**Nota**: Muestra la pantalla de ingreso de categorías.

**Figura 2.10.** *Vista de ingreso de clientes*

| <b>Point</b>                                                                             |              | $\equiv$       |                           |                                                |  |               |  |          |  |                           |           | <b>TPV</b>                 | $\begin{picture}(150,20) \put(0,0){\line(1,0){10}} \put(15,0){\line(1,0){10}} \put(15,0){\line(1,0){10}} \put(15,0){\line(1,0){10}} \put(15,0){\line(1,0){10}} \put(15,0){\line(1,0){10}} \put(15,0){\line(1,0){10}} \put(15,0){\line(1,0){10}} \put(15,0){\line(1,0){10}} \put(15,0){\line(1,0){10}} \put(15,0){\line(1,0){10}} \put(15,0){\line($ |  |  |
|------------------------------------------------------------------------------------------|--------------|----------------|---------------------------|------------------------------------------------|--|---------------|--|----------|--|---------------------------|-----------|----------------------------|----------------------------------------------------------------------------------------------------|--|--|
| nablero                                                                                  |              | Tablero        |                           |                                                |  |               |  |          |  |                           |           |                            |                                                                                                    |  |  |
| $\triangleright$ Medios de comunicación $\triangleright$                                 |              |                |                           |                                                |  |               |  |          |  |                           |           |                            |                                                                                                    |  |  |
| $\frac{M}{M M}$ Catalogar<br>$\sim$ $\sim$                                               |              |                | <b>Cliente</b>            |                                                |  |               |  |          |  |                           |           |                            |                                                                                                    |  |  |
| $\begin{array}{ll}\n\blacksquare & \text{Invention de existencias} & \smile \end{array}$ |              |                |                           |                                                |  |               |  |          |  |                           |           |                            |                                                                                                    |  |  |
| <b>55</b> cotizaciones                                                                   | $\checkmark$ |                | Espectáculo 10 v entradas |                                                |  |               |  |          |  |                           | Búsqueda: |                            |                                                                                                    |  |  |
| <b>Base</b> Compra                                                                       | $\checkmark$ |                | <b>IDENTIFICACIÓN</b>     | <sup><math>\uparrow</math></sup> Primer nombre |  | Apellido<br>÷ |  | Estado   |  | $\frac{1}{2}$<br>Es visto |           | Acción<br>÷.               |                                                                                                    |  |  |
| Vender / Pedidos                                                                         | $\checkmark$ | 1              |                           | defecto                                        |  | cliente pos   |  | Inactivo |  | visto                     |           | 図言                         |                                                                                                    |  |  |
| Devoluciones                                                                             | $\checkmark$ | $\overline{2}$ |                           | jairo                                          |  | Almeida       |  | Activo   |  | invisible                 |           | 図言                         |                                                                                                    |  |  |
| <b>B</b> cuentas                                                                         | $\checkmark$ |                |                           |                                                |  |               |  |          |  |                           |           | Anterior Página de próximo |                                                                                                    |  |  |
| Noticias / Blogs                                                                         | $\checkmark$ |                |                           |                                                |  |               |  |          |  |                           |           |                            |                                                                                                    |  |  |
| Páginas de contenido                                                                     | $\checkmark$ |                |                           |                                                |  |               |  |          |  |                           |           |                            |                                                                                                    |  |  |
| <b>AS</b> Gente                                                                          | s.           |                |                           |                                                |  |               |  |          |  |                           |           |                            |                                                                                                    |  |  |
| O Role                                                                                   |              |                |                           |                                                |  |               |  |          |  |                           |           |                            |                                                                                                    |  |  |
| O Clientes                                                                               |              |                |                           |                                                |  |               |  |          |  |                           |           |                            |                                                                                                    |  |  |

**Nota**: Muestra la pantalla de ingreso de productos.

**Figura 2.11.** *Vista de ingreso de productos*

| <b>Popular</b>                                      |              | $\equiv$ |                           |                                   |                     |             |              |                  |                        |           | <b>TPV</b>  | dueñ |
|-----------------------------------------------------|--------------|----------|---------------------------|-----------------------------------|---------------------|-------------|--------------|------------------|------------------------|-----------|-------------|------|
| m Tablero                                           |              | Tablero  |                           |                                   |                     |             |              |                  |                        |           |             |      |
| $\boxtimes$ Medios de comunicación $\vee$           |              |          |                           |                                   |                     |             |              |                  |                        |           |             |      |
| $\frac{M}{M+M}$ Catalogar                           | $\sim$       |          | Lista de productos        |                                   |                     |             |              |                  |                        |           |             |      |
| O Unidades de producto                              |              |          |                           |                                   |                     |             |              |                  |                        |           |             |      |
| O Atributos del producto                            |              |          | Espectáculo 10 v entradas |                                   |                     |             |              |                  |                        | Búsqueda: |             |      |
| O Variaciones de productos                          |              |          | <b>IDENTIFICACIÓN</b>     | ÷<br>Nombre                       | Imagen del producto | Categoria   | Escribe<br>÷ | Precio<br>$\div$ | Precio de<br>descuento | Estado    | Acción<br>÷ |      |
| O Marcas de productos                               |              |          |                           |                                   |                     |             |              |                  |                        |           |             |      |
| O Categorías de Producto                            |              |          | 25                        | OVERÓL PERFORADO                  | 9<br>ŀ              | Proteccion  | simple       | 60               | $\mathbf{0}$           | activo    | छ ।         |      |
| $O$ productos                                       | $\checkmark$ |          |                           |                                   |                     |             |              |                  |                        |           |             |      |
| Lista de productos                                  |              |          | 24                        | OVERÓL CON                        |                     | Proteccion  | simple       | 50               | $\theta$               | activo    | ピロ          |      |
| Agregar producto                                    |              |          |                           | VENTILACIÓN                       |                     |             |              |                  |                        |           |             |      |
| O Reseñas de productos                              |              |          |                           |                                   |                     |             |              |                  |                        |           |             |      |
| $\mathbf{u}$ Inventario de existencias $\mathbf{v}$ |              |          | 23                        | OVERÓL                            |                     | Proteccion  | simple       | 40               | $\mathbf{0}$           | activo    | छ ।         |      |
| <b>55</b> cotizaciones                              | $\checkmark$ |          |                           |                                   |                     |             |              |                  |                        |           |             |      |
| <b>EE</b> Compra                                    | $\checkmark$ |          | 22                        | PISO SANITARIO                    |                     | Estructuras | simple       | $\mathbf{7}$     | $\theta$               | activo    | 図盲          |      |
| Vender / Pedidos                                    | $\checkmark$ |          |                           |                                   |                     |             |              |                  |                        |           |             |      |
| Devoluciones                                        | $\checkmark$ |          |                           |                                   |                     |             |              |                  |                        |           |             |      |
| <b>B</b> cuentas                                    | $\checkmark$ |          | 21                        | <b>TAPA</b>                       |                     | Estructuras | simple       | 8                | $\bf 0$                | activo    | ピロ          |      |
| Noticias / Blogs                                    | $\checkmark$ |          |                           |                                   |                     |             |              |                  |                        |           |             |      |
| Páginas de contenido                                | $\checkmark$ |          | 20                        | TRAMPA DE POLEN DE<br><b>PISO</b> |                     | Estructuras | simple       | 45               | $\bf{0}$               | activo    | 図盲          |      |
| <b>An</b> Gente                                     | $\checkmark$ |          |                           |                                   |                     |             |              |                  |                        |           |             |      |

**Nota**: Muestra la pantalla de ingreso de clientes.

# **2.4.1.3. Diseño de Frontend página web de apícola nuestra tradición**

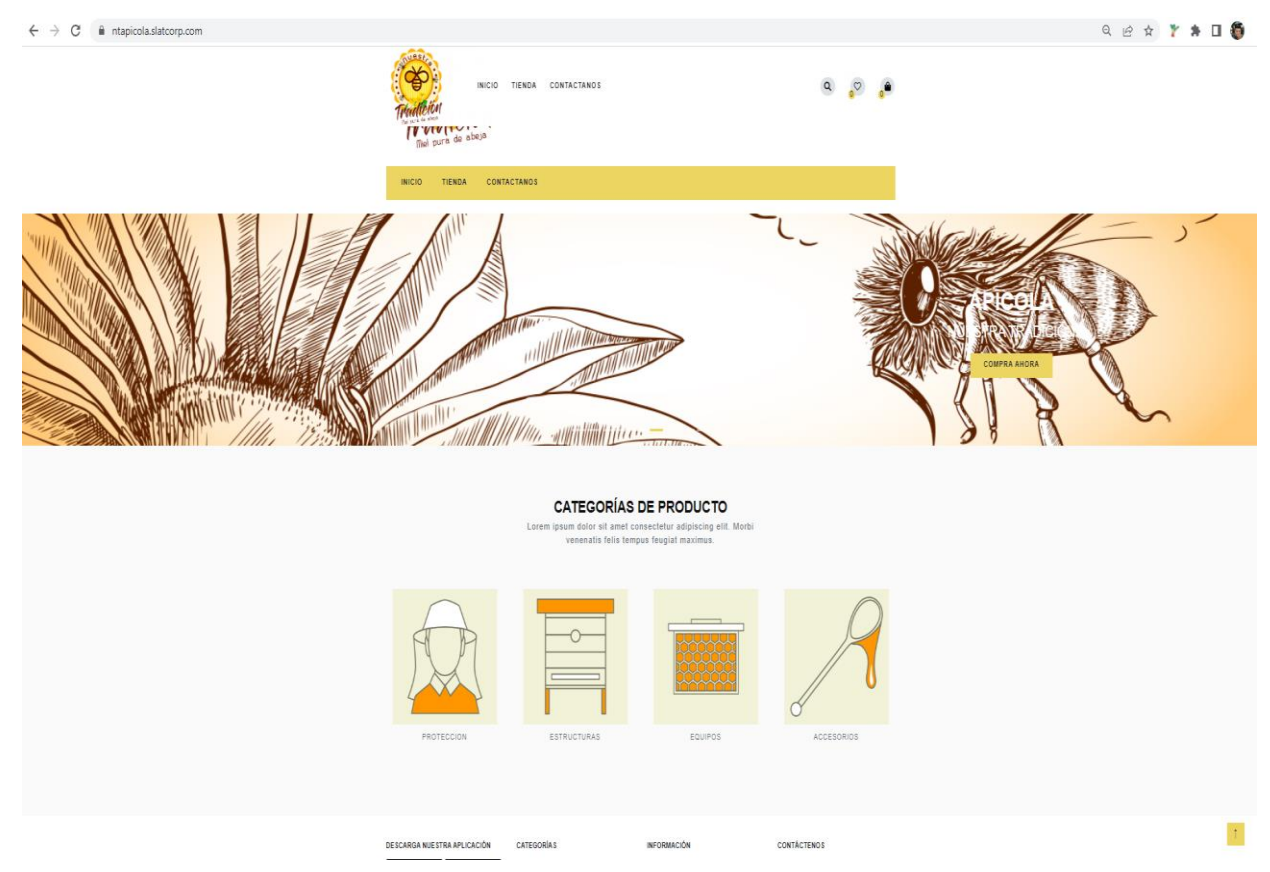

**Figura 2.12.** *Vista principal de la página publicación de catálogos*

**Nota**: Muestra la pantalla de vista de frontend

# **2.4.1.4. Diseño de Frontend aplicación de apícola nuestra tradición**

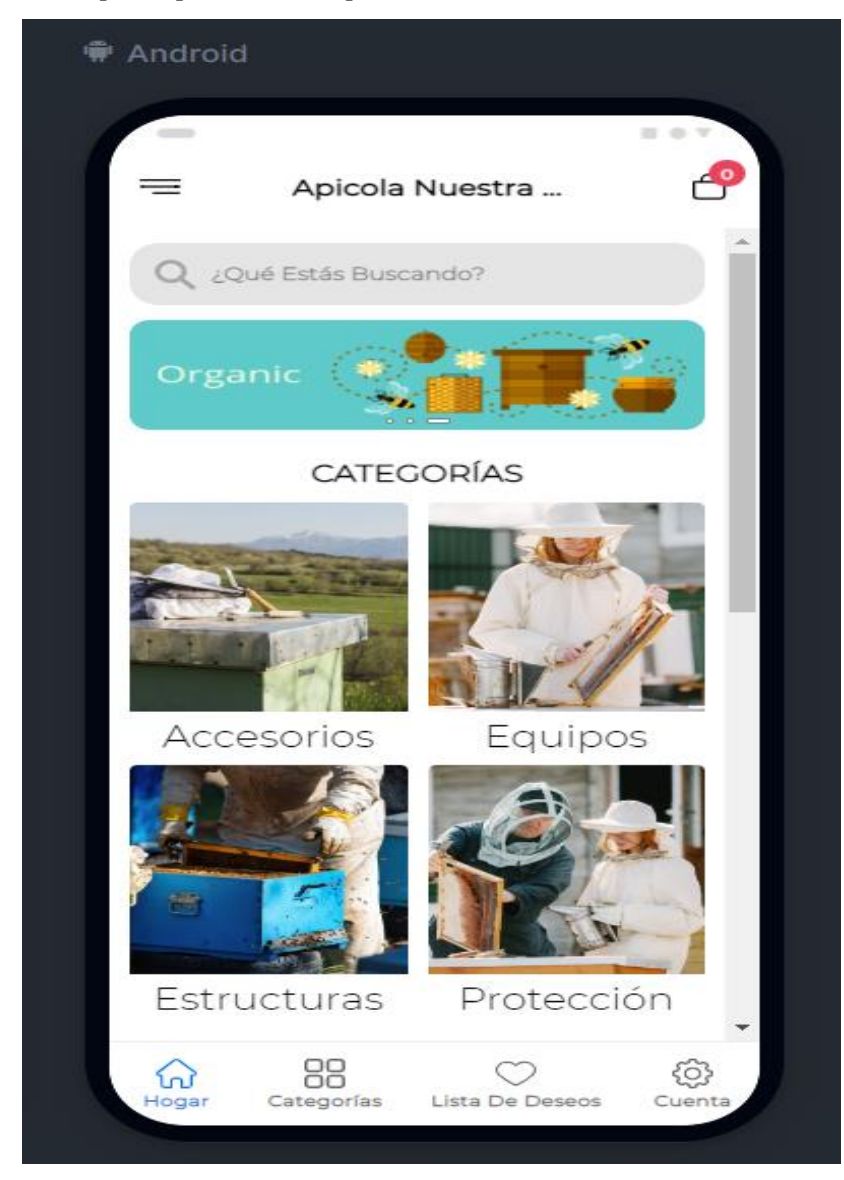

**Figura 2.13.** *Vista principal de APP apícola Nuestra Tradición*

**Nota**: Muestra la pantalla de vista de frontend de la APP

# **2.5. Pruebas**

En la siguiente tabla se presenta los resultados de las pruebas funcionales y desarrolladas en el proceso como sistema de catálogos:

| Proceso o Usabilidad      | <b>Actividad</b>      | % de aceptación |
|---------------------------|-----------------------|-----------------|
| Acceso a inicio de sesión | Acceder al sistema    | 100%            |
| Agregar producto          | Agregar producto      | 100%            |
| Lista de producto         | Lista de producto     | 100%            |
| Marcas de productos       | Marcas de productos   | 100%            |
| Categoría producto        | Categoría productos   | 100%            |
| Agregar categoría         | Agregar categoría de  | 100%            |
|                           | producto              |                 |
| Gestión de usuarios       | Agregar Usuario       | 100%            |
|                           | <b>Editar Usuario</b> | 100%            |
|                           | Vista detalle usuario | 100%            |
|                           | Eliminar Usuario      | 100%            |
|                           | Rol de usuario        | 100%            |
| Cerrar sesión             | Cerrar sesión         | 100%            |

**Tabla 2-34.** *Pruebas módulos de acceso al aplicativo*

Nota: muestra roles para crear usuario y acceso al aplicativo.

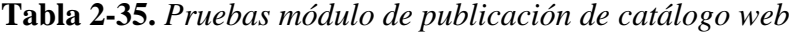

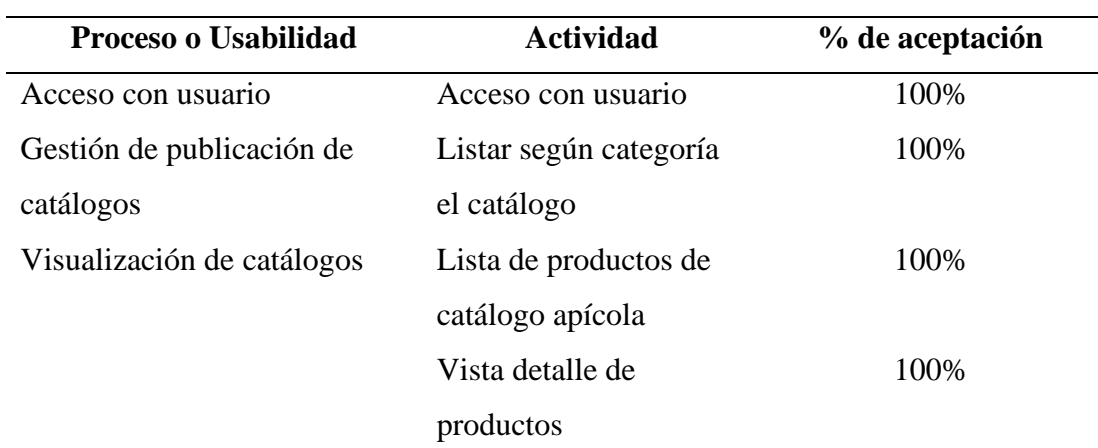

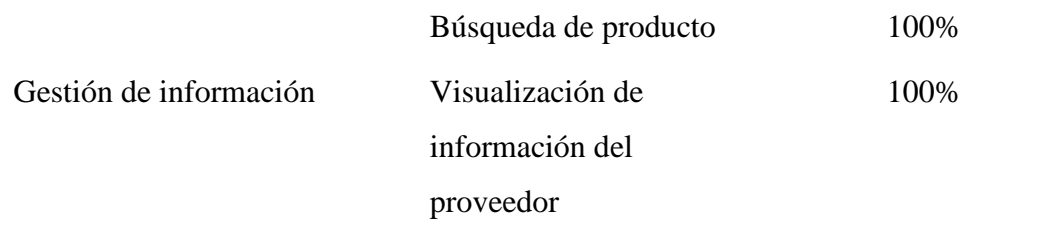

Nota: muestra la publicación mediante página web.

**Proceso o Usabilidad Actividad % de aceptación** Acceso con usuario Acceso con usuario 100% Gestión de publicación de catálogos Listar según categoría el catálogo 100% Visualización de catálogos Búsqueda de producto Lista de productos de catálogo apícola Vista detalle de productos 100% 100% 100% Gestión de información Visualización de información del proveedor 100%

**Tabla 2-36.** *Pruebas módulo de publicación de catálogo móvil* 

Nota: muestra la publicación mediante página web.

#### **CAPITULO III**

### **3. VALIDACIÓN DE RESULTADOS**

#### **3.1. Análisis e interpretación de resultados**

Para el proceso de validación en la investigación y desarrollo de este proyecto se estableció evaluar la característica de usabilidad mediante el desempeño de la norma ISO IEC 25010, tomando en cuenta 3 características principales: utilización de recursos, capacidad de procesamiento y accesibilidad al sistema; el acceso es de suma importancia al momento de solventar este sistema hibrido, se sometió al estrés de uso y la aplicación de Apache JMeter, que es una aplicación de escritorio de Apache que utiliza un test de carga y mide el análisis de desempeño del software como herramienta de evaluación, con el objetivo de comprobar la aplicación nativa móvil y que las aplicaciones certifiquen un alto performance en cuanto a peticiones y respuesta de servicio.

# **3.2. Pruebas y validación de resultado utilizando la usabilidad del sistema, mediante normas ISO/IEC 25010:2016 SQuaRE – Modelos de la Calidad de Software y Sistemas.**

Una vez realizado y concluido el desarrollo de la aplicación móvil y haber sido probada mediante los servicios, se llevó un proceso de publicar la aplicación móvil, alojada en un host de dominio para iniciar con el ingreso de información, utilizando un sistema apartado de administración de la aplicación generado mediante un Backend, en el que cuenta con un sistema de ingreso de categorías y mediante estas, el ingreso de productos a publicar es de suma importancia y ayuda a cumplir con el objetivo de desarrollo de la aplicación hibrida para publicar catálogos para la empresa apícola "*Nuestra Tradición".*

De esta forma, el proyecto fue publicado en un dominio de producción, con el sistema vinculado de administración y que se tiene acceso mediante usuarios, brindando los permisos respectivos a los usuarios a tener acceso a esta aplicación móvil, y a cada uno de los componentes. Se entregaron credenciales de acceso, para que inicien y continúen con la alimentación de datos, se generan pruebas en el dispositivo móvil de los catálogos nuevos alojados en la aplicación hibrida y así constatar que los datos ingresados sean los correctos para llegar a los clientes.

Lineamiento de características de Usabilidad de la norma ISO/IEC 25010

| Sub características                    | Simbología                |
|----------------------------------------|---------------------------|
| Capacidad para reconocer su adecuación | Funcionalidades,          |
| (Inteligibilidad).                     | documentación precisa     |
| Capacidad de Aprendizaje (Aprendizaje) | Ayuda y Retroalimentación |
|                                        | Facilidad de aprendizaje  |
|                                        | Facilidad de recodar      |
| Capacidad para usarse (operabilidad)   | Consistencia              |
|                                        | Control de operaciones    |
|                                        | Facilidad de ejecución    |
| Protección ante errores de usuario     | Recuperación ante errores |
|                                        | Prevención                |
| Estética                               | Interfaz e interacción    |
|                                        | atractiva                 |
|                                        | Organización de la        |
|                                        | información               |
|                                        |                           |

**Tabla 3-1.** *Sub Característica de Usabilidad de la norma ISO/IEC 25010*

Nota: muestra sub características de usabilidad de la norma (ISO 25010, 2015)

#### **3.3. Análisis e interpretación de resultados**

#### **3.3.1. Cálculo del tamaño de la muestra**

Mediante una encuesta realizada a los trabajadores de la microempresa Apícola "Nuestra Tradición", con un total de 15 personas, utilizado como el tamaño de la población, para aplicar un muestro aleatorio simple con la siguiente formula detalladas en (Psyma, 2015):

$$
n = \frac{NZ^2\delta^2}{(N-1)E^2 + Z^2\delta^2}
$$

#### **Donde:**

**n** = Número de encuestas a levantar, tamaño de la muestra

**N** = tamaño población de 15 PEA de Imbabura

**Z<sup>2</sup>** = Constante de variabilidad, valor critico a un valor dado del Nivel de Confianza (0.95%  $d$ os colas = 1,96%)

$$
\delta^2 = \text{Varianza } (0,5)^2
$$

 $E^2$  = Margen de error admisible. Nivel de error de la muestra (5%; 0.05)

$$
n = \frac{15(1,96)^2(0,5)^2}{(15-1)(0,05)^2 + (1,96)^2(0,5)^2} = \frac{61.374}{4.127} = 14.87 \approx 15
$$

Donde el tamaño de la muestra es 15, en si será un censo a los trabajadores que utilizaran el software.

#### **3.3.2. Desarrollo de la encuesta**

Para la evaluación del aplicativo se utilizó la tercera versión de Computer System Usability Questionnaire (CSUQ); se hizo una clasificación del cuestionario a ser usado, se utilizó este cuestionario frente a otros métodos, debido al alto valor del Alfa de Cronbach (Coeficiente que mide la fiabilidad de una escala de medida), presentado en una comparación por (Barajas et al., 2017), dando seguimiento a que sus preguntas se relacionaban con la característica de usabilidad de la norma ISO/IEC 25010.

CSUQ evalúa cuatro factores, conformadas por las siguientes preguntas:

- a) Calidad del sistema: por las preguntas 1 a la 6
- b) Calidad de la información: por las preguntas 7 a la 12
- c) Calidad de la interfaz: por las preguntas 13 a la 15
- d) Satisfacción general: por la pregunta 16

Seguido se detalla las 16 preguntas de la tercera versión de CSUQ expuestas por

(Lewis, 2018):

- 1. En general, estoy satisfecho con lo fácil que es usar este sistema.
- 2. Fue sencillo usar este sistema
- 3. Pude completar mi trabajo rápidamente usando este sistema.
- 4. Me sentí cómodo usando este sistema.
- 5. Fue fácil aprender a usar este sistema.
- 6. Creo que podría ser productivo rápidamente usando este sistema
- 7. El sistema dio mensajes de error que me indicaron claramente cómo solucionar problemas.
- 8. Cada vez que cometía un error al utilizar el sistema, podía recuperarme fácil y rápidamente.
- 9. La información (como ayuda en línea, mensajes en pantalla y otra documentación) provista con este sistema era clara.
- 10. Fue fácil encontrar la información que necesitaba.
- 11. La información provista por el sistema fue efectiva para ayudarme a completar mi trabajo
- 12. La organización de la información en las pantallas del sistema fue clara.
- 13. La interfaz de este sistema fue agradable.
- 14. Me gustó usar la interfaz de este sistema.
- 15. Este sistema tiene todas las funciones y capacidades que espero que tenga.
- 16. En general, estoy satisfecho con este sistema.

Para realizar el test de la encuesta se aplica la escala de Likert de 7 puntos; en más alto 7 totalmente de acuerdo y el más bajo 1 totalmente en desacuerdo, (Hedlefs, 2017).

**Tabla 3-2.** *Niveles de respuesta de CSUQ*

| <b>Nivel</b> | Niveles de Respuesta de CSUQ |
|--------------|------------------------------|
| 1            | Totalmente de acuerdo        |
| 2            | Bastante de acuerdo          |
| 3            | De acuerdo                   |
| 4            | Neutral                      |
| 5            | En desacuerdo                |
| 6            | Bastante en desacuerdo       |
|              | Totalmente en desacuerdo     |

Nota: muestra los diferentes niveles a aplicar a las diferentes preguntas

Al relacionar las preguntas anteriores con las sub características de la Usabilidad de la norma ISO/IEC 25010 aplicada en la Tabla 3-1, en dependencia se presenta la tabla siguiente:

**Tabla 3-3.** *Dependencia de las Sub Característica de Usabilidad de la norma ISO/IEC 25010 con las preguntas de CSUQ*

| Sub características                    | <b>Preguntas CSUQ</b>  |
|----------------------------------------|------------------------|
| Capacidad para reconocer su adecuación | $3, 11$ y 15           |
| (Inteligibilidad).                     |                        |
| Capacidad de Aprendizaje (Aprendizaje) | 5, 9y16                |
| Capacidad para usarse (operabilidad)   | $1, 2, 4, 6$ y 10      |
| Protección ante errores de usuario     | 7 y 8                  |
| Estética                               | 12, $13 \text{ y } 14$ |

Nota: relacionando sub características de usabilidad de la norma (ISO 25010, 2015), con preguntas CSUQ.

A las preguntar evaluadas por CSUQ se aplica una escala de Likert de 7 puntos, en donde, 1 es totalmente de acuerdo; y 7 es totalmente en desacuerdo. Por otra parte, existen otras maneras de medir la usabilidad del software mediante otros cuestionarios y se denomina System Usabilty Scale (SUS).

#### **Figura 3.1.** *Escala de valores de SUS*

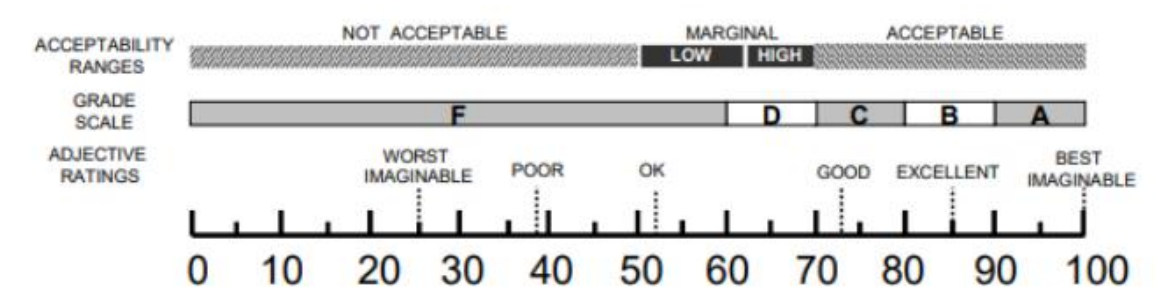

Nota: muestra la escala de valores de SUS, (Userlytics, 2017). Se realizó en enlace de correspondencia de CSUQ a SUS, a través de la fórmula descrita en (Lewis, 2018), donde P es cada pregunta del formulario a evaluar:

$$
CSUQ = 100 - \left(\frac{\sum_{n=1}^{16} Pn}{16} - 1\right) * \frac{100}{6}
$$

Dicha formula se aplicará por cada encuestado.

#### **3.3.3. Análisis general de resultados enfocado a la encuesta con CSUQ**

Adelante se muestra la Tabla 3-3, se presentan los resultados de las preguntas aplicadas en la encuesta.

**Tabla 3-4.** *Dependencia de las Sub Característica de Usabilidad de la norma ISO/IEC 25010 con las preguntas de CSUQ*

| <b>Opciones</b>                       | 1              | 2              | 3              | $\boldsymbol{4}$ | 5              | 6              | 7              | 8              | 9              | 10             | 11             | 12       | 13             | 14             | 15             | 16             |
|---------------------------------------|----------------|----------------|----------------|------------------|----------------|----------------|----------------|----------------|----------------|----------------|----------------|----------|----------------|----------------|----------------|----------------|
| <b>Totalmente</b><br>de acuerdo       |                | $\mathbf{1}$   | $\overline{2}$ | 8                | $\overline{4}$ | 3              | 10             | 9              | $\overline{4}$ | 3              | $\overline{4}$ | 3        | $\overline{2}$ | 12             | 3              | $\overline{2}$ |
| <b>Bastante</b><br>de acuerdo         | 12             | 11             | 13             | $\overline{7}$   | 11             | 9              | 5              | 6              | 8              | 11             | 10             | 12       | 13             | 3              | 12             | 12             |
| De acuerdo                            | 2              | 3              | $\theta$       | $\overline{0}$   | $\theta$       | 3              | $\overline{0}$ | $\theta$       | 3              | 1              | 1              | $\theta$ | $\overline{0}$ | $\overline{0}$ | $\overline{0}$ | $\mathbf{1}$   |
| <b>Neutral</b>                        | $\overline{0}$ | $\overline{0}$ | $\overline{0}$ | $\overline{0}$   | $\theta$       | $\overline{0}$ | $\theta$       | $\overline{0}$ | $\overline{0}$ | $\overline{0}$ | $\overline{0}$ | $\theta$ | $\overline{0}$ | $\overline{0}$ | $\overline{0}$ | $\overline{0}$ |
| En<br>desacuerdo                      | $\Omega$       | $\overline{0}$ | $\theta$       | $\theta$         | $\theta$       | $\overline{0}$ | $\overline{0}$ | $\theta$       | $\theta$       | $\theta$       | $\theta$       | $\theta$ | $\theta$       | $\theta$       | $\overline{0}$ | $\mathbf{0}$   |
| <b>Bastante</b><br>en<br>desacuerdo   | $\Omega$       | $\overline{0}$ | $\overline{0}$ | $\boldsymbol{0}$ | $\theta$       | $\overline{0}$ | $\theta$       | $\overline{0}$ | $\theta$       | $\Omega$       | $\Omega$       | $\Omega$ | $\overline{0}$ | $\overline{0}$ | $\overline{0}$ | $\mathbf{0}$   |
| <b>Totalmente</b><br>en<br>desacuerdo | $\Omega$       | $\overline{0}$ | $\overline{0}$ | $\overline{0}$   | $\theta$       | $\overline{0}$ | $\overline{0}$ | $\overline{0}$ | $\overline{0}$ | $\theta$       | $\theta$       | $\theta$ | $\overline{0}$ | $\overline{0}$ | $\overline{0}$ | $\overline{0}$ |
| <b>TOTAL</b>                          | 15             | 15             | 15             | 15               | 15             | 15             | 15             | 15             | 15             | 15             | 15             | 15       | 15             | 15             | 15             | 15             |

**PREGUNTAS**

Nota: en su mayoría se muestra que la opción más elegida por los encuestados es la segunda opción "Bastante de Acuerdo".

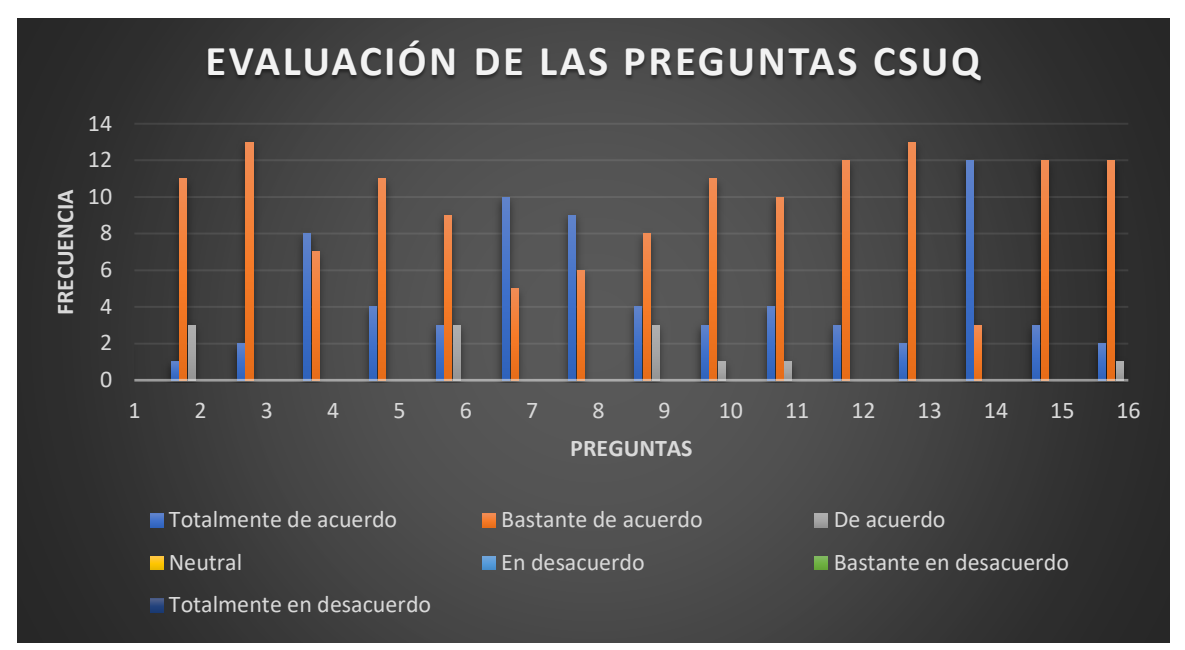

**Figura 3.2.** *Diagrama de frecuencias de las preguntas de CSUQ*

Nota: se muestra el diagrama de barras correspondiente a la Tabla 3-3, en la cual la opción "Bastante de Acuerdo", resalta por su aceptación.

De tal manera, tomando la Tabla 3-2, que son los niveles de respuesta de CSUQ, con pesos de valoración cuanto 1 es "Totalmente de acuerdo" y 7 es "Totalmente en desacuerdo" transformamos a una nueva Tabla 3-5, con estos valores para definir mediante la fórmula del factor que corresponde de CSUQ a SUS, dicha fórmula se aplicará por cada pregunta relacionado a cada encuestado.

|                    | <b>PREGUNTAS</b> |                |                |                |                |                |                |                |                |                |                |                |                |                 |                |                |
|--------------------|------------------|----------------|----------------|----------------|----------------|----------------|----------------|----------------|----------------|----------------|----------------|----------------|----------------|-----------------|----------------|----------------|
| <b>Encuestados</b> | <b>P1</b>        | P <sub>2</sub> | <b>P3</b>      | <b>P4</b>      | <b>P5</b>      | <b>P6</b>      | P7             | P <sub>8</sub> | P <sub>9</sub> | <b>P10</b>     | <b>P11</b>     | <b>P12</b>     |                | P13 P14 P15 P16 |                |                |
| 1                  | $\mathbf{1}$     | 3              | $\overline{2}$ | $\mathbf{2}$   | 1              | 1              | $\mathbf{1}$   | $\mathbf{1}$   | $\mathbf{1}$   | $\overline{c}$ | $\overline{c}$ | $\overline{c}$ | $\overline{2}$ | 1               | $\overline{2}$ | $\mathbf{2}$   |
| $\overline{2}$     | 2                | $\overline{c}$ | 2              | 1              | 2              | $\overline{2}$ | $\mathbf{1}$   | $\overline{c}$ | 1              | $\overline{c}$ | 1              | 1              | 2              | 1               | $\mathbf{1}$   | 3              |
| 3                  | 2                | 2              | 1              | 1              | 2              | 2              | $\mathbf{1}$   | 2              | 2              | $\overline{c}$ | 1              | 1              | $\overline{2}$ | 1               | $\overline{2}$ | 2              |
| 4                  | 3                | $\overline{2}$ | 2              | 2              | 2              | 1              | $\mathbf{1}$   | 1              | $\overline{2}$ | $\mathbf{1}$   | 2              | $\overline{c}$ | 2              | $\overline{c}$  | 2              | 2              |
| 5                  | 2                | $\mathbf{1}$   | 2              | 2              | 1              | 1              | $\overline{2}$ | 1              | 1              | $\overline{c}$ | 3              | $\mathbf{2}$   | 2              | $\overline{c}$  | $\overline{2}$ | 1              |
| 6                  | 3                | $\overline{2}$ | 2              | 1              | 2              | $\overline{2}$ | $\overline{2}$ | $\overline{c}$ | $\overline{2}$ | $\mathbf{2}$   | $\overline{c}$ | $\mathbf{2}$   | $\overline{c}$ | $\mathbf{1}$    | $\overline{2}$ | 2              |
| 7                  | $\overline{c}$   | $\overline{c}$ | 2              | 2              | 2              | $\overline{2}$ | 1              | $\mathbf{1}$   | $\overline{2}$ | $\overline{c}$ | $\overline{c}$ | $\overline{2}$ | 1              | $\mathbf{1}$    | $\mathbf{1}$   | 2              |
| 8                  | 2                | $\overline{2}$ | $\overline{c}$ | 1              | $\overline{c}$ | 3              | 1              | 1              | 3              | $\overline{2}$ | $\mathfrak{2}$ | $\overline{2}$ | $\overline{c}$ | 1               | $\mathbf{1}$   | $\overline{2}$ |
| 9                  | 2                | 3              | 1              | $\overline{c}$ | 1              | 3              | $\overline{2}$ | 1              | 2              | 1              | 1              | $\overline{2}$ | 2              | 1               | $\overline{2}$ | 2              |
| 10                 | 2                | $\overline{2}$ | 2              | 1              | 1              | $\overline{2}$ | 1              | 2              | 2              | 2              | 2              | $\overline{c}$ | 2              | 1               | 2              | 2              |
| 11                 | 2                | 2              | 2              | 1              | 2              | 2              | 2              | 2              | 2              | 1              | 2              | 1              | 2              | 2               | $\overline{2}$ | 2              |
| 12                 | 2                | 3              | 2              | 1              | 2              | 2              | $\mathbf{1}$   | 1              | $\overline{c}$ | $\overline{2}$ | $\overline{2}$ | $\overline{2}$ | 2              | $\mathbf{1}$    | $\overline{c}$ | -1             |
| 13                 | 2                | $\overline{2}$ | 2              | 2              | 2              | 3              | $\mathbf{1}$   | 1              | 1              | 2              | 2              | $\overline{2}$ | 1              | $\mathbf{1}$    | $\overline{2}$ | -1             |
| 14                 | $\overline{2}$   | $\overline{c}$ | $\overline{2}$ | 1              | $\overline{c}$ | $\overline{2}$ | 1              | $\overline{c}$ | 1              | 3              | 2              | $\sqrt{2}$     | $\overline{c}$ | 1               | $\overline{2}$ | $\overline{c}$ |
| 15                 | 2                | $\overline{2}$ | 2              | 2              | $\overline{c}$ | $\overline{c}$ | $\overline{2}$ | 1              | 3              | 2              | 1              | $\overline{2}$ | 2              | 1               | $\mathbf{2}$   | $\overline{c}$ |
| <b>Totales</b>     | 31               | 32             | 28             | 22             | 26             | 30             | 20             | 21             | 27             | 28             | 27             | 27             | 28             | 18              | 27             | 28             |
|                    |                  |                |                |                |                |                |                |                |                |                |                |                |                |                 |                |                |
| Fórmula            |                  |                |                |                |                |                |                |                |                |                |                |                |                |                 |                |                |

**Tabla 3-5.** *Dependencia de las Sub Característica de Usabilidad de la norma ISO/IEC 25010 con correspondencia de CSUQ a SUS*

Aplicada **Aplicada 84.4 83.3 87.5 93.8 89.6 85.4 95.8 94.8 88.5 87.5 88.5 88.5 87.5 97.9 88.5 87.5** Nota: muestra la tabla transformada utilizando la fórmula de correspondencia de CSUQ a SUS.

De la misma forma se realizó el histograma de puntajes CSUQ, usando la fórmula de correspondencia de CSUQ a SUS, se presenta en la siguiente Figura 3.3. dando los rangos de mayor frecuencia es de (**75.0 – 80.0**) y de (**80.0 – 85.0**), expresada en (Lewis, 2018); en el cual tiene una aceptación entre "Bueno" y "Excelente" en la escala de grado de SUS con CB, que se muestra en la Figura 3.1.

**Figura 3.3.** *Histograma de los puntajes de CSUQ*

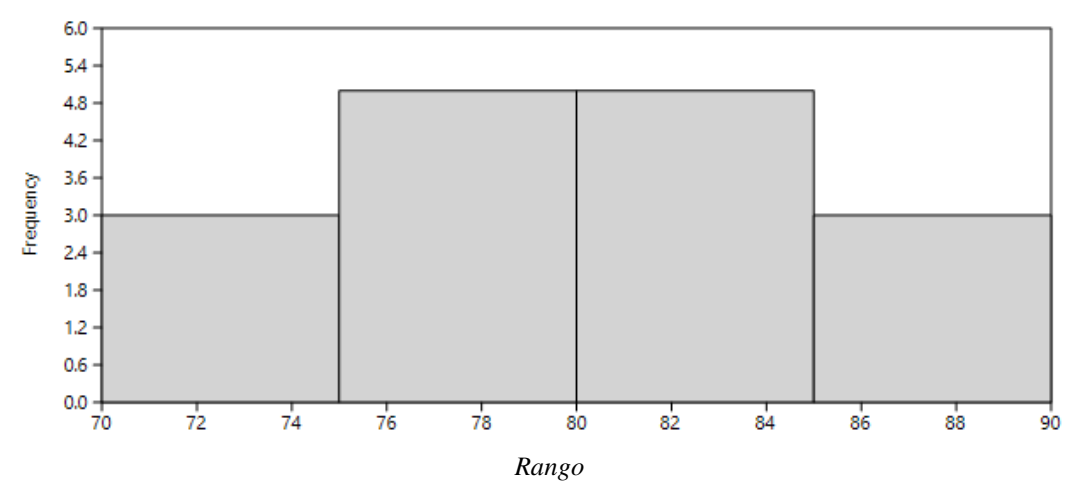

Nota: muestra que se obtuvo un promedio de los puntajes aceptables de CSUQ, obteniendo el resultado de (**89,32**), que según la Figura 3.1 en la cual se obtiene una aceptación que significa "Mejor Imaginable" con grado B, que sería la calificación para el sistema.

# **3.3.4. Análisis e interpretación de las sub características de la Usabilidad de la norma ISO/IEC 25010:2016 SQuaRE – Modelos de la Calidad de Software y Sistemas.**

Adelante se muestra el respectivo análisis de las características de usabilidad utilizando la norma ISO/IEC 25010.

• Capacidad para reconocer su adecuación (Inteligibilidad).

Pregunta 3: Pude completar mi trabajo rápidamente usando este sistema.
**Figura 3.4.** *Gráfico representativo de la pregunta 3*

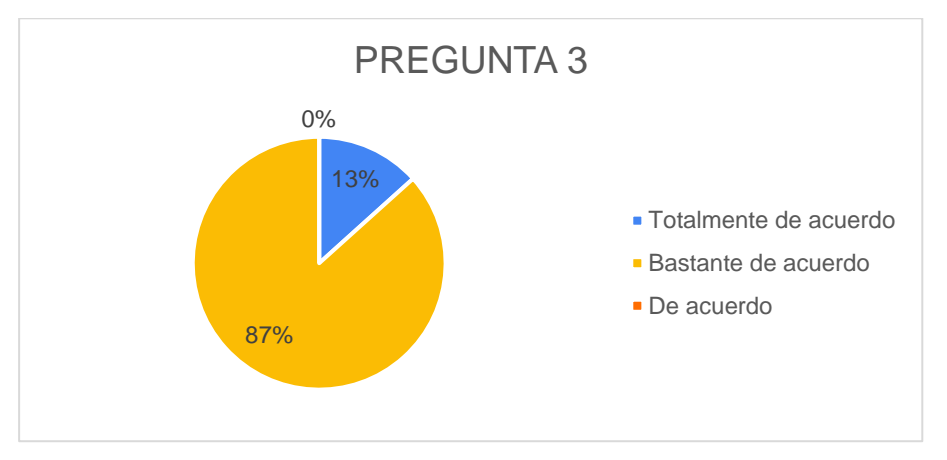

Nota: muestra el grafico de pastel de la pregunta 3

De las personas encuestadas manifestaron según su calificación que el 87% están bastante de acuerdo, con el sistema que les permite complementar su trabajo rápidamente, teniendo en cuenta que es un indicador alto para el proceso de publicación de catálogos.

Pregunta 11: La información provista por el sistema fue efectiva para ayudarme a completar mi trabajo

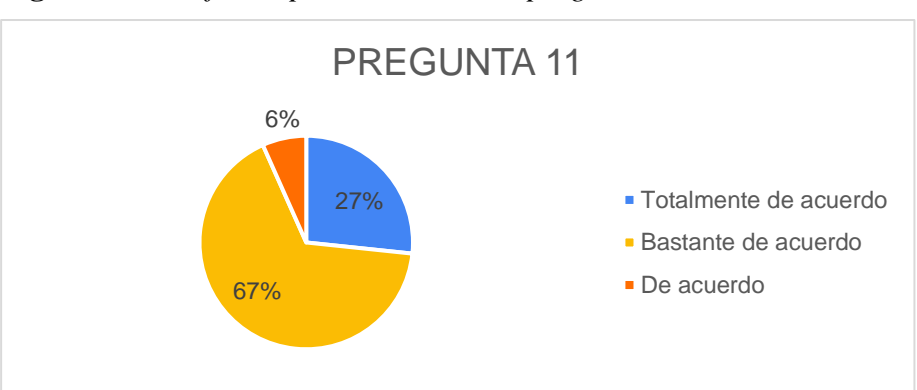

**Figura 3.5.** *Gráfico representativo de la pregunta 11*

Nota: muestra el grafico de pastel de la pregunta 11

El 67% de los encuestados se manifiestan que están bastante de te acuerdo, además, pero se tiene un 27% que está totalmente de acuerdo con la información facilitada sea efectiva para realizar el trabajo.

Pregunta 15: Este sistema tiene todas las funciones y capacidades que espero que tenga.

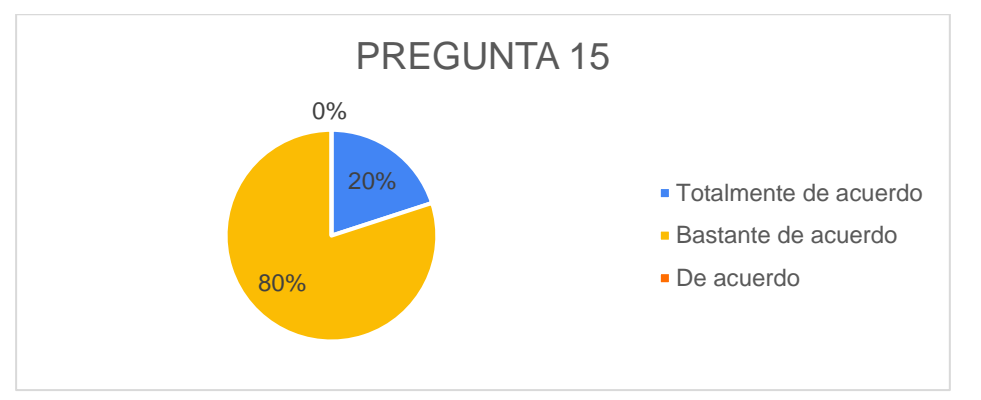

**Figura 3.6.** *Gráfico representativo de la pregunta 15*

Nota: muestra el grafico de pastel de la pregunta 15

El 80% de los encuestados están bastante de acuerdo, además, el 20% está totalmente de acuerdo, con las funciones y capacidades que espera que tenga el sistema.

• Capacidad de Aprendizaje (Aprendizaje)

Pregunta 5: Fue fácil aprender a usar este sistema.

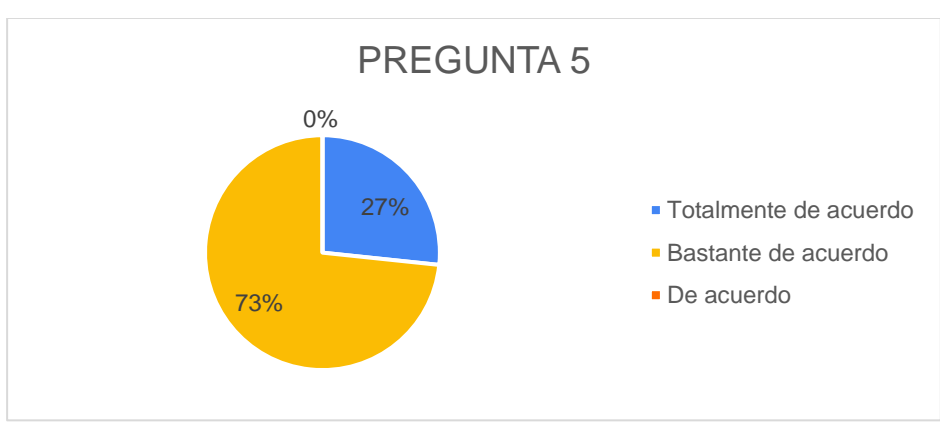

**Figura 3.7.** *Gráfico representativo de la pregunta 5*

Nota: muestra el grafico de pastel de la pregunta 5

El 73% está bastante de acuerdo y el 27% está totalmente de acuerdo, con la facilidad de usar el sistema.

Pregunta 9: La información (como ayuda en línea, mensajes en pantalla y otra documentación) provista con este sistema era clara.

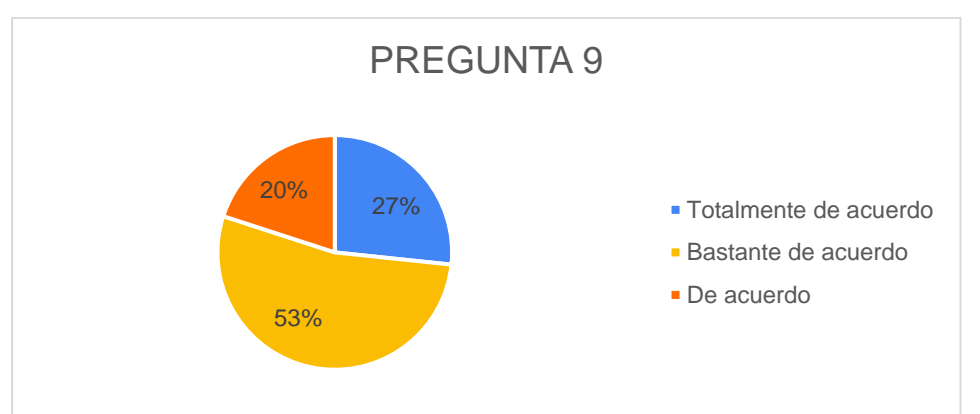

**Figura 3.8.** *Gráfico representativo de la pregunta 9*

Nota: muestra el grafico de pastel de la pregunta 9

El 53% está bastante de acuerdo y el 27% está totalmente de acuerdo, con la información provista en este sistema de publicación de catálogos y que se puede divisar en su aplicativo.

Pregunta 16: En general, estoy satisfecho con este sistema.

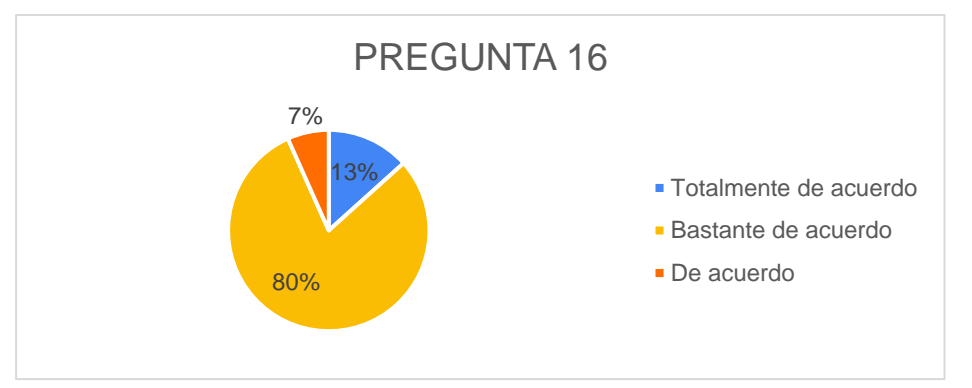

**Figura 3.9.** *Gráfico representativo de la pregunta 16*

Nota: muestra el grafico de pastel de la pregunta 16

El 80% está bastante de acuerdo y el 13% está totalmente de acuerdo, con la con la satisfacción que sientes al utilizar el sistema.

• Capacidad para usarse (operabilidad)

Pregunta 1: En general, estoy satisfecho con lo fácil que es usar este sistema.

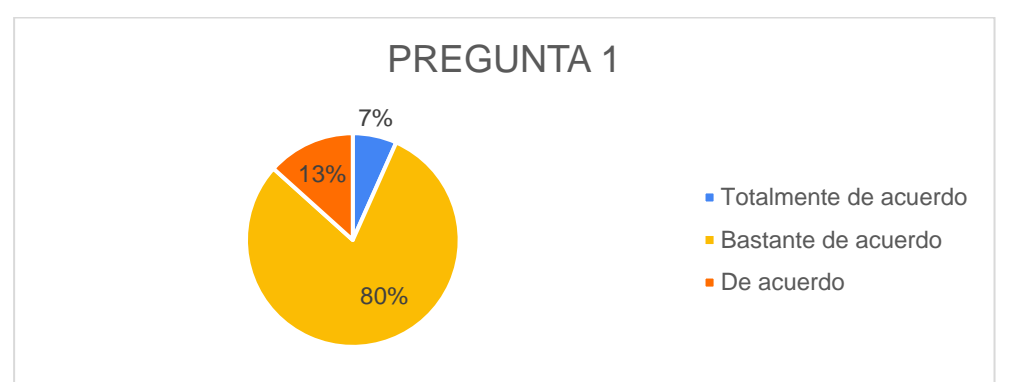

**Figura 3.10.** *Gráfico representativo de la pregunta 1*

Nota: muestra el grafico de pastel de la pregunta 1

El 80% está bastante de acuerdo y el 7% está totalmente de acuerdo y 13% está de

acuerdo, manifestando que está satisfecho con lo fácil que es el uso del sistema.

Pregunta 2: Fue sencillo usar este sistema

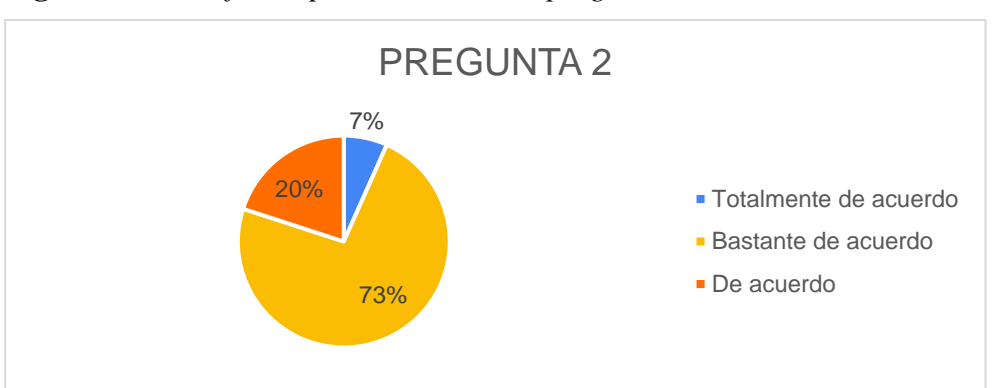

**Figura 3.11.** *Gráfico representativo de la pregunta 2*

Nota: muestra el grafico de pastel de la pregunta 2

El 73% está bastante de acuerdo y el 7% está totalmente de acuerdo y 20% está de acuerdo, diciendo que fue sencillo el uso del sistema.

Pregunta 4: Me sentí cómodo usando este sistema.

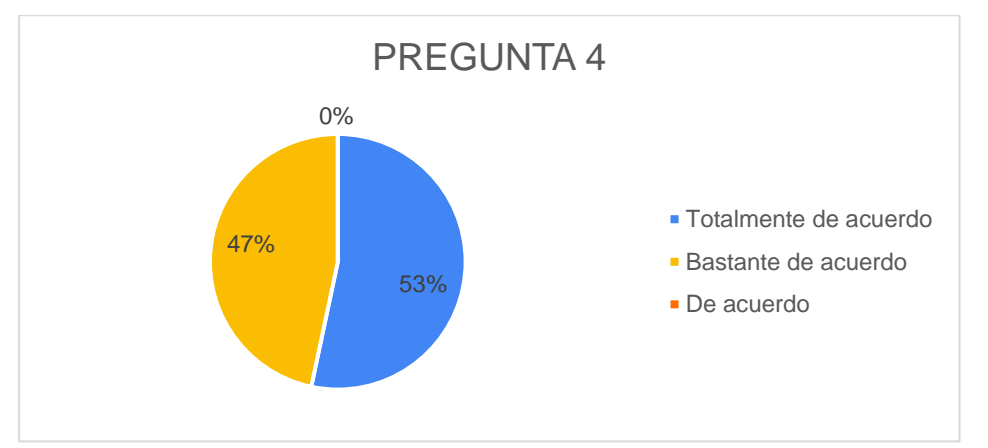

**Figura 3.12.** *Gráfico representativo de la pregunta 4*

Nota: muestra el grafico de pastel de la pregunta 4

El 47% está bastante de acuerdo y el 53% está totalmente de acuerdo, con la comodidad del sistema.

Pregunta 6: Creo que podría ser productivo rápidamente usando este sistema

**Figura 3.13.** *Gráfico representativo de la pregunta 6*

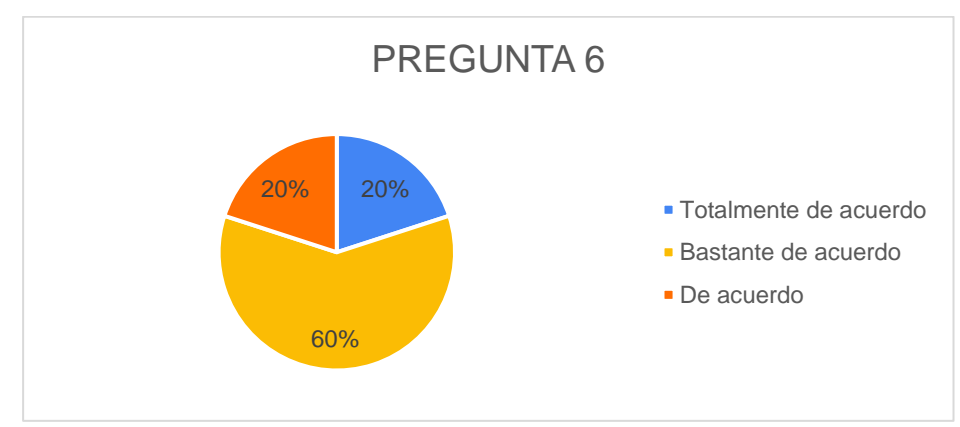

Nota: muestra el grafico de pastel de la pregunta 6

El 60% está bastante de acuerdo y el 20% está totalmente de acuerdo, con la productividad que puede tener el sistema rápidamente usándole de forma periódica.

Pregunta 10: Fue fácil encontrar la información que necesitaba.

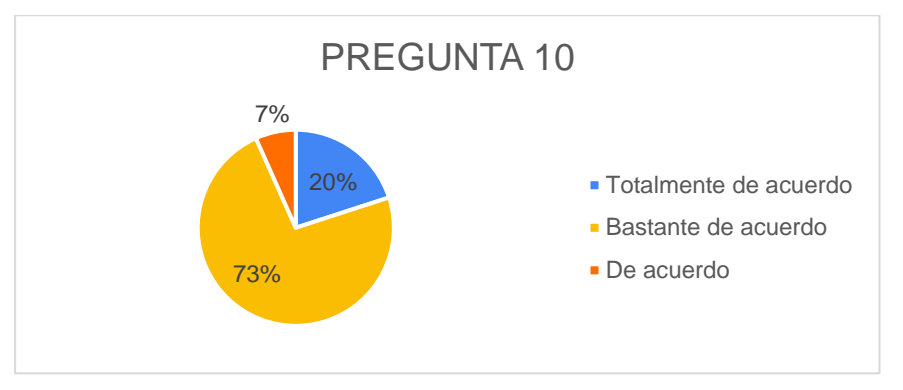

**Figura 3.14.** *Gráfico representativo de la pregunta 10*

Nota: muestra el grafico de pastel de la pregunta 10

El 73% está bastante de acuerdo y el 20% está totalmente de acuerdo, manifestando

con lo fácil que es encontrar la información que necesitan.

• Protección ante errores de usuario

Pregunta 7: El sistema dio mensajes de error que me indicaron claramente cómo solucionar problemas.

**Figura 3.15.** *Gráfico representativo de la pregunta 7*

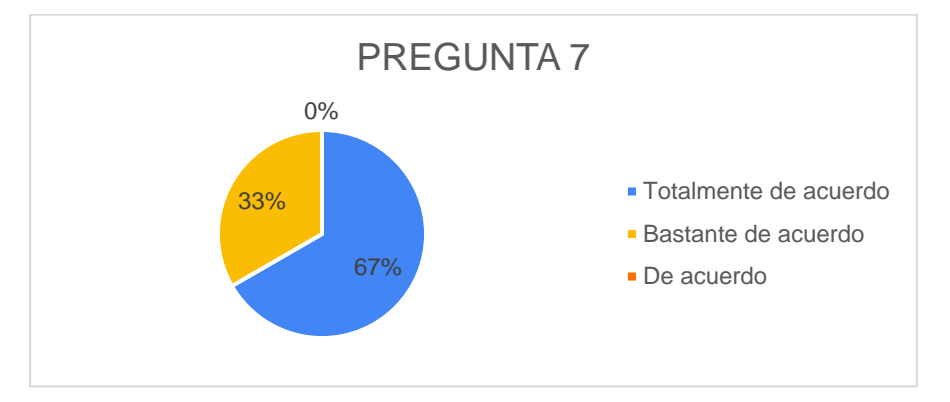

Nota: muestra el grafico de pastel de la pregunta 7

El 33% está bastante de acuerdo y el 67% está totalmente de acuerdo, con lo que el sistema avisa mediante mensajes de notificación e indican que claramente puede solucionar los problemas.

Pregunta 8: Cada vez que cometía un error al utilizar el sistema, podía recuperarme fácil y rápidamente.

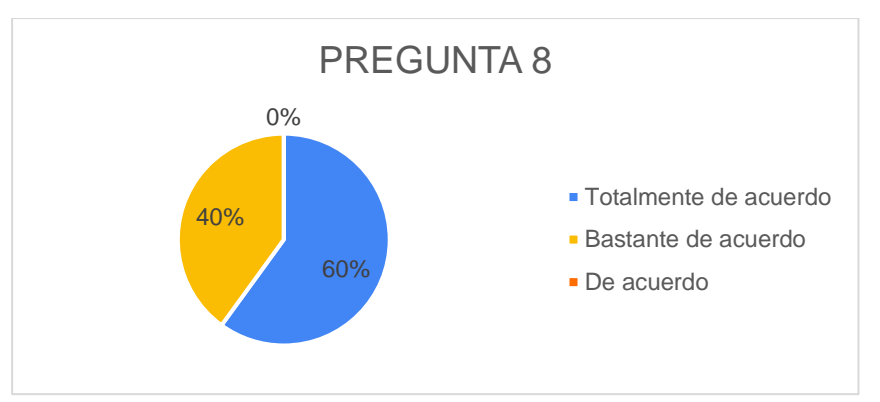

**Figura 3.16.** *Gráfico representativo de la pregunta 8*

Nota: muestra el grafico de pastel de la pregunta 8

El 40% está bastante de acuerdo y el 60% está totalmente de acuerdo, en admitir que cada que cometían un error al utilizar el sistema, podían recuperarse fácil y rápidamente con los mensajes que indica el sistema.

• Estética

Pregunta 12: La organización de la información en las pantallas del sistema fue clara.

**Figura 3.17.** *Gráfico representativo de la pregunta 12*

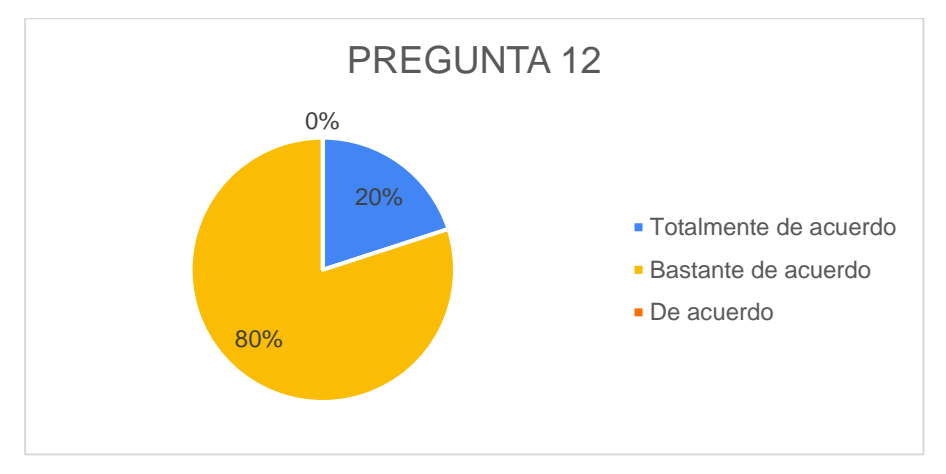

Nota: muestra el grafico de pastel de la pregunta 12

El 80% está bastante de acuerdo y el 20% está totalmente de acuerdo, en la organización de la información en la pantalla, admitiendo es clara y precisa.

Pregunta 13: La interfaz de este sistema fue agradable.

**Figura 3.18.** *Gráfico representativo de la pregunta 13*

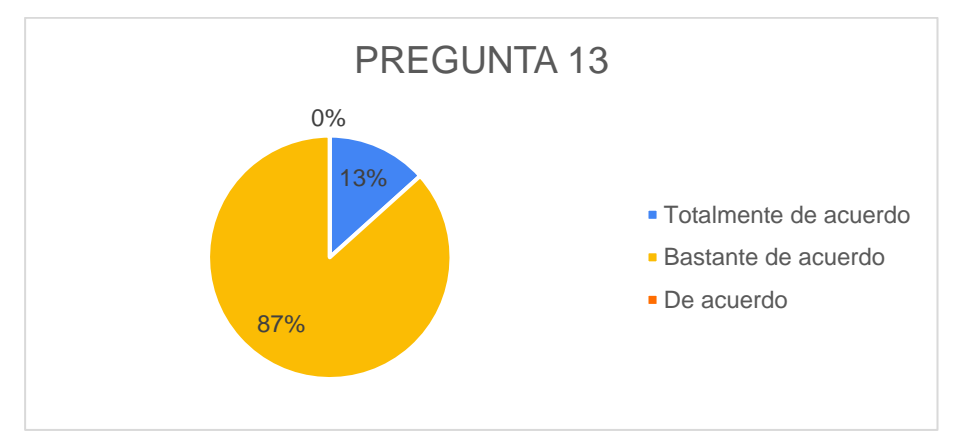

Nota: muestra el grafico de pastel de la pregunta 13

El 87% está bastante de acuerdo y el 13% está totalmente de acuerdo, con la interfaz

presentada y que es agradable para su empresa.

Pregunta 14: Me gustó usar la interfaz de este sistema.

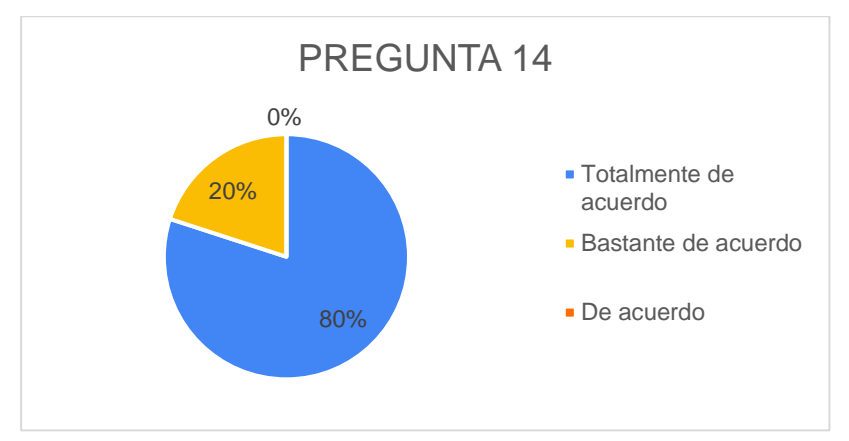

**Figura 3.19.** *Gráfico representativo de la pregunta 14*

Nota: muestra el grafico de pastel de la pregunta 14

El 20% está bastante de acuerdo y el 80% está totalmente de acuerdo, con admitir que le gusto la interfaz de este sistema.

#### **3.4. Test de Normalidad**

De esta forma se presenta el test de Normalidad a los resultados por comparación de variables por cada pregunta para saber si tiene una distribución normal; de esta forma se aplicó el test de Shapiro-Wilk porque la muestra no supera los 50 registros, para ello se realizó mediante el software estadístico PAST 3.0, para el cálculo y representación de datos.

Para la investigación de este test se estableció un valor de significancia al 0.05; es decir, que si es aceptado al 95%. De esta manera sí el p-valor ≤ 0.05 no tienen una distribución normalizada, inverso a esto, se entiende que tiene una distribución normal, expresada en (Minitab, 2019).

| Coeficientes    |                 |             |         |         |               |
|-----------------|-----------------|-------------|---------|---------|---------------|
| de              |                 | Correlación |         |         |               |
| Correlación     |                 | de Pearson  |         |         |               |
| Variable(1)     | Variable(2)     | n           | Pearson | p-valor | significancia |
| P1              | P5              | 15          | 0.43    | 0.1080  | ns            |
| P2              | P14             | 15          | $-0.47$ | 0.0787  | ns            |
| P3              | P11             | 15          | 0.58    | 0.0236  | $\star$       |
| P4              | P8              | 15          | $-0.76$ | 0.0009  | ***           |
| P <sub>5</sub>  | P <sub>15</sub> | 15          | $-0.30$ | 0.2748  | ns            |
| P6              | P <sub>14</sub> | 15          | $-0.53$ | 0.0435  | $\star$       |
| P7              | P10             | 15          | $-0.38$ | 0.1648  | ns            |
| P8              | P12             | 15          | $-0.61$ | 0.0152  | $\star$       |
| P9              | P11             | 15          | $-0.30$ | 0.2748  | ns            |
| P <sub>10</sub> | P14             | 15          | $-0.53$ | 0.0401  | $\star$       |
| P11             | P16             | 15          | $-0.59$ | 0.0200  | $\star$       |
| P12             | P16             | 15          | $-0.47$ | 0.0787  | ns            |
| P13             | P15             | 15          | 0.29    | 0.2872  | ns            |
| P14             | P15             | 15          | 0.25    | 0.3688  | ns            |
| P15             | P16             | 15          | $-0.47$ | 0.0787  | ns            |

**Tabla 3-6.** *Resultados de Test de Shapiro-Wilk*

Nota: muestra la tabla de resultados con Shapiro-Wilk en la cual "ns" simboliza que no se rechaza la correlación entre variables; además se relaciona con la correlación de Pearson para las variables paramétricas (que tienen normalidad), obteniendo un p-valor con significancia al 95%.

#### **3.5. Análisis de correlación**

Se realizaron 120 análisis de correlación de Pearson entre las respuestas obtenidas de la encuesta cuyos resultados se transformaron en función de lo establecido por la escala de Likert empleada en la presente investigación, donde 1 es "T*otalmente de acuerdo*" y 7 es "*totalmente en desacuerdo*", que se presentan en el anexo 5, donde se aprecia que únicamente seis comparaciones presentaron coeficientes de correlación significativos al pvalor 0.05; es decir al 5% de probabilidad estadística.

Cada test por encuestado pertenece a una sub característica de Usabilidad de la norma ISO/IEC 25010:2016 SQuaRE – Modelos de la Calidad de Software y Sistemas. con su respectivo cuestionario.

• **P3. Pude completar mi trabajo rápidamente usando este sistema - P11. La información provista por el sistema fue efectiva para ayudarme a completar mi trabajo**

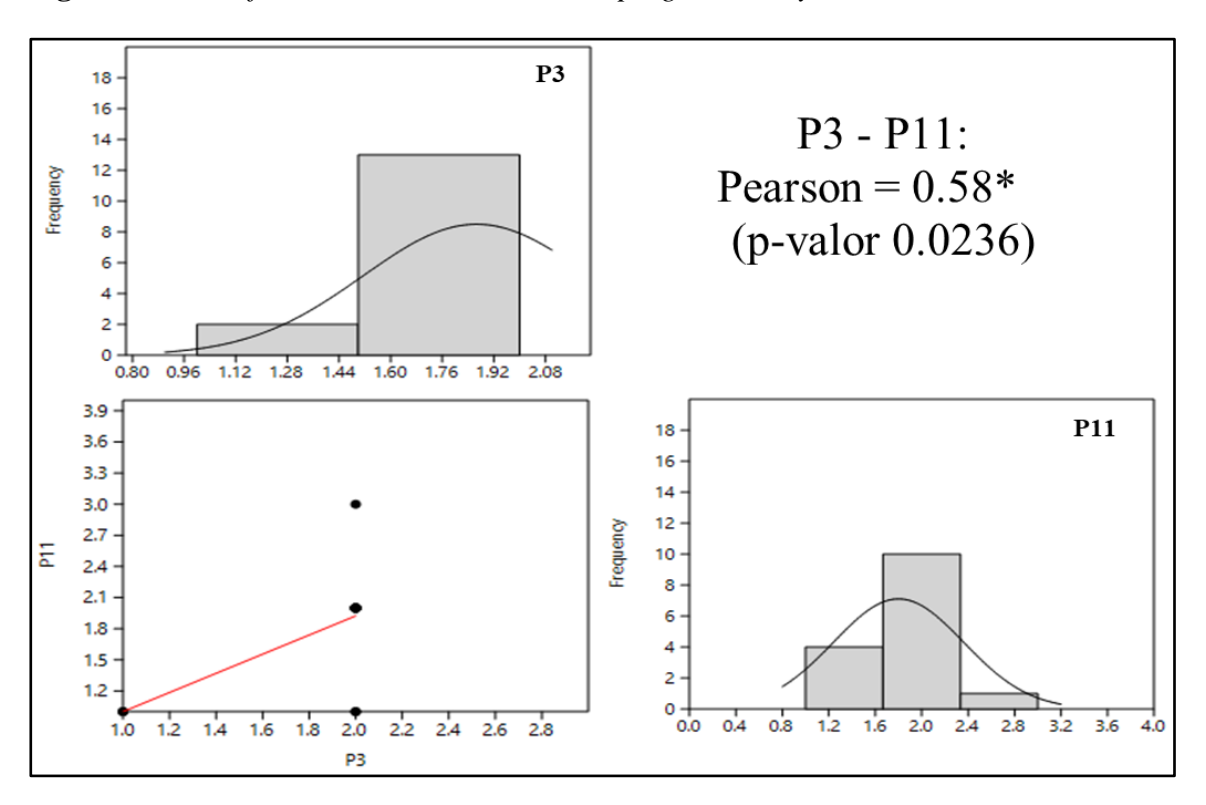

**Figura 3.20.** *Gráfico de la correlación de las preguntas P3 y P11*

Nota: muestra los gráficos de frecuencias de la P3 y P11, así como también la correlación

Se determinó un coeficiente de correlación de Pearson de 0,58 valor significativo al 5% de probabilidad estadística, lo que indica que existe una relación directamente proporcional entre las preguntas analizadas.

• **P4. Me sentí cómodo usando este sistema.- P8. Cada vez que cometía un error al utilizar el sistema, podía recuperarme fácil y rápidamente.**

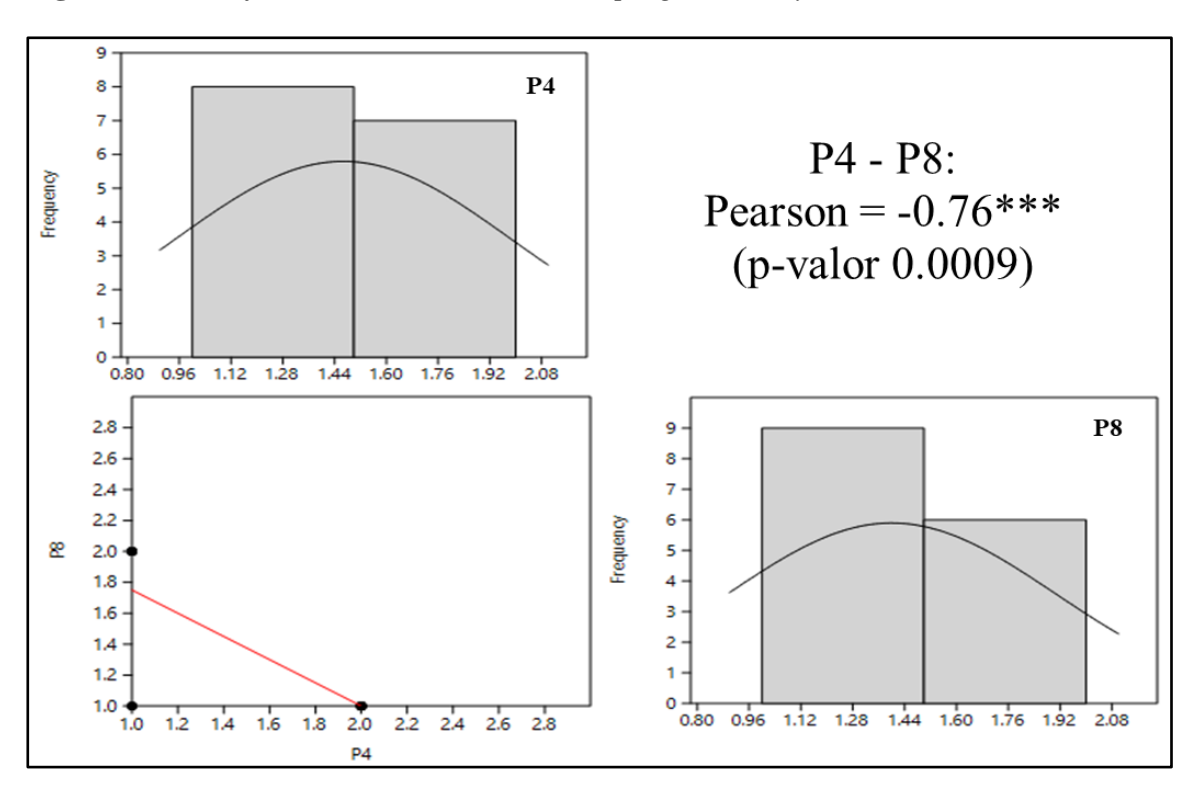

**Figura 3.21.** *Gráfico de la correlación de las preguntas P4 y P8*

Nota: muestra los gráficos de frecuencias de la P4 y P8, así como también la correlación

Se determinó un coeficiente de correlación de Pearson de -0,76 valor altamente significativo al 0.1% de probabilidad estadística, lo que indica que existe una relación inversamente proporcional entre las preguntas analizadas.

• **P6. Creo que podría ser productivo rápidamente usando este sistema - P14.** 

**Me gustó usar la interfaz de este sistema.**

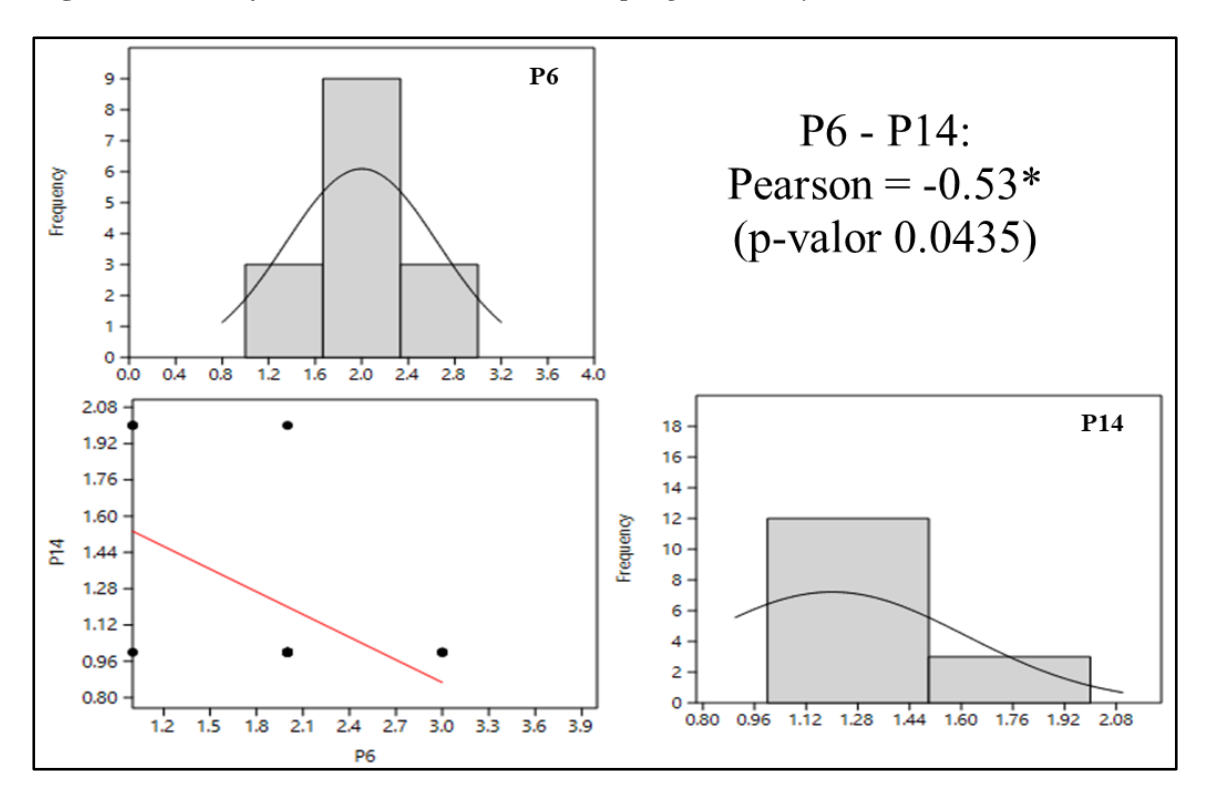

**Figura 3.22.** *Gráfico de la correlación de las preguntas P6 y P14*

Nota: muestra los gráficos de frecuencias de la P6 y P14, así como también la correlación

Se determinó un coeficiente de correlación de Pearson de -0,53 valor significativo al 5% de probabilidad estadística, lo que indica que existe una relación inversamente proporcional entre las variables analizadas.

• **P8. Cada vez que cometía un error al utilizar el sistema, podía recuperarme fácil y rápidamente - P12. La organización de la información en las pantallas del sistema fue clara**

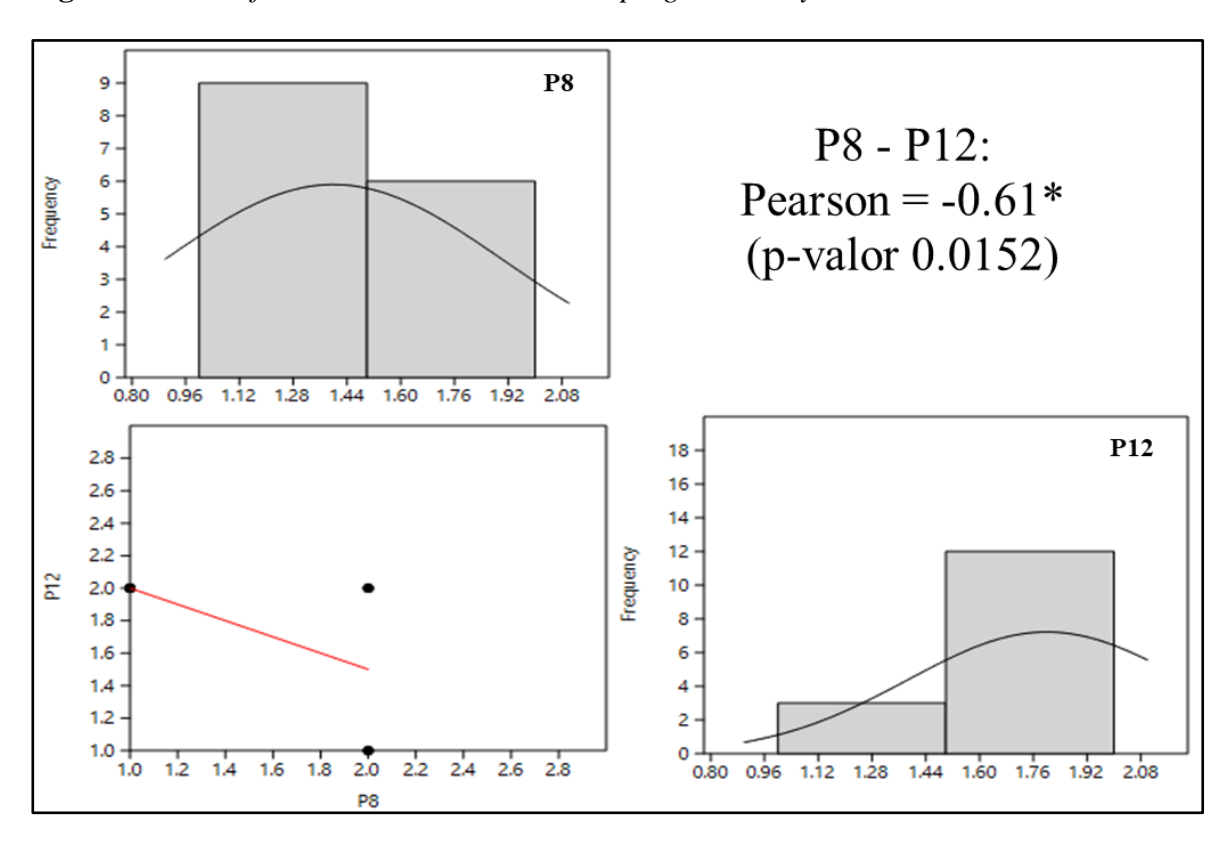

**Figura 3.23.** *Gráfico de la correlación de las preguntas P8 y P12*

Nota: muestra los gráficos de frecuencias de la P8 y P12, así como también la correlación

Se determinó un coeficiente de correlación de Pearson de -0,61 valor significativo al 5% de probabilidad estadística, lo que indica que existe una relación inversamente proporcional entre las variables analizadas.

• **P10. Fue fácil encontrar la información que necesitaba - P14. Me gustó usar la interfaz de este sistema**

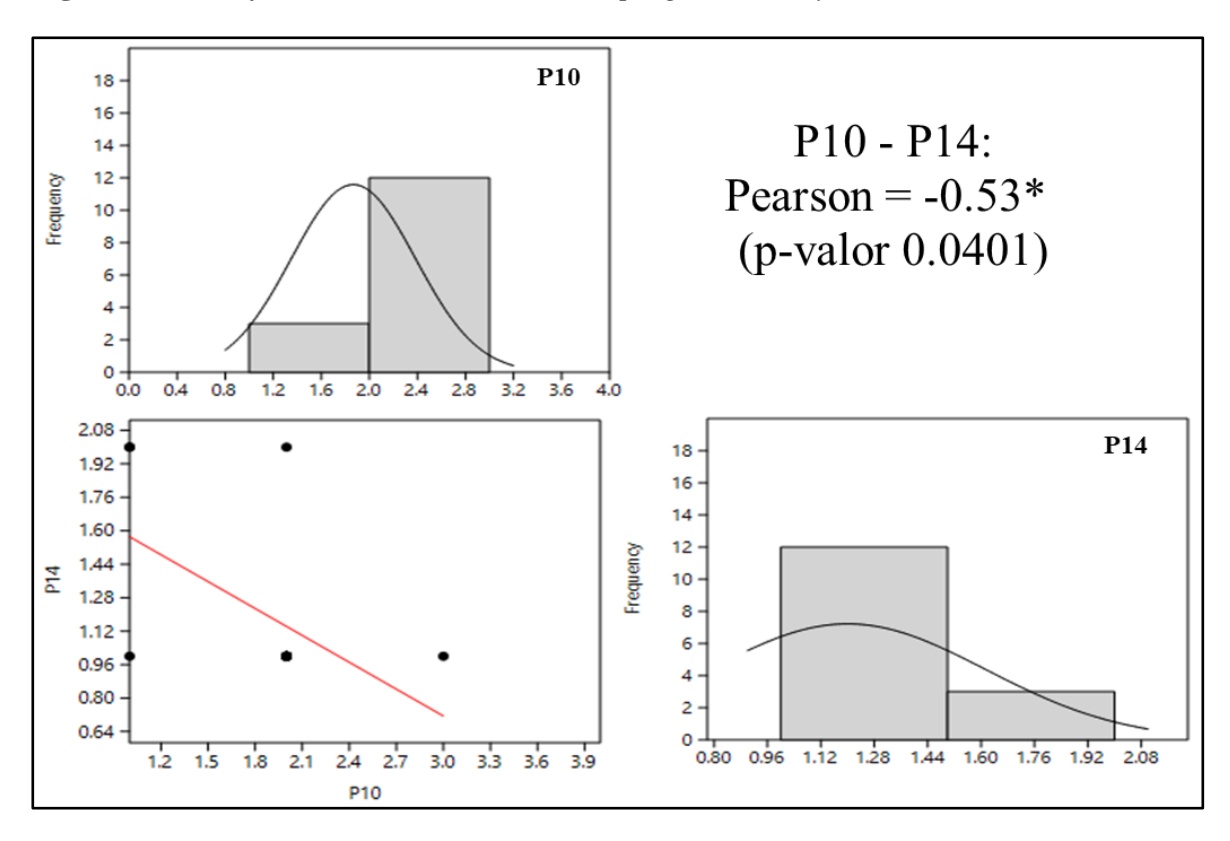

**Figura 3.24.** *Gráfico de la correlación de las preguntas P10 y P14*

Nota: muestra los gráficos de frecuencias de la P10 y P14, así como también la correlación Se determinó un coeficiente de correlación de Pearson de -0,53 valor significativo al 5% de probabilidad estadística, lo que indica que existe una relación inversamente

proporcional entre las variables analizadas.

• **P11. La información provista por el sistema fue efectiva para ayudarme a completar mi trabajo - P16. En general, estoy satisfecho con este sistema**

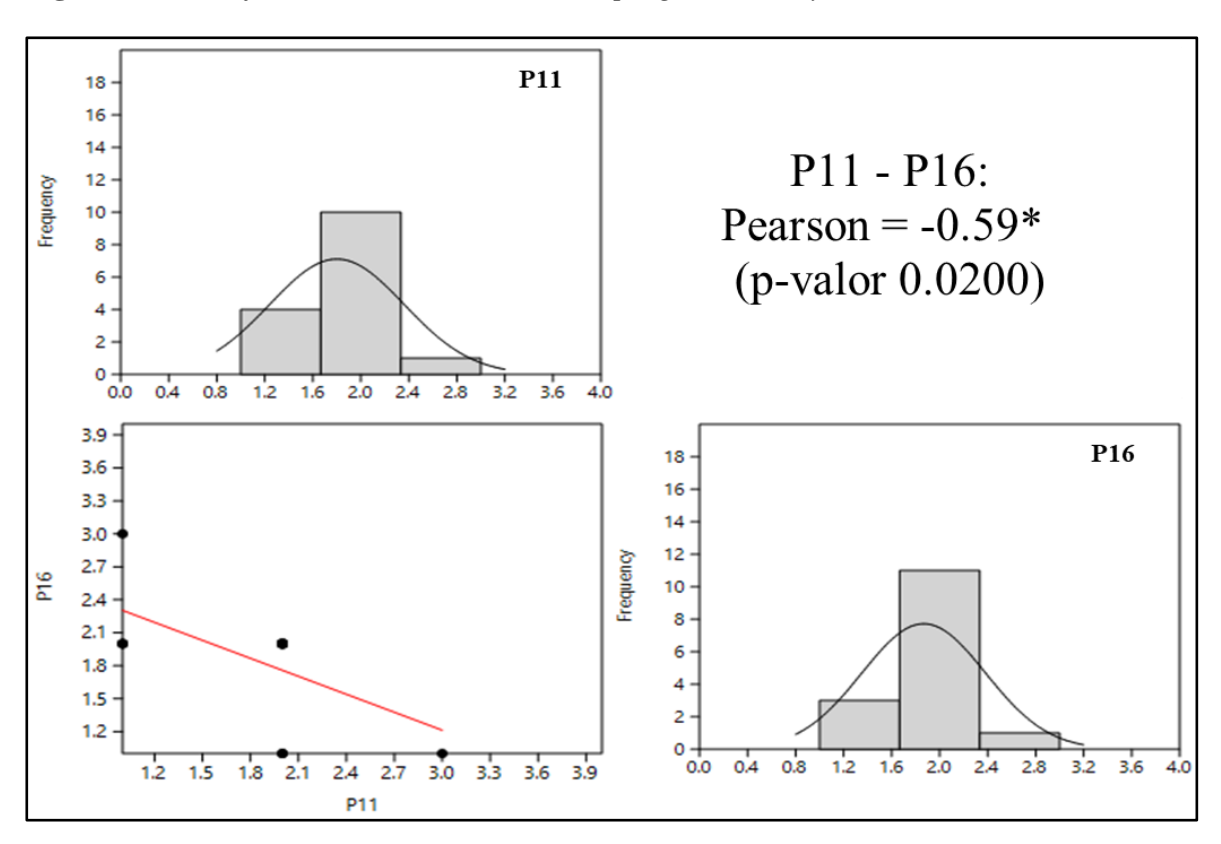

**Figura 3.25.** *Gráfico de la correlación de las preguntas P11 y P16*

Nota: muestra los gráficos de frecuencias de la P11 y P16, así como también la correlación Se determinó un coeficiente de correlación de Pearson de -0,59 valor significativo al 5% de probabilidad estadística, lo que indica que existe una relación inversamente proporcional entre las variables analizadas.

### **3.6. Análisis General de Impactos**

Complementado al estudio y desarrollo de este aplicativo se realizó un análisis de impactos basados en criterios del autor de tesis, para las características de usabilidad de la norma ISO/IEC 25010 y de la encuesta; la cual cubre parámetros altos positivos o bajos negativos, referenciado en la Tabla 3-7 siguiente:

**Tabla 3-7.** *Análisis de impactos por valores de referencia*

| Valor        | <b>Descripción</b>        |   |  |
|--------------|---------------------------|---|--|
| 1.           | Impacto positivo bajo     |   |  |
|              | 2 Impacto positivo medio  |   |  |
|              | 3 Impacto positivo alto   |   |  |
| 0            | Impacto Neutro            |   |  |
|              | -3 Impacto negativo alto  |   |  |
|              | -2 Impacto negativo medio |   |  |
|              | -1 Impacto negativo bajo  |   |  |
| $\mathbf{v}$ |                           | . |  |

Nota: muestra los parámetros con los que se medirá los impactos.

### **3.6.1. Análisis de Impactos Económicos**

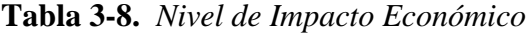

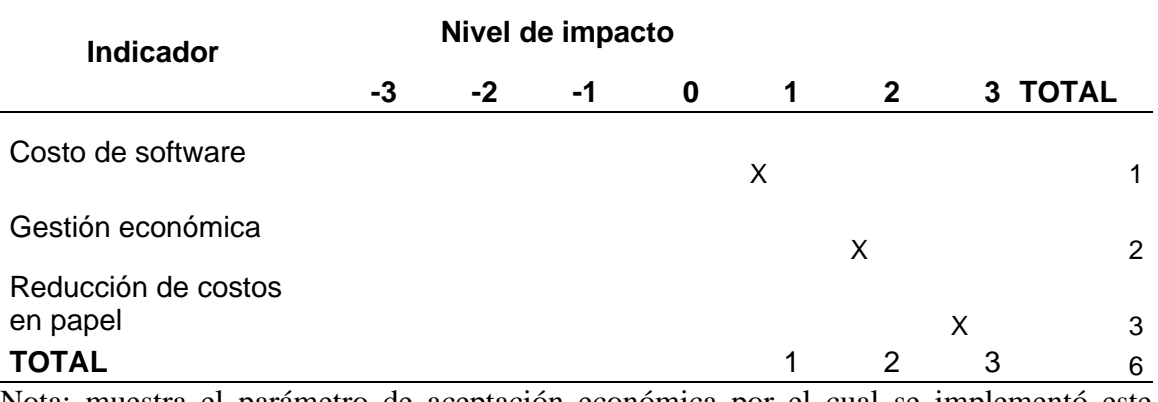

Nota: muestra el parámetro de aceptación económica por el cual se implementó este sistema.

#### Nivel de Impacto Económico = ∑ total indicador  $\frac{1}{\# \textit{Indicadores}} =$ 6 3  $= 2$ ≅ Impacto Positivo Medio

### **Análisis**:

- $\checkmark$  Al estar alojado en un servidor con dominio y host, el costo anual de alojamiento va a depender del uso que se haga al sistema y del mismo marketing que se realice mediante la publicación de catálogos, la misma que retribuirá el costo de inversión al año. Según el uso de pruebas que se le está dando el costo de sistema es de 60 USD.
- $\checkmark$  Al gestionar los catálogos por categorías permite seccionar los productos dentro de una categoría especifica con el fin de promocionar tomar mejores decisiones y recuperar la inversión a largo plazo.
- $\checkmark$  La finalidad del proyecto de software es optimizar y automatizar los procesos; la cual permite la minimización o eliminación de papeles y se pueda publicar mediante el aplicativo desarrollado.

### **3.6.2. Análisis de Impactos Tecnológicos**

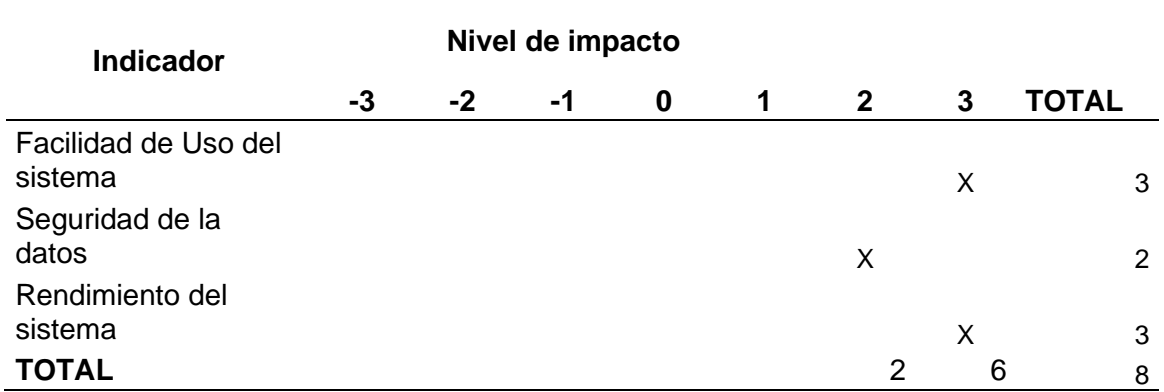

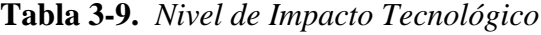

Nota: muestra el parámetro de aceptación tecnológica por el cual se implementó este sistema.

$$
Nivel de Impacto Tecnológico = \frac{\sum total indicator}{\# Indicadores} = \frac{8}{3} = 2.67
$$
  
≈ Impacto Positivo Medio

### **Análisis**:

- $\checkmark$  El software es muy fácil de usar ya que cuenta con una interfaz gráfica amigable, sencilla para el manejo del usuario, cuenta con campos de formularios para cargar los catálogos en os cuales se cargue de forma correcta e indica con mensajes de notificación en caso de error.
- $\checkmark$  Se aplico roles de administrador, editor y operados para restringir el acceso al sistema y la misma que permita generar seguridad a cierto tipo de información.
- $\checkmark$  El sistema tiene un buen rendimiento y fiabilidad a cargarse registros como fotografías de productos, al incorporarse consultas para el mejor desempeño y es un sistema escalable a futuro se puede complementar otros módulos.

### **3.6.3. Análisis de Impactos Social Cultural**

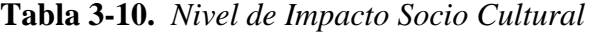

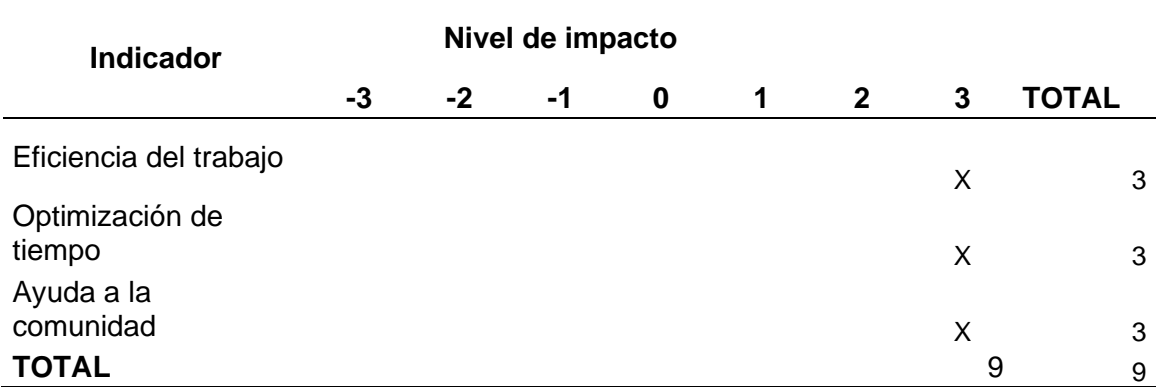

Nota: muestra el parámetro de aceptación Social y Cultural por el cual se implementó este sistema.

$$
Nivel de Impacto Social Cultural = \frac{\sum total indicator}{\text{# Indicadores}} = \frac{9}{9} = 3
$$
  
≈ Impacto Positive Alto

### **Análisis**:

- $\checkmark$  Tanto los administradores como los digitadores y clientes pueden llevar los procesos adecuadamente para la publicación de catálogos, ingreso de nueva información.
- ✓ El sistema ayuda automatizar el sistema de procesos, optimizando tiempos de ejecución.

 $\checkmark$  El software ayuda a publicar catálogos de forma sencilla en los cuales permita la generación de nueva información de productos sea promocionada y se pueda obtener réditos económicos.

### **3.6.4. Análisis de Impactos Ambiental**

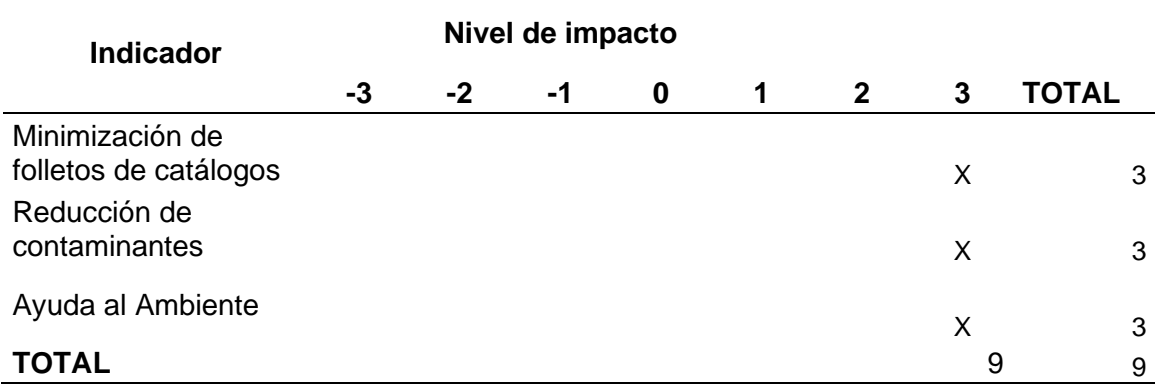

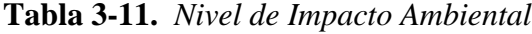

Nota: muestra el parámetro de aceptación ambiental por el cual se implementó este sistema.

$$
Nivel de Impacto Ambiental = \frac{\sum total indicator}{\# Indicadores} = \frac{9}{9} = 3
$$
  
 ≈ Impacto Positivo Alto

### **Análisis**:

- $\checkmark$  Al poder publicar los catálogos de forma digital se minimiza la contaminación y deforestación contribuyendo al ambiente a regenerarse.
- $\checkmark$  Se reduce de contaminantes ya no se utiliza tintas para ejecutar un catálogo, sino que todo es digital y está al alcance de todo cliente.
- $\checkmark$  Por la actividad que realiza la empresa de apicultura o manejo de abejas contribuye 100% a la regeneración mediante la polinización de plantas forestales y frutales con el fin de garantizar la soberanía alimentaria y el buen vivir.

### **3.7. Validación de pruebas del software.**

Después de haber concluido el sistema y haber sido probada por los propietarios de la Empresa apícola Nuestra Tradición, se dispuso que se realice el proceso de publicación de catálogos, para poder iniciar con el ingreso de información, y cumplir el objetivo que se planteó para el desarrollo de esta aplicación, a continuación, se muestran los Screen de las fases de prueba.

**Figura 3.26.** *Control de calidad de uso ISO/IEC 25010:2016 de CRM con backend por tarea.*

| $\frac{1}{2} \frac{1}{2} \left( \frac{1}{2} \right)$<br>tales |                              |                               |                                          |                               | $\omega\sigma/\Delta$ |
|---------------------------------------------------------------|------------------------------|-------------------------------|------------------------------------------|-------------------------------|-----------------------|
|                                                               |                              |                               |                                          |                               |                       |
| Pedidos                                                       | productos                    | <b>Usuarios</b>               |                                          | Ventas                        |                       |
| $0$ or                                                        | $0 -$                        | $0 -$                         |                                          | \$0 <sub>0</sub>              |                       |
| Comparer con el año peseto ()                                 | Company con el año pasado () | Company con el alfe pasada () |                                          | Comparer con el año pesato () |                       |
|                                                               |                              |                               |                                          |                               |                       |
| <b>Usuarios</b>                                               |                              |                               | Última actualización                     |                               |                       |
| <b>Monthly Users</b>                                          |                              |                               | $\sim$<br>$\frac{1}{2}$ . Platelys three |                               | ٠                     |
| 2.3                                                           |                              |                               |                                          |                               |                       |
|                                                               |                              |                               | $\mathbf{d}$ ) was tree.                 |                               | $\sim$                |
| and it                                                        |                              |                               | $\mathbf{d}$ -barras                     |                               | $\sim$                |
| 27                                                            |                              |                               | $\frac{1}{\sqrt{2}}$ . Unarist Million   |                               | $\sim$                |
|                                                               |                              |                               |                                          |                               |                       |
| ALC:                                                          |                              |                               |                                          |                               |                       |
|                                                               | <b>November</b>              |                               |                                          |                               |                       |
|                                                               |                              |                               |                                          |                               |                       |
| Ventas mensuales                                              |                              |                               |                                          |                               |                       |
| <b>Monthly Sales</b>                                          |                              |                               |                                          |                               | $\sim$                |
|                                                               |                              |                               |                                          |                               |                       |
|                                                               |                              |                               |                                          |                               |                       |
|                                                               |                              |                               |                                          |                               |                       |
|                                                               |                              |                               |                                          |                               |                       |
|                                                               |                              |                               |                                          |                               |                       |
|                                                               |                              | . .                           |                                          |                               |                       |
|                                                               |                              | Departure                     |                                          |                               |                       |
|                                                               |                              |                               |                                          |                               |                       |
| Ordenar                                                       |                              |                               |                                          |                               |                       |
|                                                               |                              |                               |                                          |                               |                       |
| <b>Donthala</b> 10 M origins                                  |                              |                               |                                          |                               | <b>Nogels</b>         |
| <b>Bolight ID</b><br>L Estado del pedido                      | - Presio del pedido          | <b>Contracte circles</b>      | <b>In Melodo de pago</b>                 | $A$ cellon                    |                       |
| Complete<br>$\sim$                                            | 0.30                         | 09/12/22                      | baralap                                  | $\mathbb{S}^{\prime}$         |                       |
| $\sim$<br>Gorgiato                                            | 0.30                         | 09/92/22                      | bacalas                                  | $\alpha$                      |                       |
| $\mathbb{R}$<br>Compate                                       | 0.00                         | 09/12/22                      | bication                                 | $\mathbf{r}$                  |                       |
| Compute<br>$\mathbb{R}^n$                                     | 0.00                         | 03'0'22                       | because                                  | $\alpha$                      |                       |
| $\sim$<br>Doublez                                             | 0.00                         | 191122                        | becales                                  | $\alpha$                      |                       |
|                                                               |                              |                               |                                          |                               | Atata Highwin prime   |

**Nota**: Muestra un dashboard del producto más vendido.

### **Control de Ingreso de Categorías en el Backend**

El ingreso de categorías dependerá del producto y sus características y la determinación del equipo de trabajo y la toma de decisión de la propietaria, para la publicación del producto en el catálogo.

**Figura 3.27.** *Control de calidad de uso ISO/IEC 25010:2016 de CRM con ingreso de categorías.*

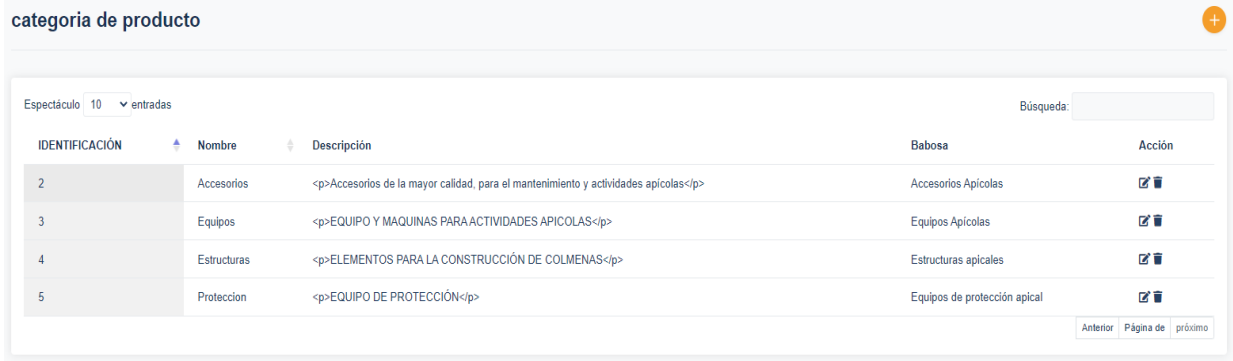

**Nota**: Muestra el ingreso de productos al sistema

### **Control de Ingreso de Productos**

Mediante el sistema se determinó el control de funcionalidad de ingreso de productos mediante, la aplicación hibrida móvil en el cual se presenta de forma amigable al cliente en este caso a empresa, que se le va a entregar este desarrollo.

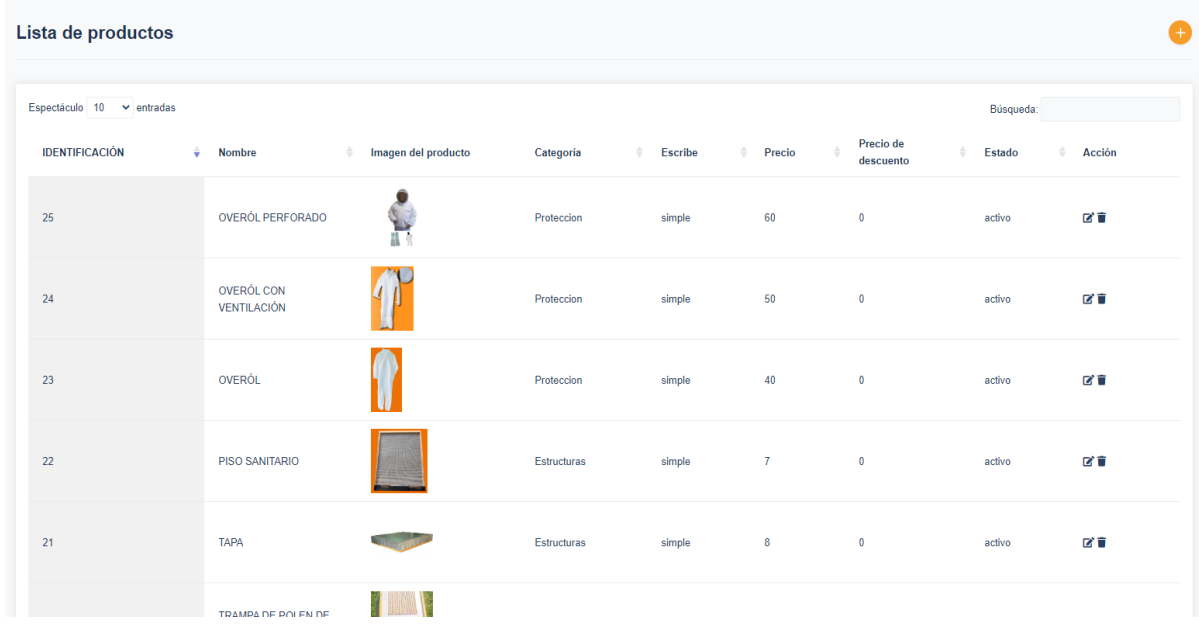

**Figura 3.28.** *Control de calidad de uso ISO/IEC 25010:2016 de CRM ingreso de productos.*

**Nota**: Muestra el ingreso de productos a la aplicación móvil.

## **Control de Visualización en página de presentación de Frontend**

En la pantalla de visualización frontend en la que se encarga de presenta la visualización al público mediante un esquema de aplicación móvil Android.

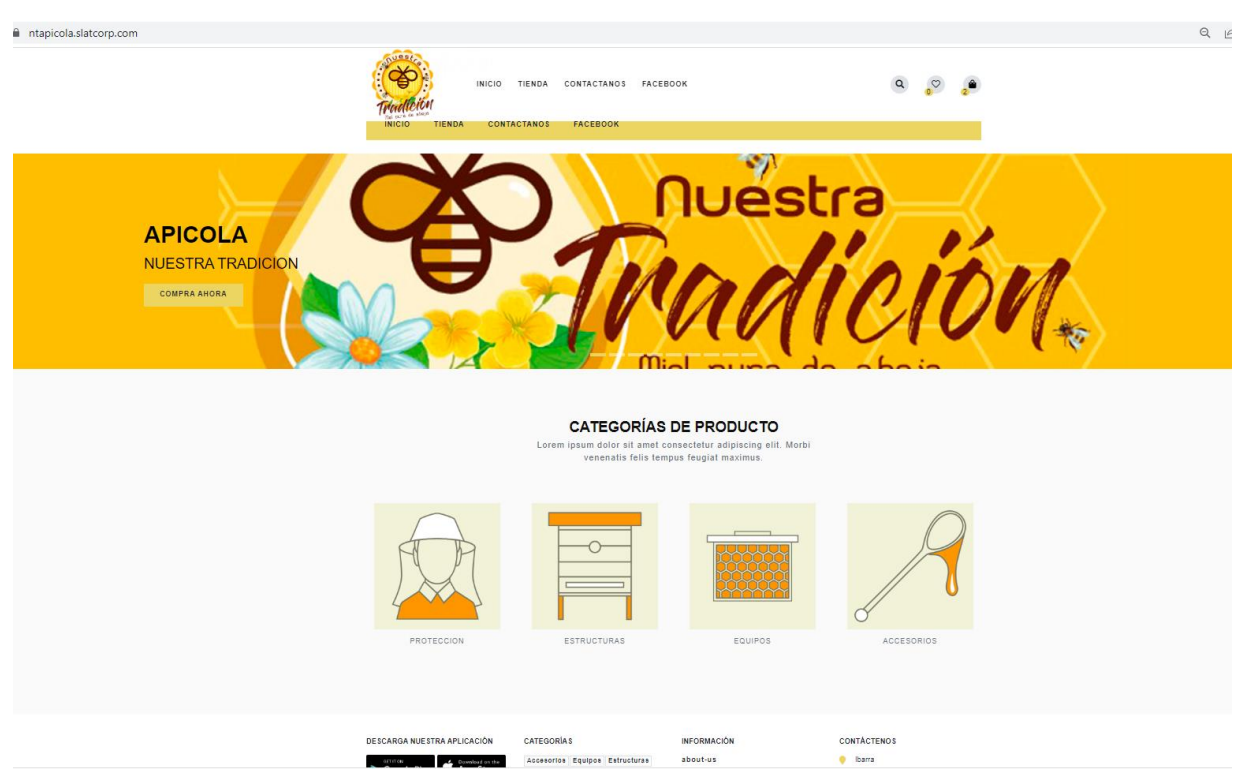

**Figura 3.29.** *Control de calidad de uso ISO/IEC 25010:2016 de CRM visualización Frontend.*

**Nota**: Muestra el ingreso de productos a la aplicación móvil.

#### **CONCLUSIONES Y RECOMENDACIONES**

#### **CONCLUSIONES**

- $\checkmark$  El uso y estudio de la herramienta framework Ionic 6, permitió optimizar costos y obtener mejoras en el software, ya que presenta un desarrollo hibrido tanto para la web como desarrollo aplicativo móvil. Debido a su robustes e interfaz amigable con el usuario satisface las necesidades de la microempresa a nivel comercial y el marketing.
- $\checkmark$  La metodología ágil XP, permitió tener de forma ordenada las actividades planeadas que se debían realizar para el desarrollo del aplicativo móvil.
- $\checkmark$  El software al ser evaluado por las características de Usabilidad con la norma ISO/IEC 25010 SQuaRE, permitió tener mayor calidad del y mejorar la satisfacción del usuario.
- $\checkmark$  Al desarrollar un organigrama del proceso de publicación de catálogos, permite mantener el orden para presentar y publicar un nuevo producto por categorías con una correcta toma de decisiones.
- $\checkmark$  Como conclusión se puede decir que el desarrollo de aplicaciones móviles usando la herramienta Ionic 6, permiten crear aplicaciones híbridas, ayudan a los programadores a reducir tiempos de desarrollo, debido a que se puede reutilizar el código y crear aplicaciones para las dos plataformas en tiempos mínimos.
- $\checkmark$  Se obtuvo la medición de la usabilidad del sistema, mediante la utilización del cuestionario validado de CSUQ comparado con la escala de valores SUS y de esta forma se planteó una correlación de variables significativas, permitiendo mejorar la calidad del software móvil y experiencia del usuario.

 $\checkmark$  Los modelos estadísticos utilizados para la medición del software y los gráficos presentados permiten obtener buenos indicadores del estado del software, además, de la forma organizativa de la microempresa para una buena toma de decisiones para el modelo de publicación de catálogos.

#### **RECOMENDACIONES**

- $\checkmark$  El uso de herramientas de interfaz amigable con el usuario como es framework Ionic 6, permite que los usuarios se familiaricen de forma didáctica con la tecnología y con el aplicativo móvil desarrollado para publicación de catálogos.
- $\checkmark$  El utilizar metodologías agiles como es XP, ayuda a organizar las actividades que se está desarrollando del software.
- ✓ Evaluar aplicando normas y estándares ISO en el progreso del desarrollo, ayuda a presentar un plus en la calidad del aplicativo móvil.
- $\checkmark$  Los procedimientos ayudan a mantener una organización de las etapas mediante el cual se va a generar la publicación de los productos en el catálogo digital.
- $\checkmark$  Utilizar herramientas que faciliten el desarrollo como Ionic 6, permite al usuario familiarizarse con la tecnología y dejar a un lado la forma típica de hacer publicidad o marketing con papeles ayudando al ambiente y potenciando compartirse una aplicación de teléfono móvil y que se puede compartir.
- $\checkmark$  Los cuestionarios aplicados validados por métodos de encuestas como lo es CSUQ, estos ayudan a medir los factores importantes de la investigación y del desarrollo; es así, que se puede presentar una buena calidad del software con validación de resultados.

#### **4. REFERENCIAS**

Angular Team. (2022). *Angular - Introduction to the Angular Docs.* https://angular.io/docs Angulo, R. (2013). *Aplicaciones móviles híbridas: lo mejor de dos mundos*.

- Asamblea Constituyente. (2008). *CONSTITUCIÓN DE LA REPÚBLICA DEL ECUADOR*. Pág. 23. https://www.acnur.org/fileadmin/Documentos/BDL/2008/6716.pdf
- Barajas, M., Reyes, R., De la Riva, J., & Maldonado, A. (2017). Estudio comparativo de cuestionarios para la evaluación de la usabilidad en software. *Ingeniantes,* Pág. 1(2), 3-7.
- Calvo, D. (2018). *Metodología XP Programación Extrema (Metodología ágil)*.
- Cifuentes, F. I. (2022). *Esquemas de Recuperación de Datos en Aplicaciones Web Progresivas*.
- Coltel, M. (2021). *La guía del principiante: ¿Que es UX/UI?*
- Delía, L., Galdamez, N., Thomas, P., Corbalan, L., & Pesado, P. (2014). *Análisis Experimental de desarrollo de Aplicaciones Móviles Multiplataforma*. http://sedici.unlp.edu.ar/handle/10915/42355
- Díaz, J. (2020). *¿Qué es BACKEND y FRONTEND?*
- Forcada, J. (2020). *Frameworks para Desarrollo de Aplicaciones Móviles Híbridas: Análisis Comparativo y Aplicación a Servicios de Emergencia.*
- Haverbeke, M. (2014). *Eloquent Javascript : a modern introduction to programming. No Starch Press*.
- Hedlefs, M. (2017). *Evaluación de usabilidad a través del seguidor ocular, EUS y CSUQ 103 en plataforma educativa*. https://www.reci.org.mx/index.php/reci/article/view/71/340
- HostingPedia. (2019). *Qué es MySQL y cuáles son sus ventajas*. https://hostingpedia.net/mysql.html
- Ionic. (2022a). *Kit de herramientas de interfaz de usuario de código abierto para crear sus propias aplicaciones móviles o de escritorio.* https://ionicframework.com/docs/
- Ionic. (2022b). *Una base de código. Cualquier plataforma. Ahora en Angular*. https://ionicframework.com/
- Ionic Docs. (2017). *Ionic Framework Docs. Obtenido de Build Amazing Native Apps and*

*Progressive Web Apps with Ionic Framework and Angular*.

- ISO 25010, I. (2011). Systems and software engineering -- Systems and software Quality Requirements and Evaluation (SQuaRE) -- System and software quality models. *ISO/IEC 25010:2011 :* http://www.iso.org/iso/iso\_catalogue/catalogue\_tc/catalogue\_detail.htm?csn%0Aum ber=35733
- ISO 25010, I. (2015). *Portal ISO 25000*. http://iso25000.com/index.php/normas-iso- %0A25000/iso-25010?limit=3&limitstart=0
- Krill, P. (2015). *JetBrains readies JVM language Kotlin. Infoworld.Com*.
- Lasa, C., Alvarez, A., & Heras, R. (2017). *Métodos ágiles Scrum, Kanban, Lean. Anaya Multimedia.* https://ed.team/blog/que-es-backend-y-frontend-guia-completa
- Lewis, J. (2018). Measuring Perceived Usability: The CSUQ, SUS, and UMUX. *International Journal of Human–Computer Interaction, 34(12), 1148-1156*.
- Líderes, R. (2018). *El mundo utiliza las "Apps" para todo o casi todo*. https://www.revistalideres.ec/lideres/mundo-utiliza-apps.html
- Minitab. (2019). *Interpret the key results for Normality Test*. https://support.minitab.com/en-us/minitab-express/1/help-and-how-

to/basicstatistics/summary-statistics/normality-test/interpret-the-results/key-results/

- MySQL. (2022). *MySQL*. https://www.mysql.com/
- Nahuel, L. (2017). *Desarrollo de Aplicaciones Móviles Multiplataforma*.
- Pacto Mundial, R. E. (2017). El sector turístico ante los Objetivos de Desarrollo Sostenible. *09 de 2017*.
- Pérez, I. (2014). *Seguridad de aplicaciones híbridas para dispositivos móviles.*
- PND (Plan Nacional de Desarrollo). (2017). Plan Nacional de Desarrollo 2017-2021-Toda una Vida. *Ecuador*.
- PNUD (Programas de las Naciones Unidas para el Desarrollo). (2016). *"Análisis, diseño, desarrollo e implementación de una plataforma tecnológica y un aplicativo móvil. "Transición hacia sistemas deproducción agrícola sostenible".* https://www.undp.org/es/publicaciones
- Psyma. (2015). *¿Cómo determinar el tamaño de una muestra?* https://www.psyma.com/company/news/message/comodeterminar-el-tamano-de-

una-muestra

Puetate, G., & Ibarra, J. L. (2020). *Aplicaciones Móviles Híbridas.*

Revilla, E. (2019). *Tutorial de IONIC: Estructura de un proyecto en IONIC*. https://reviblog.net/2019/10/26/tutorial-de-ionic-4-5-estructura-de-un-proyecto-enionic/

Rosenwasser, D. (2019). Announcing TypeScript 3.4 RC | TypeScript. *April 3, 2019*.

- SENPLADES. (2017). Secretaría Nacional de Planificación y Desarrollo | Ecuador. *22 de 09 de 2017*.
- Sharma, P., & Hasteer, N. (2016). Analysis of linear sequential and extreme programming development methodology for a gaming application. 2016. *International Conference on Communication and Signal Processing (ICCSP), 1916–1920*.
- Tayan, C. (2020). *DESARROLLO DE UNA APLICACIÓN MÓVIL TURÍSTICA CONSTRUIDA EN IONIC CON EL OBJETIVO DE POTENCIAR EL TURISMO DEL CANTÓN IBARRA, PARA EL GOBIERNO AUTÓNOMO DESCENTRALIZADO DE IBARRA GAD-I.*
- Tecnologías Información. (2018). *API REST: Definición, Requisitos y Ejemplos*. https://www.tecnologias-informacion.com/api-rest.html
- Thomas, P., Galdamez, N., Lisandro, D., Federico, C., Dapoto, S., & Pesado, P. (2014). *Dispositivos Móviles: Desarrollo de Aplicaciones y Conectividad*. https://code.google.com/p/ticatacatoe/
- Userlytics. (2017). *System Usability Score (SUS) and other User Testing Metrics*.
- Wellington, C. A. (2015). Managing a Project Course Using Extreme Programming. *In Proceedings Frontiers in Education 35th Annual Conference*, *IEEE*, T3G-1-T3G-5. https://doi.org/10.1109/FIE.2005.1611948

### **5. ANEXOS**

#### **ANEXO N° 1. CARTA DE AUSPICIO**

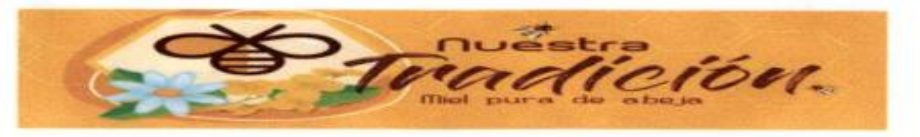

"Ayudamos a desarrollar tu Industria Apicola "

Ibarra, 27 de abril del 2022

Ingeniero.

Pedro Granda MSc.

#### **COORDINADOR CARRERA SOFTWARE / CISIC**

#### UNIVERSIDAD TÉCNICA DEL NORTE

De mis Consideraciones:

Actualmente en la empresa apícola "Nuestra Tradición", requiere de la implementación de una aplicación para publicar catálogos de oferta de productos y materiales, la cual se levantó procesos de requerimientos para el desarrollo de una aplicación hibrida que consta de:

- · Creación de un aplicativo web, donde se pueda publicar los catálogos de productos y materiales apícolas y en donde los posibles clientes puedan acceder a esta información, sin necesidad de papeles volantes.
- Creación de un aplicativo app móvil, donde se pueda acceder a la publicación de  $\bullet$ catálogos de productos y materiales apícolas y todos los posibles clientes puedan acceder a ellos de forma más rápida y amigable a cualquier usuario.

Todo este proceso se realizará según los involucrados con herramientas de sistemas híbridos, la cual se determine que el aplicativo se implemente.

Solicito de la manera más comedida, en base al apoyo sistemático que venimos realizando y con el fin de ampliar nuestra empresa la colaboración del Sr. JAIRO RAMIRO ALMEIDA GRIJALVA con cédula 100389564-4, para que desarrolle el presente sistema de aplicación hibrido como proyecto de tesis.

Atentamente;

Moris Condel

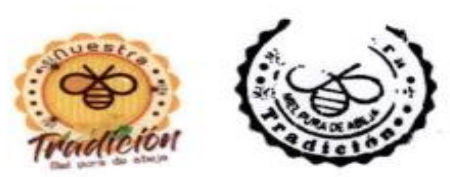

**MARCIA GRIJALVA GERENTE DE EMPRESA APÍCOLA "NUESTRA TRADICIÓN"** TELF. 0990483294

# **ANEXO N° 3. FOTOGRAFÍAS DE PROCESO DE LEVANTAMIENTO DE CATÁLOGO**

**FIGURA 1.** Levantamiento de Catalogo, **FIGURA 2.** Implementos o vestimenta

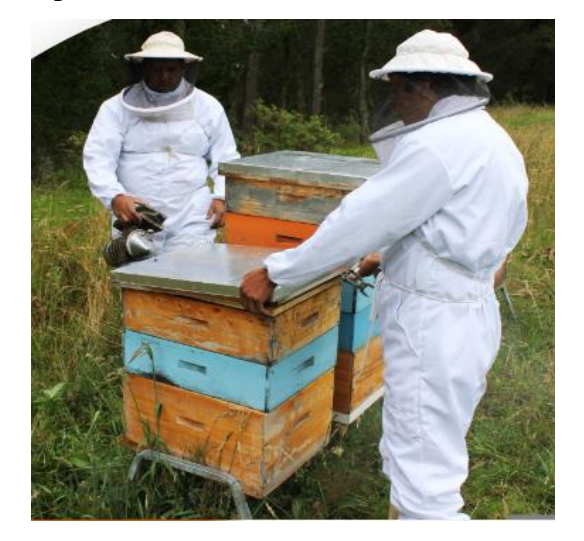

Apícola Nuestra Tradición Apícola Nuestra Tradición

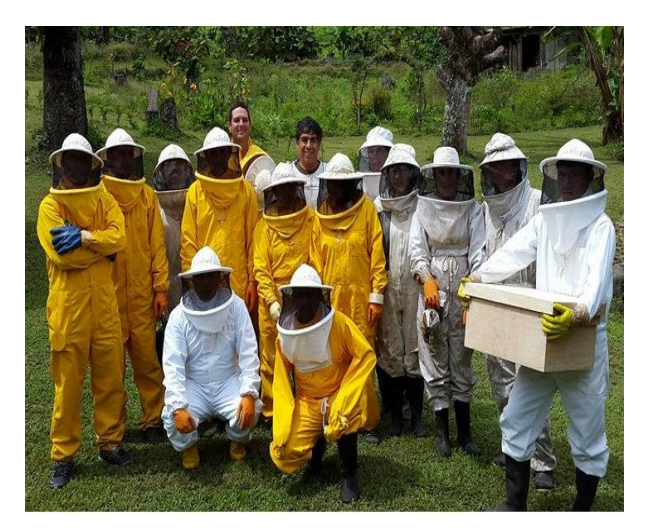

**FIGURA 5.** Productor Marcia Grijalva,

Apícola Nuestra Tradición

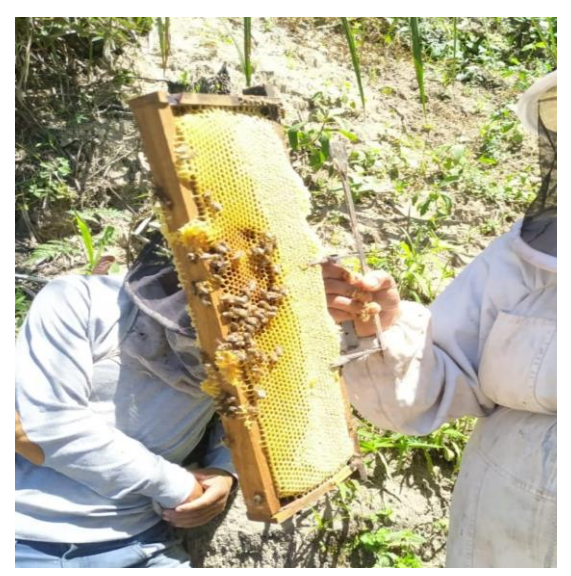

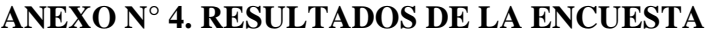

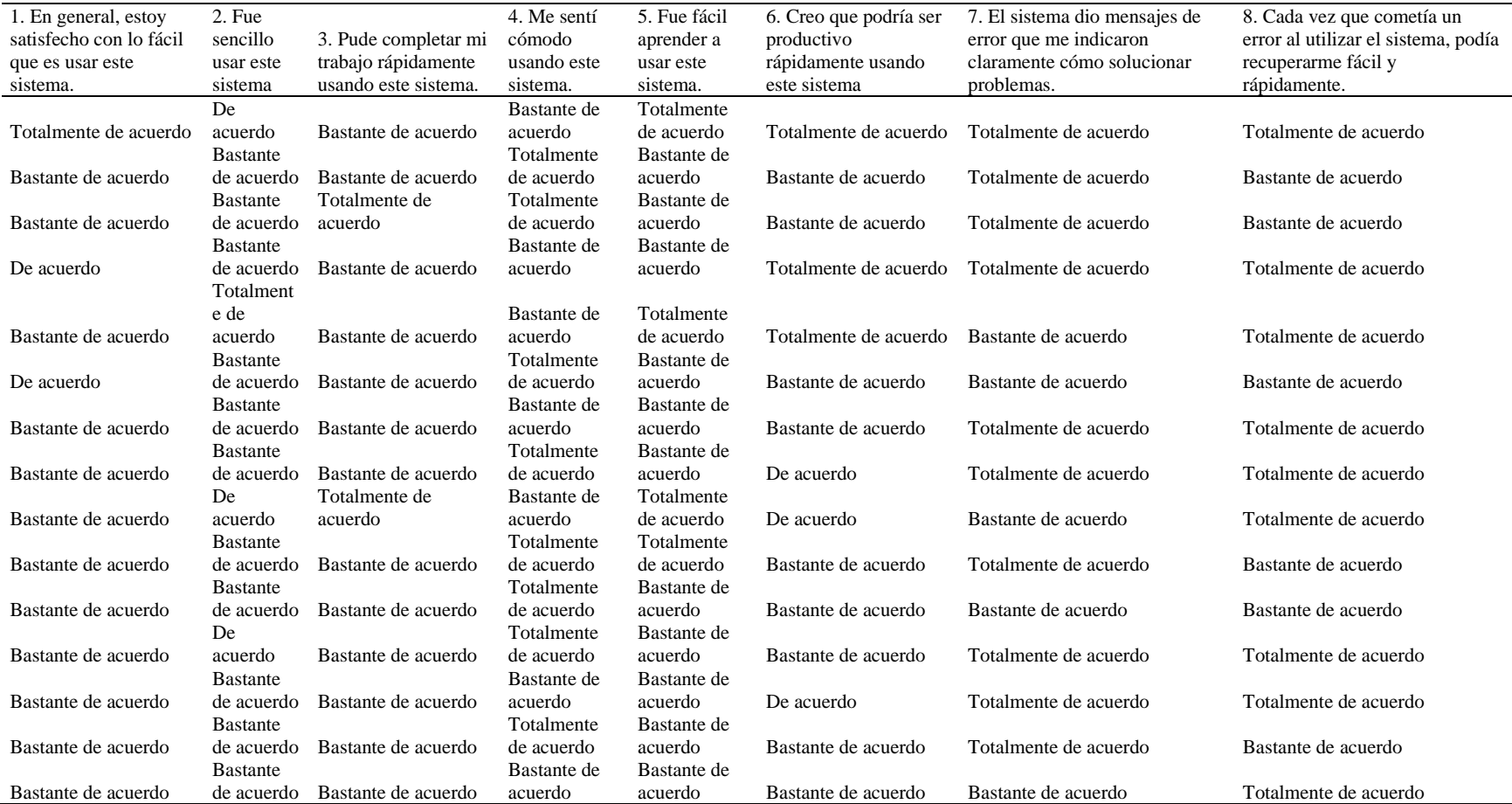

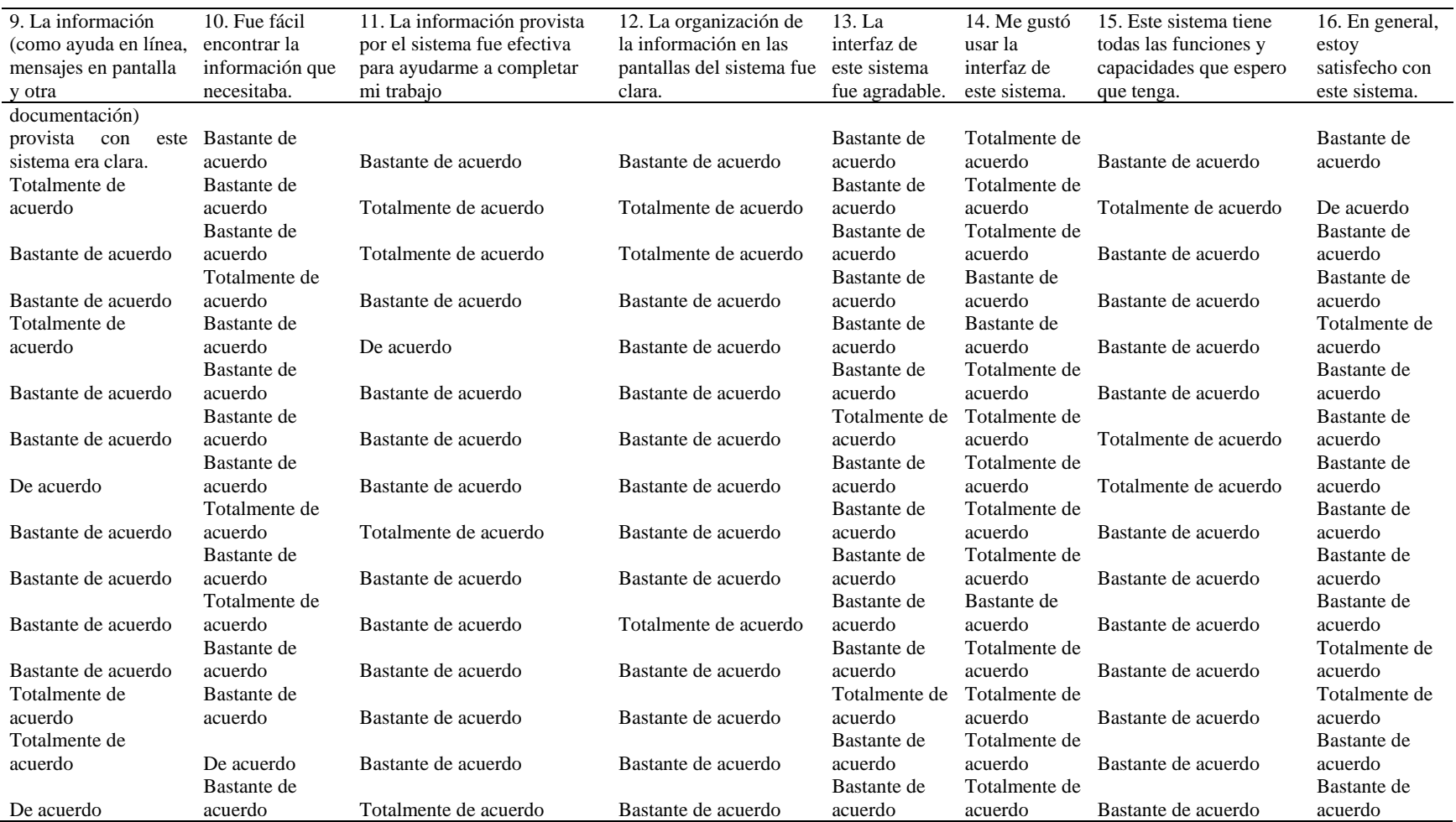

|                | Preguntas       | n  | Pearson         | p-valor          | Significancia          | Preguntas                |                 | n        | Pearson  | p-valor       | Significancia      |
|----------------|-----------------|----|-----------------|------------------|------------------------|--------------------------|-----------------|----------|----------|---------------|--------------------|
| P <sub>1</sub> | P <sub>2</sub>  | 15 | $-0.34$         | 0.2115           | ns                     | P <sub>5</sub>           | P12             | 15       | $-0.30$  | 0.2748        | ns                 |
| P <sub>1</sub> | P <sub>3</sub>  | 15 | 0.06            | 0.8342           | $\rm ns$               | P <sub>5</sub>           | P13             | 15       | $-0.24$  | 0.3960        | $\rm ns$           |
| P <sub>1</sub> | P4              | 15 | $-0.14$         | 0.6162           | $\rm ns$               | P <sub>5</sub>           | P14             | 15       | $-0.08$  | 0.7895        | $\bf ns$           |
| P <sub>1</sub> | P <sub>5</sub>  | 15 | 0.43            | 0.1080           | $\rm ns$               | P <sub>5</sub>           | P <sub>15</sub> | 15       | $-0.30$  | 0.2748        | $\rm ns$           |
| P <sub>1</sub> | <b>P6</b>       | 15 |                 | 0.00 > 0.9999    | $\rm ns$               | P <sub>5</sub>           | P16             | 15       | 0.14     | 0.6162        | $\rm ns$           |
| P <sub>1</sub> | P7              | 15 | 0.21            | 0.4455           | $\mathbf{n}\mathbf{s}$ | P <sub>6</sub>           | P7              | 15       |          | 0.00 > 0.9999 | $\rm ns$           |
| P <sub>1</sub> | P <sub>8</sub>  | 15 | 0.18            | 0.5100           | $\mathbf{n}\mathbf{s}$ | P <sub>6</sub>           | P <sub>8</sub>  | 15       |          | 0.00 > 0.9999 | $\rm ns$           |
| P <sub>1</sub> | P <sub>9</sub>  | 15 | 0.28            | 0.3176           | $\rm ns$               | P <sub>6</sub>           | P <sub>9</sub>  | 15       | 0.32     | 0.2407        | $\rm ns$           |
| P <sub>1</sub> | P10             | 15 | $-0.26$         | 0.3457           |                        | P <sub>6</sub>           | P10             | 15       |          | 0.00 > 0.9999 |                    |
| P1             | P11             | 15 | 0.06            | 0.8438           | $\rm ns$               | P6                       | P11             | 15       | $-0.39$  | 0.1516        | $\rm ns$           |
| P <sub>1</sub> | P12             | 15 | 0.08            | 0.7895           | $\mathbf{n}\mathbf{s}$ | P <sub>6</sub>           | P12             | 15       |          | 0.00 > 0.9999 | $\rm ns$           |
| P <sub>1</sub> | P13             | 15 | 0.06            | 0.8342           | $\rm ns$               | P <sub>6</sub>           | P13             | 15       | $-0.31$  | 0.2607        | $\rm ns$           |
| P <sub>1</sub> | P14             | 15 | 0.30            | 0.2748           | $\rm ns$               | P <sub>6</sub>           | P14             | 15       | $-0.53$  | 0.0435        | $\rm ns$<br>$\ast$ |
| P <sub>1</sub> | P15             | 15 | 0.08            | 0.7895           | $\mathbf{n}\mathbf{s}$ | P <sub>6</sub>           | P15             | 15       | $-0.26$  | 0.3426        |                    |
| P <sub>1</sub> | P16             | 15 | 0.04            | 0.8866           | $\rm ns$               | P <sub>6</sub>           | P16             | 15       |          | 0.00 > 0.9999 | $\rm ns$           |
| P2             | P <sub>3</sub>  | 15 | $-0.29$         | 0.2974           | $\rm ns$               | P7                       | P <sub>8</sub>  | 15       | $0.00\,$ | >0.9999       | $\rm ns$           |
| P2             | P4              | 15 | 0.02            | 0.9496           | $\rm ns$               | P7                       | P <sub>9</sub>  | 15       | 0.22     | 0.4383        | $\rm ns$           |
| P <sub>2</sub> | P <sub>5</sub>  | 15 | $-0.14$         | 0.6162           | $\rm ns$               | P7                       | P10             | 15       | $-0.38$  | 0.1648        | $\rm ns$           |
| P <sub>2</sub> | P <sub>6</sub>  | 15 |                 |                  | $\rm ns$               |                          |                 |          |          | 0.00 > 0.9999 | $\rm ns$           |
| P2             | P7              | 15 | 0.21<br>$-0.19$ | 0.4497<br>0.5000 | $\mathbf{n}\mathbf{s}$ | ${\bf P}7$<br>${\bf P}7$ | P11<br>P12      | 15<br>15 |          | 0.00 > 0.9999 | ns                 |
| P <sub>2</sub> | P <sub>8</sub>  | 15 | $-0.22$         |                  | $\rm ns$               | P7                       | P13             | 15       | 0.28     | 0.3169        | $\bf ns$           |
| P2             | P <sub>9</sub>  | 15 | 0.08            | 0.4346           | $\rm ns$               | P7                       | P14             | 15       | 0.35     |               | $\rm ns$           |
| P <sub>2</sub> |                 |    |                 | 0.7719           | $\mathbf{n}\mathbf{s}$ |                          |                 |          |          | 0.1961        | $\rm ns$           |
|                | P10             | 15 | $-0.20$         | 0.4829           | $\rm ns$               | P7                       | P <sub>15</sub> | 15       | 0.35     | 0.1961        | $\rm ns$           |
| P <sub>2</sub> | P11             | 15 | $-0.39$         | 0.1453           | $\mathbf{n}\mathbf{s}$ | P7                       | P16             | 15       | $-0.09$  | 0.7377        | $\rm ns$           |
| P <sub>2</sub> | P12             | 15 | 0.13            | 0.6349           | $\mathbf{n}\mathbf{s}$ | P <sub>8</sub>           | P <sub>9</sub>  | 15       | $-0.17$  | 0.5527        | ns                 |
| P2             | P13             | 15 | 0.10            | 0.7100           | $\rm ns$               | P <sub>8</sub>           | P10             | 15       | 0.22     | 0.4346        | $\rm ns$           |
| P2             | P14             | 15 | $-0.47$         | 0.0787           | $\rm ns$               | P <sub>8</sub>           | P11             | 15       | $-0.20$  | 0.4725        | $\rm ns$<br>$\ast$ |
| P2             | P15             | 15 | 0.13            | 0.6349           | $\rm ns$               | P <sub>8</sub>           | P12             | 15       | $-0.61$  | 0.0152        |                    |
| P2             | P16             | 15 | 0.07            | 0.8003           | $\rm ns$               | ${\bf P}8$               | P13             | 15       | 0.32     | 0.2445        | $\rm ns$           |
| P <sub>3</sub> | P4              | 15 | $-0.03$         | 0.9261           | $\rm ns$               | P <sub>8</sub>           | P14             | 15       | $-0.07$  | 0.8096        | $\rm ns$           |
| P <sub>3</sub> | P <sub>5</sub>  | 15 | 0.21            | 0.4592           | $\rm ns$               | ${\bf P}8$               | P15             | 15       | 0.07     | 0.8096        | ns                 |
| P <sub>3</sub> | <b>P6</b>       | 15 | $-0.31$         | 0.2607           | $\rm ns$               | ${\bf P}8$               | P16             | 15       | 0.49     | 0.0631        | $\bf ns$           |
| P <sub>3</sub> | P7              | 15 | $-0.14$         | 0.6221           | $\rm ns$               | P <sub>9</sub>           | P10             | 15       | $-0.29$  | 0.3007        | $\rm ns$           |
| P <sub>3</sub> | P <sub>8</sub>  | 15 | $-0.08$         | 0.7767           | $\mathbf{n}\mathbf{s}$ | P <sub>9</sub>           | P11             | 15       | $-0.30$  | 0.2748        | $\bf ns$           |
| P <sub>3</sub> | P <sub>9</sub>  | 15 | $-0.12$         | 0.6699           | $\rm ns$               | P <sub>9</sub>           | P12             | 15       | 0.10     | 0.7174        | $\rm ns$           |
| P <sub>3</sub> | P10             | 15 | 0.29            | 0.2974           | $\rm ns$               | P <sub>9</sub>           | P13             | 15       | 0.18     | 0.5206        | $\rm ns$           |
| P <sub>3</sub> | P11             | 15 | 0.58            | 0.0236           | *                      | P <sub>9</sub>           | P14             | 15       | $-0.10$  | 0.7174        | ns                 |
| P <sub>3</sub> | P12             | 15 | 0.29            | 0.2872           | ns                     | P <sub>9</sub>           | P15             | 15       | $-0.15$  | 0.5859        | $\rm ns$           |
| P <sub>3</sub> | P13             | 15 | $-0.15$         | 0.5841           | ns                     | P <sub>9</sub>           | P <sub>16</sub> | 15       | 0.12     | 0.6630        | ns                 |
| P <sub>3</sub> | P <sub>14</sub> | 15 | 0.20            | 0.4836           | ns                     | <b>P10</b>               | P11             | 15       | 0.15     | 0.5985        | ns                 |
| P <sub>3</sub> | P <sub>15</sub> | 15 | $-0.20$         | 0.4836           | ns                     | <b>P10</b>               | P <sub>12</sub> | 15       | 0.20     | 0.4738        | $\rm ns$           |
| P <sub>3</sub> | P <sub>16</sub> | 15 | $-0.10$         | 0.7100           | ns                     | P10                      | P13             | 15       | $-0.10$  | 0.7100        | ns                 |
| P <sub>4</sub> | P <sub>5</sub>  | 15 | $-0.34$         | 0.2115           | ns                     | P10                      | P <sub>14</sub> | 15       | $-0.53$  | 0.0401        | $\ast$             |
| P4             | P <sub>6</sub>  | 15 | $-0.21$         | 0.4497           | ns                     | P <sub>10</sub>          | P <sub>15</sub> | 15       | $-0.13$  | 0.6349        | $\bf ns$           |
| P4             | P7              | 15 | 0.19            | 0.5000           | $\bf ns$               | P10                      | P <sub>16</sub> | 15       | $-0.07$  | 0.8003        | $\rm ns$           |
| P4             | P <sub>8</sub>  | 15 | $-0.76$         | 0.0009           | ***                    | P11                      | P12             | 15       | 0.43     | 0.1089        | $\bf ns$           |
| P4             | P <sub>9</sub>  | 15 | $-0.12$         | 0.6630           | $\bf ns$               | P11                      | P13             | 15       | $-0.14$  | 0.6065        | $\bf ns$           |
| P4             | P10             | 15 | $-0.29$         | 0.3019           | ns                     | P11                      | P14             | 15       | 0.49     | 0.0623        | ns                 |
| P4             | P11             | 15 | 0.10            | 0.7264           | ns                     | P11                      | P15             | 15       | 0.12     | 0.6621        | ns                 |
| P <sub>4</sub> | P <sub>12</sub> | 15 | 0.47            | 0.0787           | ns                     | P11                      | P <sub>16</sub> | 15       | $-0.59$  | 0.0200        | $\ast$             |
| <b>P4</b>      | P13             | 15 | $-0.42$         | 0.1197           | $\rm ns$               | P12                      | P13             | 15       | $-0.20$  | 0.4836        | $\bf ns$           |
| P4             | P14             | 15 | 0.20            | 0.4738           | ns                     |                          | P12 P14         | 15       | $-0.17$  | 0.5527        | ns                 |

**ANEXO N° 4. ANÁLISIS DE CORRELACIÓN**

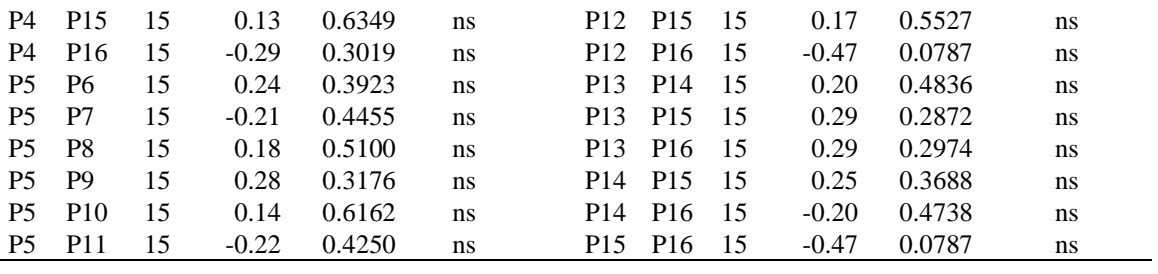

| <b>PREGUNTAS</b>    |                |                |                |                |                |                |                |                |                |                |                |                |                |                |                |                |       |                          |       |
|---------------------|----------------|----------------|----------------|----------------|----------------|----------------|----------------|----------------|----------------|----------------|----------------|----------------|----------------|----------------|----------------|----------------|-------|--------------------------|-------|
| <b>Encuestados</b>  | <b>P1</b>      | P <sub>2</sub> | <b>P3</b>      | <b>P4</b>      | P <sub>5</sub> | <b>P6</b>      | P7             | <b>P8</b>      | P <sub>9</sub> | <b>P10</b>     | <b>P11</b>     | <b>P12</b>     | <b>P13</b>     | <b>P14</b>     | <b>P15</b>     | <b>P16</b>     |       | Puntaje Usabilidad       | Grado |
|                     |                | 3              | $\overline{2}$ | $\overline{2}$ |                |                |                |                | 1              | 2              | 2              | $\overline{2}$ | $\overline{2}$ |                | $\overline{2}$ | $\overline{2}$ |       | 83.33 Excelente          | B     |
| 2                   | 2              | 2              | 2              |                | 2              | 2              |                | 2              | 1              | 2              |                |                | 2              |                |                | 3              |       | 81.25 Excelente          | B     |
| 3                   | $\overline{2}$ | $\overline{2}$ |                |                | $\overline{2}$ | $\overline{2}$ |                | 2              | $\overline{2}$ | 2              |                |                | 2              |                | $\overline{2}$ | 2              |       | 84.38 Excelente          | B     |
| 4                   | 3              | 2              | $\overline{2}$ | $\overline{2}$ | $\overline{2}$ |                |                |                | $\overline{2}$ |                | 2              | 2              | $\overline{2}$ | 2              | 2              | 2              |       | 89.58 Mejor imaginable A |       |
| 5                   | $\overline{2}$ |                | $\overline{2}$ | $\overline{2}$ | 1              |                | $\overline{2}$ |                | 1              | $\overline{2}$ | 3              | $\overline{2}$ | $\overline{2}$ | $\overline{2}$ | $\overline{2}$ |                |       | 84.38 Excelente          | B     |
| 6                   | 3              | $\overline{2}$ | $\overline{2}$ |                | $\overline{2}$ | $\overline{2}$ | $\overline{2}$ | $\overline{2}$ | $\overline{2}$ | $\overline{2}$ | $\overline{2}$ | $\overline{2}$ | $\overline{2}$ |                | $\overline{2}$ | 2              | 79.17 | Excelente                | B     |
| 7                   | $\overline{2}$ | $\overline{2}$ | $\overline{2}$ | 2              | $\overline{2}$ | $\overline{2}$ |                |                | $\overline{2}$ | $\overline{2}$ | $\overline{2}$ | $\overline{2}$ |                |                |                | $\overline{2}$ |       | 88.54 Mejor imaginable A |       |
| 8                   | $\overline{2}$ | $\overline{2}$ | $\overline{2}$ |                | $\overline{2}$ | 3              |                |                | 3              | $\overline{2}$ | $\overline{2}$ | $\overline{2}$ | $\overline{2}$ |                |                | 2              |       | 86.46 Mejor imaginable A |       |
| 9                   | $\overline{c}$ | 3              |                | $\overline{2}$ |                | 3              | $\overline{2}$ |                | $\overline{2}$ |                |                | $\overline{2}$ | 2              |                | $\overline{2}$ | $\overline{2}$ |       | 79.17 Excelente          | B     |
| 10                  | $\mathfrak{2}$ | $\overline{2}$ | $\overline{2}$ |                |                | $\overline{2}$ |                | $\overline{2}$ | $\overline{2}$ | $\overline{2}$ | $\overline{2}$ | $\overline{2}$ | $\overline{2}$ |                | $\overline{2}$ | $\overline{2}$ |       | 77.08 Excelente          | B     |
| 11                  | $\overline{2}$ | $\overline{2}$ | $\overline{2}$ |                | $\overline{2}$ | $\overline{2}$ | $\overline{2}$ | $\overline{2}$ | 2              |                | $\overline{2}$ |                | $\overline{2}$ | $\overline{2}$ | $\overline{2}$ | $\overline{2}$ |       | 77.08 Excelente          | B     |
| 12                  | $\mathbf{2}$   | 3              | $\overline{2}$ |                | $\overline{2}$ | $\overline{2}$ |                |                | $\overline{2}$ | $\overline{2}$ | $\overline{2}$ | $\overline{2}$ | $\overline{2}$ |                | $\overline{2}$ |                |       | 76.04 Excelente          | B     |
| 13                  | $\overline{2}$ | 2              | $\overline{2}$ | 2              | $\overline{2}$ | 3              |                |                |                | 2              | $\overline{2}$ | 2              |                |                | 2              |                |       | 73.96 Bueno              | C     |
| 14                  | $\mathbf{2}$   | $\overline{2}$ | $\overline{2}$ |                | $\overline{2}$ | $\overline{2}$ |                | $\overline{2}$ |                | 3              | $\overline{2}$ | $\overline{2}$ | $\overline{2}$ |                | $\overline{2}$ | $\overline{2}$ |       | 83.33 Excelente          | B     |
| 15                  | $\overline{2}$ | $\overline{2}$ | $\overline{2}$ | 2              | $\overline{2}$ | $\overline{2}$ | $\overline{2}$ |                | 3              | 2              |                | $\overline{2}$ | 2              |                | $\overline{2}$ | 2              |       | 72.92 Bueno              | C     |
| <b>Totales</b>      | 31             | 32             | 28             | 22             | 26             | 30             | 20             | 21             | 27             | 28             | 27             | 27             | 28             | 18             | 27             | 28             |       |                          |       |
| Fórmula<br>Aplicada | 84.4           | 83.3           | 87.5           | 93.8           | 89.6           |                | 85.4 95.8 94.8 |                | 88.5           | 87.5           | 88.5           | 88.5           | 87.5           | 97.9           | 88.5           | 87.5           |       | 89.32 Mejor imaginable A |       |

**ANEXO N° 5. RESULTADOS ENCUESTADOS CUESTIONARIO CSUQ Y MÉTRICAS SUS.**